Landwirtschaftliches

*19. März 2015*

## Westfalen-Lippe Für Landwirtschaft & Landleben

# Kompakt

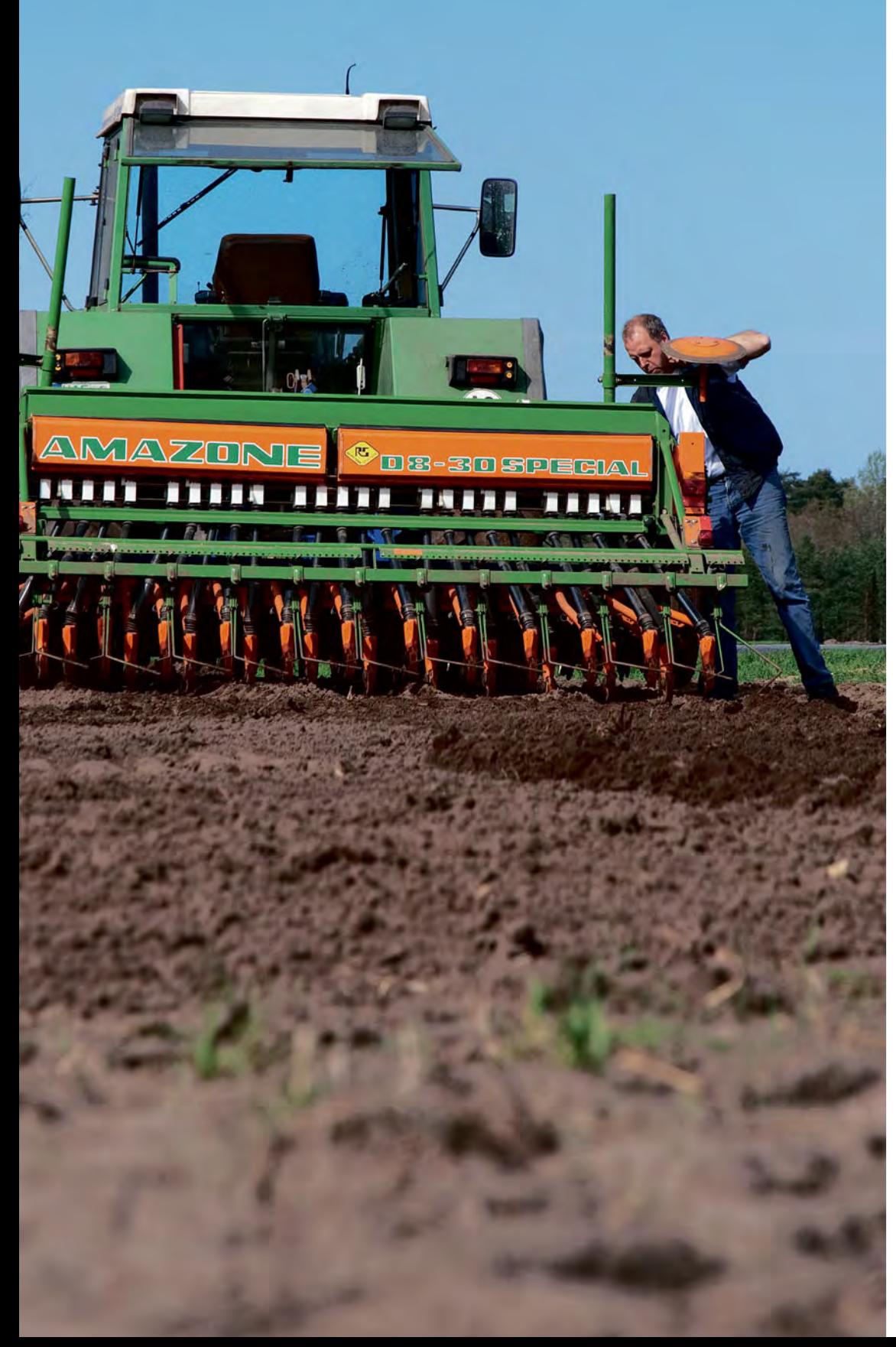

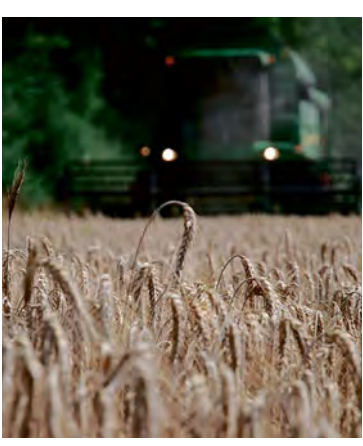

Grundlagenwissen Betriebsprämie

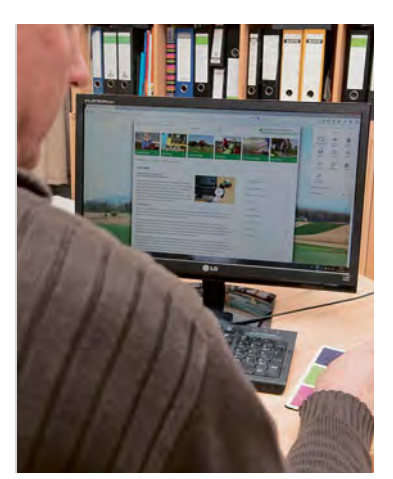

Prämienantrag richtig ausfüllen

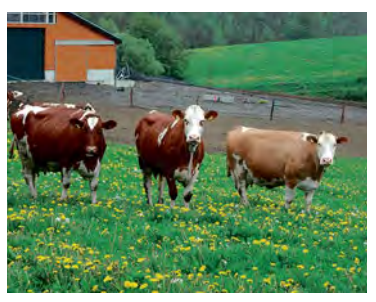

Besondere Zahlungen beantragen

Ratgeber Förderung

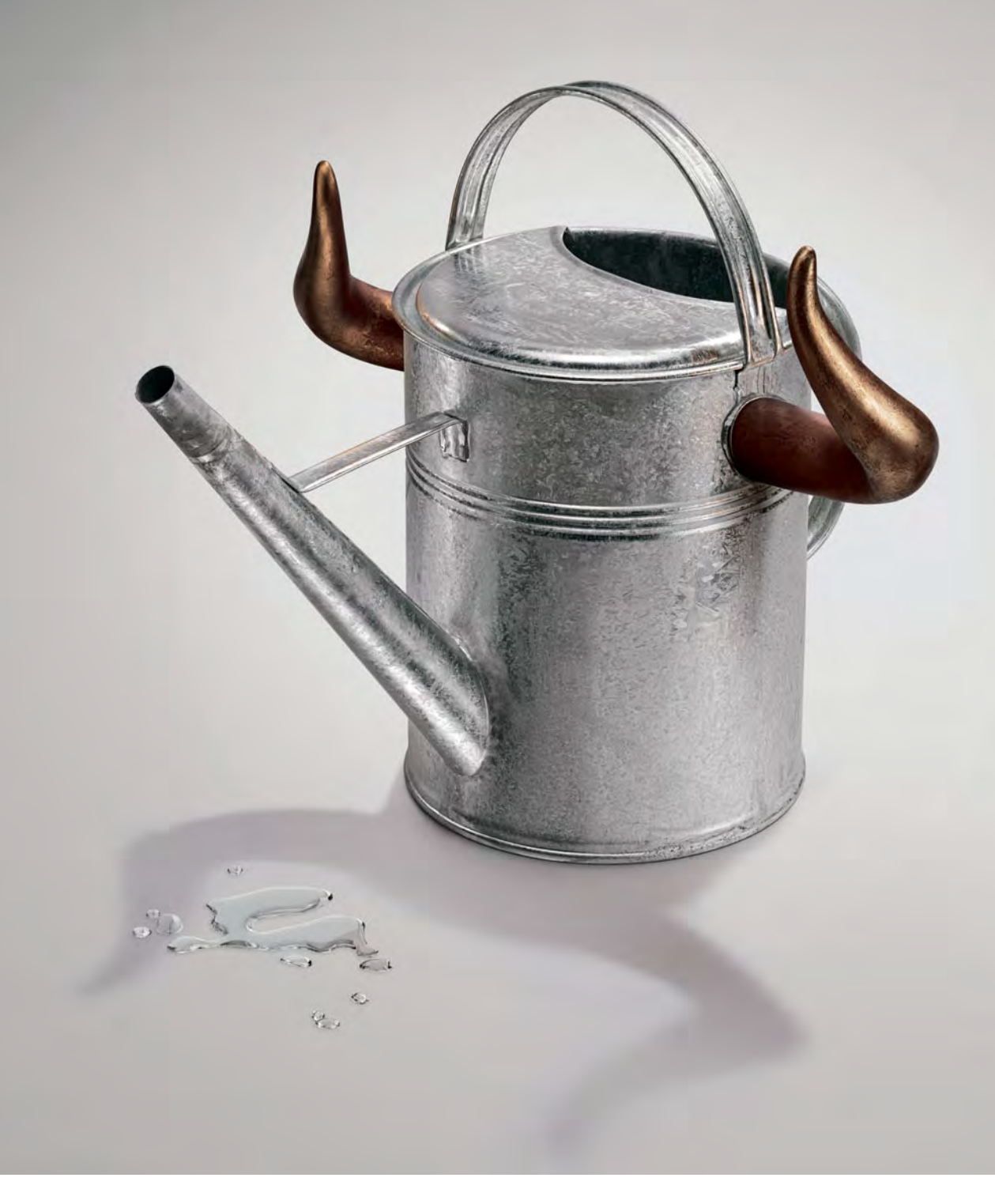

#### Lassen Sie Ihr Unternehmen wachsen und gedeihen!

Gesundes Wachstum braucht die richtige Pflege. Deshalb investieren Sie in Ihre Wettbewerbsfähigkeit. Wir von der Rentenbank unterstützen Sie dabei mit passenden Förderprogrammen. Die Mittel für unsere Darlehen nehmen wir an den internationalen Finanzmärkten auf – mit anhaltendem Erfolg. Deshalb sagen wir: Der Bulle steht uns näher als der Bär.

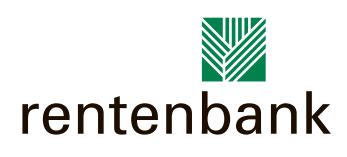

### **INHALT**

#### Liebe Leserinnen und Leser,

geschafft, der Ratgeber Förderung 2015 ist fertig. Mit 68 Seiten ist er dicker als je zuvor. Grund für den üppigen Zuwachs an Informationen ist die EU-Agrarreform. Sie bringt den meisten Betrieben zwar weniger Geld als vorher, aber deutlich mehr Formulare.

Der dickste Brocken in der Agrarreform und auch in diesem Ratgeber ist das Greening. Gut gemeint, aber dumm gelaufen, könnte man denken, wenn man die seitenlangen Erklärungen zur Greening-Regelung liest. Ein bisschen mehr Ökologie ist ja grundsätzlich nicht verkehrt und hilft sicher, die Akzeptanz für die Direktzahlungen in der Bevölkerung zu verbessern. Die 5 % Greeningfläche zu erfüllen, dürfte in den meisten Fällen auch nicht so schwer sein. Reichlich kompliziert wird es vor allem aber durch die zahlreichen Ausnahmen und anrechenbaren Flächen und Landschaftselemente. Bevor die ersten Blühstreifen blühen, blüht erst einmal die Bürokratie. Dabei lohnt es sich, die Beiträge genau zu lesen, vor allem, wenn man nicht nur die Greening-Verpflichtung im eigenen Betrieb erfüllen, sondern jeden Euro mitnehmen will, den die komplizierten Regelungen möglich machen. Auch sonst gibt es jede Menge Neues, wie die Junglandwirteprämie, die Umverteilungsprämie, die Kleinerzeugerregelung und nicht zuletzt für alle Betriebe die neue Zuteilung von Zahlungsansprüchen.

Wenn Sie diesen Ratgeber durchgelesen haben und denken, dass Sie Hilfe brauchen, um bei der Antragstellung nichts verkehrt zu machen, sollten Sie schnell einen Termin mit Ihrer Kreisstelle vereinbaren. Die Mitarbeiter der Landwirtschaftskammer NRW haben sich in diesem Jahr auf einen zusätzlichen Ansturm vorbereitet, aber trotzdem könnten die Termine knapp werden. Und eines steht fest, daran hat sich auch nach dieser Agrarreform nichts geändert: Bis zum 15. Mai muss der Antrag abgegeben sein.

Pul Rot

Bernhard Rüb

#### Impressum

Der Ratgeber Förderung 2015 ist eine gemeinsame Verlagsbeilage der Landwirtschaftlichen Zeitschrift Rheinland und des Landwirtschaftlichen Wochenblattes Westfalen-Lippe.

#### **Redaktion:**

Bernhard Rüb (verantwortlich), Anni Dräther, Natascha Kreuzer, Landwirtschaftskammer Nordrhein-Westfalen, Pressestelle, Siebengebirgsstraße 200, 53229 Bonn Telefon: (02 28) 7 03 11 13 E-Mail: info@lwk.nrw.de Internet: www.landwirtschaftskammer.de

#### **Verlage:**

Rheinischer Landwirtschafts-Verlag GmbH Rochusstraße 18, 53123 Bonn Telefon: (02 28) 5 20 06-500 Telefax: (02 28) 5 20 06-543 E-Mail: info@lz-rheinland.de

Landwirtschaftsverlag GmbH Münster-Hiltrup Hülsebrockstraße 2–8, 48165 Münster Telefon: (0 25 01) 801-0 Telefax: (0 25 01) 801-204 E-Mail: zentrale@lv.de

#### **Verantwortlich für Anzeigen und Vertrieb:** Markus Schulz, Bonn

Wolfgang Gamigliano, Münster-Hiltrup

#### **Satz/Litho:**

Print PrePress GmbH & Co. KG, 53340 Meckenheim

#### **Druck:**

4 Agrarreform – was ist neu?

9 Prämien nur noch für aktive Betriebsinhaber

10 Jetzt neue Zahlungsansprüche beantragen

13 Flächenverzeichnis – das ist neu

20 Für die EU ist man bis 40 jung

24 Greening – jetzt wird's kompliziert

39 Neues bei besonderen Flächen

42 Schlagskizzen richtig einzeichnen

44 Geänderte FLIKs und FLEKs 45 Feldblöcke online suchen

51 Landschaftselemente in ELAN 52 Dauergrünland muss bleiben

38 Nur ganzjährig genutzte Flächen sind förderfähig

46 Landschaftselemente: Geld für Büsche und Bäume

55 Ausgleichszulage für benachteiligte Gebiete

59 Agrarumweltmaßnahmen und Öko-Landbau

65 Geld für Sommerweide und Haltung auf Stroh

62 Agrarumweltförderung und Greening

56 Ausgleichszahlung für Schutzgebiete

57 So geht's in diesem Jahr mit Elan

58 Neues zu Cross Compliance

66 Stichwortverzeichnis

41 Betriebsinhaber-Wechsel rechtzeitig melden

16 Fruchtarten-Codierung

22 Kleinerzeuger werden?

33 Lassen Sie rechnen

34 So greenen Sie richtig

7 Vier Prämien statt einer

12 Termine 2015

L.N. Schaffrath Druck Medien, 47594 Geldern

#### **Titelfotos:**

LZ Rheinland: Carolin Hohmann Landwirtschaftliches Wochenblatt: Holtkamp, Wobser, Leichhauer, Petercord

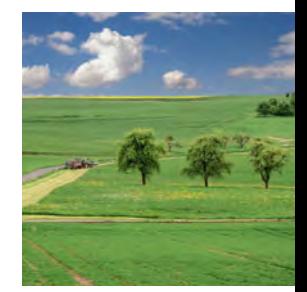

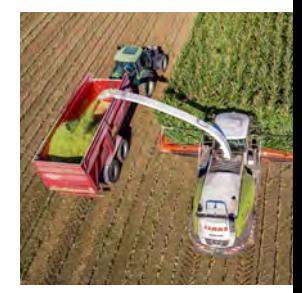

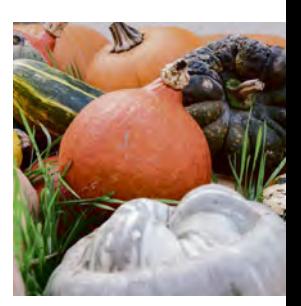

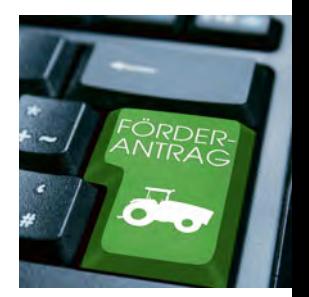

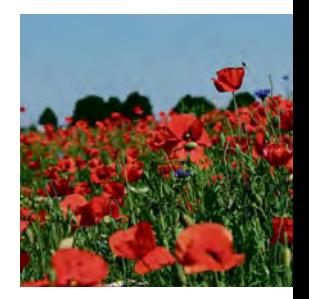

### Agrarreform – was ist neu?

Fast jeder Landwirt ist von der neuen Agrarreform betroffen. Obwohl die Verordnungen und Gesetzestexte mittlerweile nahezu vollständig vorliegen, sind bisher nicht alle Detailfragen geklärt. Einen Überblick über die wichtigsten Änderungen gibt Roger Michalczyk.

> Für Nordrhein-Westfalen stehen im Jahr 2015 allein für die Direktzahlungen über 470 Mio. € zur Verfügung. Kein Landwirt kann es sich leisten, auf diese Gelder zu verzichten. Daher ist bei der Antragstellung auf die notwendige Sorgfalt zu achten und auf die genaue Einhaltung der damit verbundenen Auflagen. Die Betriebsleiter und ihr unternehmerisches Geschick sind gefragt, aus den verschiedenen Möglichkeiten zur Erfüllung der Auflagen für ihren Betrieb die sinnvollsten Alternativen zu wählen.

#### ▶ Verschiedene Prämien

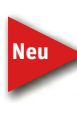

 Die Finanzmittel, die bisher für die Betriebsprämie verwendet wurden, sind nun in verschiedene Prämien auf-

geteilt. Es gibt eine Grundprämie, die sogenannte Basisprämie, und weitere Prämien. Für alle Antragsteller der Direktzahlungen kommt die Greeningprämie hinzu, auch für die Antragsteller, die aufgrund bestimmter Sonderregelungen von den Greeningauflagen befreit sind. Weiterhin kommt die Umverteilungsprämie für bis zu maximal 46 ha hinzu, auch wenn mehr als 46 ha beihilfefähige Fläche bewirtschaftet wird. Für Junglandwirte kann ein gesonderter Zuschlag, die Junglandwirteprämie, für maximal 90 ha Fläche gewährt werden. Ein durchschnittlicher 50-ha-Betrieb kommt so insgesamt auf eine Direktzahlung von etwas über 300 € je ha, ein Jungland-

**Alles neu macht in diesem Jahr nicht der Mai, sondern die EU mit den Regelungen zur Agrarreform.**  Foto: agrar-press

wirt auf 350 € je ha. Von diesen Beträgen müssen jedoch noch geringfügige Abzüge aufgrund der Haushaltsdisziplin der EU vorgenommen werden.

Die Bestandteile der Direktzahlungen gelten zwar rechtlich als eigenständige Fördermaßnahmen, können jedoch nur gemeinsam beantragt werden. So kann beispielsweise die Greeningprämie nicht ohne die Basisprämie beziehungsweise die Basisprämie nicht ohne die Greeningprämie beantragt werden. Die jeweiligen Prämien beziehen sich immer auf die mit Zahlungsansprüchen aktivierte Fläche.

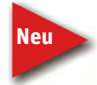

 Es gibt keine spezielle Förderung, die an die Produktion gekoppelt ist. So wird beispielsweise keine geson-

derte Prämie für den Anbau von Eiweißpflanzen gewährt. In Deutschland besteht für die Landwirte die Möglichkeit, sich an der Kleinerzeugerregelung zu beteiligen. Hierbei werden die Direktzahlungen einzelbetrieblich auf insgesamt maximal 1 250 € begrenzt, aber die Teilnehmer an dieser Regelung sind von den Cross-Complianceund Greeningauflagen befreit. Die fachrechtlichen Vorschriften sind selbstverständlich weiterhin einzuhalten. Die Teilnahme an der Kleinlandwirteregelung ist freiwillig und muss im Antragsverfahren ausdrücklich erklärt werden.

#### ▶ Prämienhöhe wird jährlich ermittelt

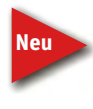

 Die bisherige Praxis, dass die Werte der Zahlungsansprüche und damit die Höhe der Förderung bereits vor

der Antragstellung feststehen, wird es künftig nicht mehr geben. Die jeweilige Prämienhöhe muss zur Vermeidung von Ausgaberesten jedes Jahr in Abhängigkeit der jährlich aktivierten Zahlungsansprüche und der finanziellen Obergrenze der Gesamtzahlung neu berechnet werden. Somit stehen in den nächsten Jahren die aktuellen Werte der Zahlungsansprüche sowie die exakte Prämienhöhe erst Ende November fest. Des Weiteren wird es auch in den nächsten Jahren seitens der EU zur Kürzung der finanziellen Mittel im Rahmen der Haushaltsdisziplin kommen. Die Höhe der Kürzung, die seitens der EU-Kommission festgelegt wird, soll bis Anfang Dezember für das jeweilige Jahr veröffentlicht werden. Die derzeit veröffentlichten Prämienhöhen basieren nur auf Schätzungen.

#### ▶ Grundlage ist die Basisprämie

Die Basisprämie ist das Kernstück der Direktzahlungen und wird produktionsunabhängig, also entkoppelt, gewährt. Die Basisprämie ist vergleichbar mit der bisherigen Betriebsprämie, in deren Rahmen die Zahlungsansprüche anhand der beihilfefähigen Fläche aktiviert werden. Die einzelbetriebliche Prämienhöhe ergibt sich aus der Multiplikation des Zahlungsanspruchs-

> wertes und der Anzahl der akti-

Ratgeber Förderung 2015 Ra t Ra geber Förderung 2015

vierten Zahlungsansprüche. Die Zahlungsanspruchswerte bekommen 2015 einen nach Bundesländern unterschiedlichen, regionalen Einheitswert, der dann schrittweise bis 2019 in allen Bundesländern soweit angepasst werden soll, dass sie ab 2019 einen bundeseinheitlichen Wert aufweisen.

#### ▶ Wer ist antragsberechtigt?

Antragsberechtigt sind alle aktiven Betriebsinhaber, deren Hauptgeschäftszweck die landwirtschaftliche Tätigkeit darstellt. In Deutschland gibt es eine sogenannte Negativliste, die den Ausschluss von Betreibern hinsichtlich des Prämienbezuges regelt. In dieser Liste werden beispielsweise Betreiber von Flughäfen, Immobiliendienstleister, Bergbauunternehmen sowie Betreiber von Sport- und Freizeiteinrichtungen aufgeführt, die nicht antragsberechtigt sind. Dieses gilt aber nur insofern, dass keine landwirtschaftliche Mindesttätigkeit nachgewiesen wird. Generell gilt eine Bagatellgrenze in Höhe von 1 ha beihilfefähiger Fläche, die mindestens bewirtschaftet werden muss.

#### ▶ Beihilfefähige Flächen

Flächen, auf denen eine landwirtschaftliche Tätigkeit stattfindet, gelten auch weiterhin als prämienberechtigt. Auch die aus der Produktion genommenen Flächen bleiben förderfähig, sofern in einem guten landwirtschaftlichen und ökologischen Zustand erhalten werden. Dieses setzt auch weiterhin eine Mindestpflege voraus, so wie es auch bisher im Rahmen der Cross-Compliance-Regelungen vorgeschrieben war.

Die Definition von Dauergrünland ist grundsätzlich beibehalten worden. Neu ist, sofern es sich um eine etablierte lokale Praktik handelt, dass auch Grünlandflächen, bei denen Gras und Futterpflanzen nicht überwiegen und beweidbare Bäume und Büsche aufweisen, als beihilfefähige Fläche anerkannt werden können. Dieses hat in Deutschland die Folge, dass beweidete Heideflächen als förderfähig anerkannt werden.

Es gibt eine Ausschlussliste, in der generell nicht förderfähige Flächen definiert sind. Hierzu werden beispielsweise Start- und Landebahnen auf Flugplätzen, Freizeit- und Sportflächen, zu Verkehrsanlagen gehörende Flächen, wie zum Beispiel Straßenbe-

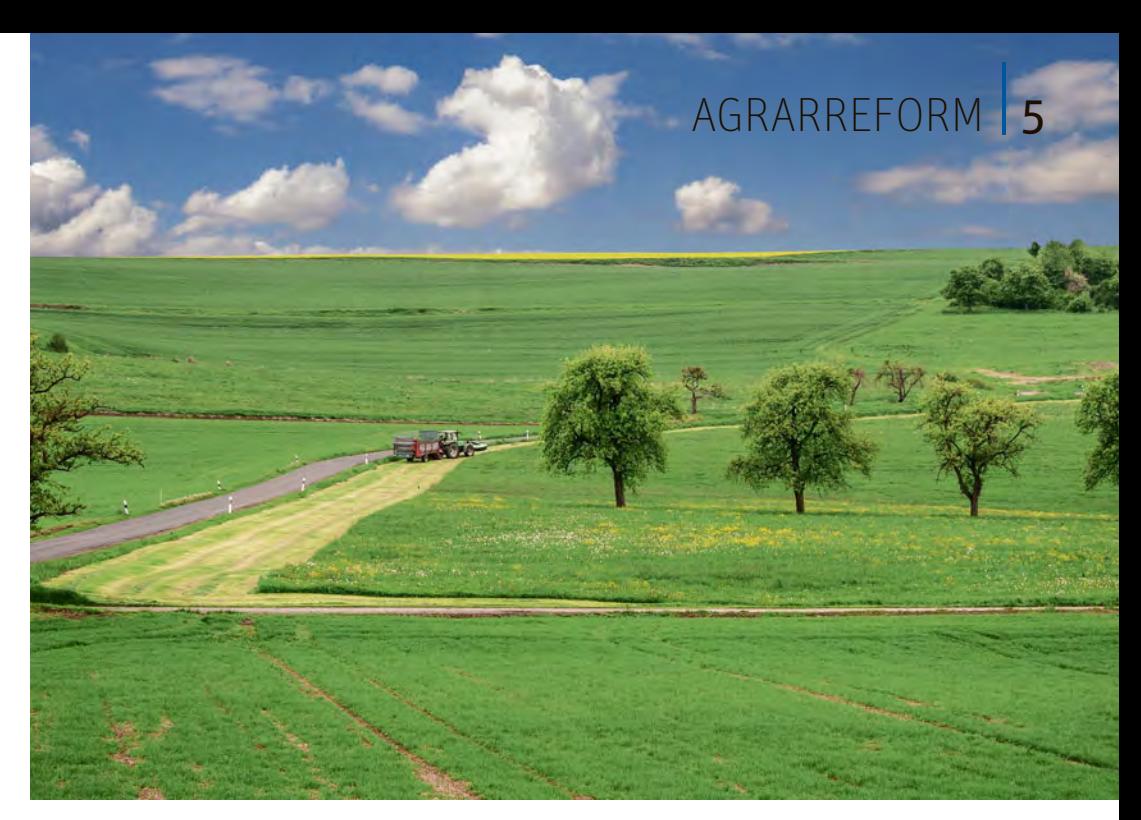

gleitgrün, Deponieflächen und Flächen, die zur Erzeugung von Solarstrom genutzt werden, gezählt. Weiterhin bestehen bleibt im Rahmen der Direktzahlungen die bisherige Bagatellgrenze in Höhe von 1 ha und einem Zahlungsanspruch. Erst wenn man mindestens einen Zahlungsanspruch mit 1 ha Fläche aktiviert, kann dem Antrag stattgegeben werden.

#### ▶ Zuweisung von Zahlungsansprüchen

 In Deutschland wird in diesem Jahr eine neue, einmalige Zuweisung der Zahlungsansprüche erfolgen. Hierbei werden an alle aktiven Landwirte, die bisher bereits Zahlungsansprüche besessen haben, auf Basis der 2015 beantragten, beihilfefähigen Flächen neue Zahlungsansprüche zugewiesen. Für bestimmte Fälle, wie zum Beispiel Neueinsteiger, Junglandwirte und Härtefälle, gibt es zusätzliche Regelungen zum Erhalt von Zahlungsansprüchen. Auf Antrag werden den Betriebsinhabern, die mindestens 1 ha beihilfefähiger Fläche bewirtschaften, Zahlungsansprüche in ihr Eigentum zugeteilt. Die bisherigen Zahlungsansprüche werden dann ersatzlos eingezogen. Dieses bedeutet auch, dass 2015 alle bisherigen Verträge bezüglich des Handels mit Zahlungsansprüchen nicht mehr von Bedeutung sind und dann gegebenenfalls Verträge neu abgeschlossen und in der Invekos-Datenbank (ZID) registriert werden müssen. Der Handel mit Zahlungsansprüchen wird nach der Zuweisung weiterhin möglich sein und die Zahlungsansprüche müssen auch weiterhin mindestens einmal innerhalb von zwei Jahren **Neu**

genutzt worden sein, da diese ansonsten zugunsten der Nationalen Reserve eingezogen werden. Die Möglichkeit, die Rangfolge bei der Aktivierung von Zahlungsansprüchen festzulegen, ist entfallen.

**Es gibt in Zukunft eine Grundprämie, zu der verschiedene Prämien dazugerechnet werden.**  Foto: agrar-press

#### ▶ Aufschlag für Junglandwirte

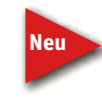

 Für Junglandwirte ist es möglich, eine gesonderte Prämie zu beantragen. Diese Junglandwirteprämie wird

für maximal 90 ha in Höhe von ungefähr 45 € je ha beihilfefähiger Fläche gewährt. Auch hier ergibt sich der verpflichtende Bezug zur Basisprämie, da auch die Höhe der einzelbetrieblichen Jung landwirteprämie anhand der aktivierten Zahlungsansprüche festgelegt wird. Der Bezug dieser Prämie ist auf Betriebsübernehmer oder -neugründer, die im Jahr der Antragstellung maximal 40 Jahre alt sind, und auf fünf Jahre begrenzt. Sie wird ab dem Zeitpunkt der Betriebsneugründung oder einer endgültigen Hofübernahme gewährt. Auch für Gesellschaften oder juristische Personen, bei denen der Junglandwirt die Kontrolle über den landwirtschaftlichen Betrieb hat, besteht die Möglichkeit zum Bezug der Junglandwirteprämie.

#### ▶ Greening ist neu

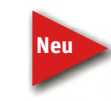

 Das Greening unterteilt sich in die Bereiche der Anbaudiversifizierung, der Dauergrünlanderhaltung und der

Ökologischen Vorrangfläche (ÖVF) und muss immer für das gesamte landwirtschaftliche Unternehmen, also für alle

### <sup>6</sup> | AGRARREFORM

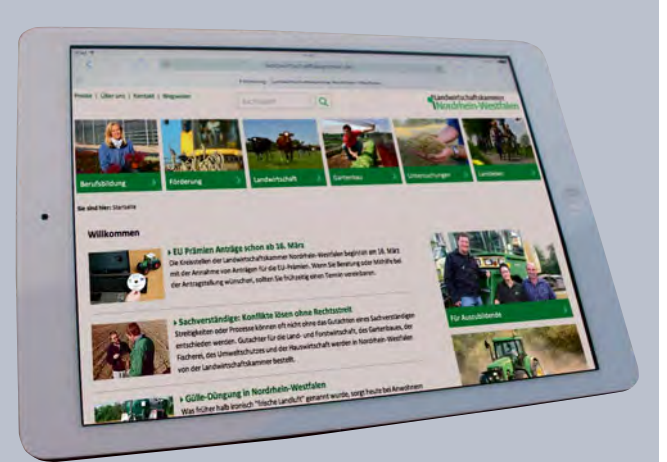

**Alle wichtigen Informationen zur Antragstellung, einschließlich der Antragsformulare, gibt es unter www.landwirtschaftskammer.de in der Rubrik Förderung.**

Foto: Carolin Hohmann

bewirtschafteten Flächen, erbracht werden. Grundlage ist der gesamte Betrieb, eine Betrachtung nur von Teilen des Betriebes ist nicht zulässig. Auch bei der Greeningprämie ist eine enge Verknüpfung mit der Basisprämie gegeben, beide Prämien können nur zusammen beantragt werden.

Die Anbaudiversifizierung ist ein Baustein der Greeningkomponenten. Sie hat die Umsetzung und Einhaltung einer Fruchtfolge zum Ziel und macht den Betrieben Vorgaben hinsichtlich der Anzahl und der zulässigen Anteile einzelner Kulturen am gesamten Ackerland ihres Betriebes. Hierbei gibt es jedoch eine gestaffelte Regelung. Das Anbauverhältnis muss im Zeitraum 1. Juni bis 15. Juli bestehen und kontrollierbar sein.

Ein weiterer Baustein im Greening ist die Dauergrünlanderhaltung. In den umweltsensiblen Gebieten gilt ein einzelbetriebliches, generelles Umbruchund Pflugverbot. Als umweltsensibles Gebiet sind die FFH-Gebiete definiert. Für das Dauergrünland außerhalb der FFH-Gebiete gilt, dass der Umbruch von Dauergrünland einer Genehmigungspflicht und der Verpflichtung einer vergleichbaren Neuansaat unterliegt. Ein solches Autorisierungsverfahren entspricht dem bereits seit einigen Jahren in Nordrhein-Westfalen angewandten Verfahren und stellt somit keine große Änderung dar.

#### ▶ 5 % müssen sein

Als dritter Baustein innerhalb der Greeningregelungen wird die Verpflichtung zur Erbringung von ÖVF eingeführt. Hierbei müssen einzelbetrieblich mindestens 5 % der Ackerfläche

als ÖVF erbracht werden. Bei den ÖVF sind ausschließlich die Ackerflächen relevant, diese dienen auch als Basis zur Berechnung der zu erbringenden ÖVF. Wichtig ist, dass der Antragsteller nachweislich die Verfügungsgewalt über die ÖVF hat. Hinsichtlich der Verpflichtung zur Erbringung von ÖVF gibt es eine Reihe von Ausnahmen.

Als ÖVF gelten neben den Cross-Compliance-relevanten Landschaftselementen auch Bracheflächen, Streifen stillgelegter Ackerflächen und der Anbau bestimmter Kulturen als Hauptkultur oder als Zwischenfrucht. Hierbei sind bestimmte Auflagen zu beachten, beispielsweise hinsichtlich der zulässigen Pflanzen oder des Verbotes von Pflanzenschutzmitteln. Um die ökologische Wertigkeit der einzelnen Elemente zu berücksichtigen, werden Gewichtungsfaktoren für die einzelnen Vorrangflächen eingeführt.

#### ▶ Verstöße kosten viel Geld

Bei Verstößen gegen die Greeningregelungen, zum Beispiel wenn bestimmte Auflagen nicht oder nur teilweise erbracht werden, ziehen diese eine Sanktionierung des Antrages nach sich. Hierbei werden unterschiedliche Sachverhalte im Rahmen der Sanktionsberechnung miteinander verknüpft, wobei Verstöße in den einzelnen Greeningkomponenten unterschiedlich hoch ausfallen werden. Ab 2017 wirken sich Verstöße beim Greening auch auf die Höhe der Basisprämie aus. Insbesondere ist auf die Angabe aller bewirtschafteten Flächen zu achten, da in diesem Fall zusätzliche Sanktionen drohen.

#### ▶ Agrarumwelt- und Klimamaßnahmen

Im Rahmen der Agrarreform bleiben die bisher angebotenen Fördermaßnahmen im Bereich der Agrarumweltund Klimamaßnahmen teilweise erhalten. In den einzelnen Programmen werden jedoch einige Verpflichtungen und Bedingungen geändert. Dieses gilt auch bei einigen Maßnahmen für die Prämienhöhe. Wichtig ist, dass zukünftig auch in diesem Bereich nur noch der aktive Landwirt antragsberechtigt ist.

Die Teilnahme an einem Agrarumweltprogramm entbindet den Antragsteller nicht generell von seinen Greeningverpflichtungen, sondern er muss sich entscheiden, ob eine Fläche beim

 Greening oder bei der entsprechenden Agrarumweltmaßnahme anerkannt werden soll. Hierbei darf es jedoch nicht zu einer Doppelförderung von Flächen kommen, sodass es bei im Fall der gewünschten Anrechnung von Agrarumweltflächen im Greening zu einem geminderten Fördersatz der Agrarumweltmaßnahme kommt.

#### ▶ Was kommt sonst noch Neues?

Die Cross-Compliance-Regelungen bleiben auch im Rahmen der Agrarreform erhalten, zum Beispiel die Vorschriften zum Erosionsschutz. Einige Regelungen, beispielsweise der Erhalt von Dauergrünland, sind in den Bereich des Greenings verschoben worden. Bezüglich des Erhaltes der organischen Substanz im Boden entfallen die Verpflichtungen zur Erstellung einer Humusbilanz beziehungsweise der Bodenhumusuntersuchung. Vorgaben zum Anbauverhältnis sind nicht mehr bei Cross Compliance, sondern beim Greening zu beachten. Die genauen Regelungen sind der Cross-Compliance-Broschüre 2015 zu entnehmen, die Bestandteil der Antragsunterlagen ist.

Gemäß den EU-Regelungen werden alle Zahlungsempfänger namentlich mit Angabe der Adresse unter www.agrarfischerei-zahlungen.de veröffentlicht, nicht nur wie bisher die juristischen Personen, sondern auch alle natürlichen Personen. Kleinerzeuger werden allerdings in anonymisierter Form aufgeführt.

#### ▶ Antragsverfahren

Für das Antragsverfahren werden wieder CDs für die elektronische Antragstellung, das sogenannte ELAN-Verfahren, versandt. Nutzen Sie das elektronische Antragsverfahren, da es Sie bei der Erstellung eines fehlerfreien Antrages unterstützt. Auf der ELAN-CD finden Sie einen Greeningrechner, mit dem Sie die Erbringung Ihrer Greeningverpflichtungen überprüfen können. Vergessen Sie nach der elektronischen Übermittlung der Antragsdaten in keinem Fall, den Datenbegleitschein fristgerecht und unterschrieben in Ihrer Kreisstelle einzureichen. Die Kreisstellen stehen auch in diesem Jahr wieder für die Mithilfe bei der Antragstellung zur Verfügung. Vereinbaren Sie frühzeitig einen Termin, da zum Ende der Antragsfrist am 15. Mai erfahrungsgemäß nur noch wenige Termine für die Mithilfe zur Verfügung stehen.

### Vier Prämien statt einer

Mit der Agrarreform sind die Direktzahlungen auf verschiedene Fördermaßnahmen aufgeteilt worden. Der größte Anteil der Prämienzahlung wird neben der Basisprämie und der Greeningprämie auf die Umverteilungsprämie entfallen. Damit die Antragstellung auch dieses Jahr wieder gelingt, geben Roger Michalczyk und Simone Gehrt einen Überblick über die Neuerungen.

Dieses Jahr ist die Agrarreform mit einer Vielzahl von neuen Regelungen in Kraft getreten, aber einige Förderbestandteile sind bereits aus dem Vorjahr bekannt. Die Basisprämienregelung weist grundsätzlich große Ähnlichkeit mit der bisherigen Betriebsprämie auf und ist das Kernstück der Direktzahlungen. Sie wird produktionsunabhängig, also entkoppelt, gewährt. Antragsberechtigt sind die Landwirte, die als Aktiver Betriebsinhaber gelten, siehe Seite 9.

#### ▶ Grundlage: Basisprämie

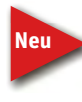

 Auch die Basisprämie beruht auf dem System der Zahlungsansprüche. Diese werden 2015 dem Flächenbe-

wirtschafter auf Antrag für seine beihilfefähigen Flächen neu zugewiesen, siehe Seite 10. Flächenlose Betriebe, die bisher die sogenannten Besonderen Zahlungsansprüche anhand ihrer Viehhaltung aktivieren konnten, bekommen keine Zahlungsansprüche mehr. Bei der Neuzuweisung der Zahlungsansprüche werden die im Rahmen der Basisprämie für die Aktivierung von Zahlungsansprüchen beantragten beihilfefähigen Flächen gegebenenfalls mit den dazugehörigen Landschaftselementen berücksichtigt.

Die neuen Zahlungsansprüche müssen auch künftig mit beihilfefähiger Fläche aktiviert werden. 1 ha beihilfefähige Fläche aktiviert einen ganzen Zahlungsanspruch. Hierbei ist die Regionalität der Zahlungsansprüche zu beachten, da Zahlungsansprüche nur durch Flächen der Region genutzt werden können, für die sie zugeteilt wurden. So ist es nicht möglich, Zahlungsansprüche, die für NRW ausgegeben wurden, mit Flächen aus Rheinland-Pfalz oder Niedersachsen zu aktivieren.

Weichen die Anzahl der Zahlungsansprüche und die Anzahl der beihilfefähigen Hektar, über die ein Betriebsinhaber verfügt, voneinander ab, wird bei der Berechnung die kleinere Anzahl berücksichtigt. Hierzu ein Beispiel: Werden 50 ha Fläche beantragt und es liegen 50 Zahlungsansprüche vor, so werden 50 aktivierte Zahlungsansprüche berücksichtigt. Hat der Betriebsinhaber 50 ha Fläche beantragt, aber nur 40 Zahlungsansprüche zur Verfügung, so ergeben sich 40 aktivierte Zahlungsansprüche. Stehen 40 ha Fläche und 50 Zahlungsansprüche zur Verfügung, so werden ebenfalls nur 40 aktivierte Zahlungsansprüche für die Berechnung zugrunde gelegt. Wie in den Vorjahren gilt auch weiterhin die Bagatellgrenze für die Gewährung von Direktzahlungen. Die Prämien werden nur gewährt, wenn der Antragsteller über mindestens 1 ha beihilfefähige Fläche und über mindestens einen Zahlungsanspruch verfügt. Die einzelbetriebliche Prämienhöhe ergibt sich aus der Multiplikation des Zahlungsanspruchswertes und der Anzahl der aktivierten Zahlungsansprüche.

#### ▶ Prämienhöhe im Herbst

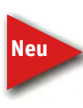

 Damit die von der EU festgelegte finanzielle Obergrenze je Mitgliedsstaat in voller Höhe der Landwirtschaft zu

Gute kommt, werden die Werte der Zahlungsansprüche künftig anhand der in einem Jahr gestellten Anträge berechnet. Erst wenn die aktuellen Zahlungsanspruchswerte festgelegt wurden, dieses soll in der Regel bis Ende November des Jahres erfolgen, kann die Basisprämie berechnet werden. Da insgesamt weniger Finanzmittel der EU als in den Vorjahren für die Direktzahlungen zur Verfügung stehen, wird von einer linearen Kürzung der Zahlungsanspruchswerte ausgegangen.

Die Zahlungsanspruchswerte bekommen in 2015 einen nach Bundesländern unterschiedlichen, regionalen Einheitswert, der schrittweise bis 2019 angepasst wird. Ab 2019 haben die Zahlungsansprüche dann einen

bundeseinheitlichen Wert und die Basisprämienregelung wird in Deutschland auf nationaler Ebene angewendet. Bisher gibt es nur Schätzwerte, die auf den Erfahrungen der Antragstellung aus den Vorjahren beruhen. Nach diesen Schätzungen wird sich der Zahlungsanspruchswert für Nordrhein-Westfalen ab 2015 bis 2019 verringern.

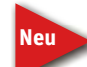

 Zur Beantragung der Basisprämie gehört zwingend auch die Beantragung der Greeningprämie, siehe Seite 24. Beide Prämien werden im Sam-

melantrag 2015 mit der Anlage A beantragt und sind im Mantelbogen bereits anzugeben.

#### ▶ Umverteilungsprämie

Durch den Wegfall des sogenannten Modulationsabzuges im Jahr 2014 galt es, die Folgen des Wegfalls der Freibetragsgrenze für kleinere, flächenarme Betriebe zu mindern und diesen Betrieben eine verstärkte Förderung zukommen zu lassen. Daher wurde die Umverteilungsprämie bereits im Jahr 2014 eingeführt.

Bei dieser Umverteilungsprämie handelt es sich um eine eigenständige Direktzahlung, die im Rahmen des Sammelantrages zusätzlich zur Basisprämie für maximal 46 ha, mit denen Zahlungsansprüche aktiviert wurden, beantragt werden kann. Die Umverteilungsprämie ist eng mit der Basisprä-

**Für Junglandwirte gibt es ein neues Förderprogramm.** Fotos: Alina Wallenfang

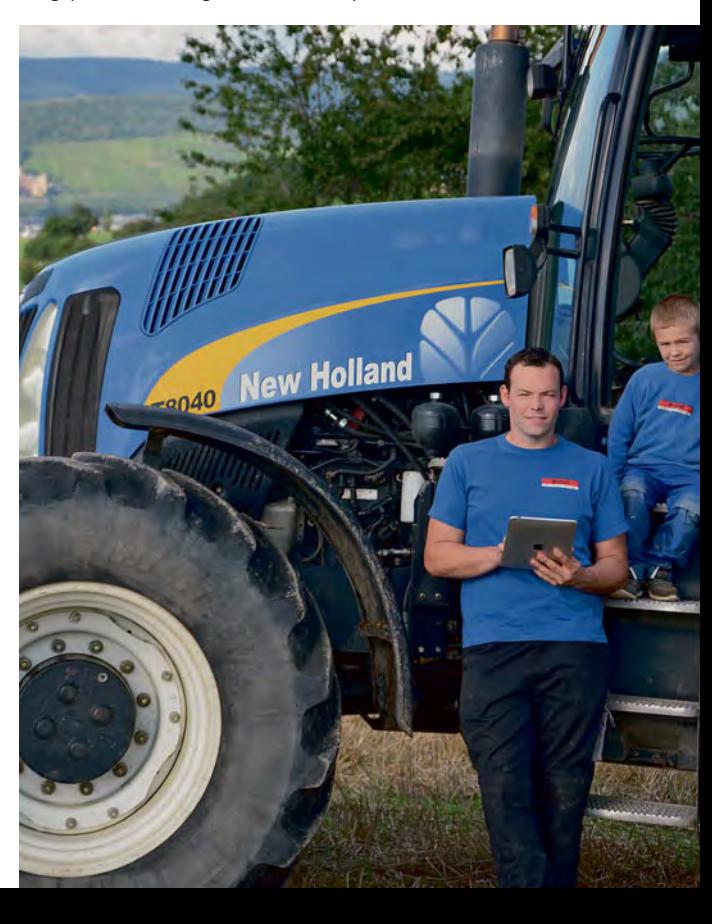

### <sup>8</sup> | AGRARREFORM

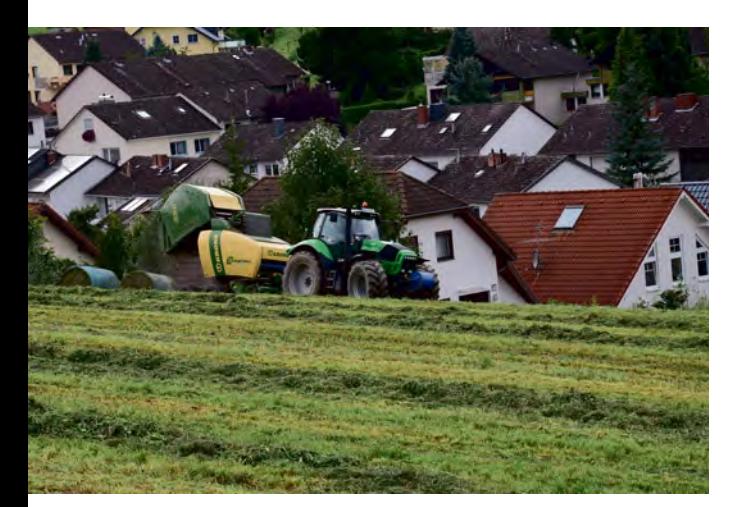

**Kleinere und flächenarme Betriebe erhalten mit der Umverteilungsprämie eine höhere Förderung.** 

mie verknüpft und kann nur im Zusammenhang mit der Basisprämie bewilligt werden. Hinsichtlich der Antragstellung gelten die allgemeinen Regelungen bezüglich Antragsfristen, Bagatellgrenze, Kürzungen und Sanktionen. Sollte die Basisprämie abgelehnt werden, kann in der Regel auch die Umverteilungsprämie nicht bewilligt werden.

Für die ersten 30 ha Zahlungsansprüche wird ein erhöhter, bundeseinheitlicher Prämiensatz in Höhe von rund 50 € je ha/Zahlungsanspruch gewährt, für die folgenden 16 ha Zahlungsanspruch beläuft sich der Prämiensatz auf rund 30 € je ha/Zahlungsanspruch. Auch hier gilt, dass die exakte und endgültige Prämienhöhe erst im Herbst des Jahres ermittelt wird.

Als Zahlungsbasis gelten die mit entsprechender Fläche im Rahmen der Basisprämie aktivierten Zahlungsansprüche. Die Betriebe, die mehr als 46 Zahlungsansprüche mit beihilfefähiger Fläche aktivieren, können die Umverteilungsprämie beantragen, dann wird jedoch nur bis einschließlich 46 ha/Zahlungsansprüche die Prämie bewilligt. Für Betriebe, die weniger als 46 ha bewirtschaften, wird die Förderung in Höhe der tatsächlich aktivierten Zahlungsansprüche gewährt.

Nicht zulässig ist die Gewährung der Umverteilungsprämie, wenn eine Betriebsaufspaltung nach dem 18. Oktober 2011 nur zum Zweck des Erhaltes der Umverteilungsprämie oder zur Prämienoptimierung erfolgt ist. Dieser

Punkt ist im Antragsverfahren zu überprüfen und könnte im Einzelfall zu Nachfragen bei den Antragstellern führen. Sollte eine solche Betriebsaufspaltung vorliegen, wird keinem der aus der Spaltung hervorgegangenen Betriebe die Umverteilungsprämie bewilligt. Beantragt wird die Umverteilungsprämie mit der Anlage C des Sammelantrages, diese ist im Mantelbogen entsprechend anzugeben.

#### ▶ Der Krisenfonds

Um bei größeren Krisen im landwirtschaftlichen Sektor eine Unterstützung gewähren zu können, wird seit dem Jahr 2013 eine Krisenreserve gebildet. Der Betrag für diesen Krisenfond soll jährlich ansteigen und im Jahr 2020 eine Höhe von 474 Mio. € umfassen. Für diesen Fonds und zur Einhaltung der jährlich zur Verfügung stehenden Finanzmittel, ist die sogenannte Haushaltsdisziplin vorgesehen. Diese bedeutet, dass jährlich die Direktzahlungen – Basisprämie, Greeningprämie, Umverteilungsprämie, Junglandwirteprämie – gekürzt werden, um die erforderlichen Finanzmittel zur Verfügung zu haben.

Im Rahmen der Anwendung der Haushaltsdisziplin sind alle in einem Kalenderjahr zu gewährenden Direktzahlungen um einen festen Prozentsatz zu kürzen, sofern insgesamt die Freibetragsgrenze in Höhe von 2 000 € überschritten wird. Der jeweils anzuwendenden Kürzungssatz wird von der EU-Kommission bis spätestens am 1. Dezember des jeweiligen Jahres bekanntgegeben. Im Jahr 2014 betrug er rund 1,3 %. Die für eventuelle Krisen zurückgehaltenen Finanzmittel werden, sofern sie nicht verbraucht wurden, an die Antragsteller des Folgejahres wieder ausgezahlt, deren Direktzahlungen insgesamt einen Betrag von 2 000 € überschreiten.

#### ▶ So läuft's mit dem Antrag

Antragsteller des Vorjahres erhalten Mitte März die entsprechenden Formulare und Merkblätter auf der ELAN-CD

#### zugesandt. Papieranträge gibt es im April bei den Kreisstellen. Betriebsinhaber, die im Jahr 2014 keinen Sammelantrag gestellt haben, erhalten auf Anfrage eine ELAN-CD oder die benötigten Leerformulare bei den Kreisstellen oder unter www.landwirtschaftskammer.de in der Rubrik Förderung.

Ist der Antragsteller des Jahres 2014 am 15. Mai 2015 nicht mehr der Betriebsinhaber, so ist der Antrag durch den neuen Betriebsinhaber zu stellen. Sollte die ELAN-CD für die Antragstellung 2015 noch dem früheren Betriebsinhaber zugeschickt worden sein, so ist unbedingt vor der Antragstellung Kontakt mit der Kreisstelle aufzunehmen. Relativ kurzfristig werden dann die Antragsdaten für den neuen Betriebsinhaber zur Verfügung gestellt.

#### ▶ Später wird teurer

Die Anträge auf Gewährung der Direktzahlungen oder die unterschriebenen Datenbegleitscheine bei elektronischer Antragstellung mit ELAN müssen bis zum 15. Mai bei der zuständigen Kreisstelle eingereicht werden. Bei später eingehenden Anträgen werden die Auszahlungsbeträge gekürzt. Dabei ist zu beachten, dass in diesem Jahr neben der üblichen Verspätungskürzung von 1 % je Arbeitstag die Basisprämie um weitere 3 % je Arbeitstag gekürzt wird, wenn der Zuweisungsantrag verspätet eingeht. Anträge, dies gilt auch für Zuweisungsanträge, die nach dem 9. Juni eingehen, werden abgelehnt. Eine Ausnahme sind Fälle der höheren Gewalt.

Sofern keine abweichenden Aufbewahrungsfristen bestehen, sind alle beim Antragsteller verbleibenden Antrags- und Bewilligungsunterlagen sowie alle für die Prämiengewährung erheblichen Aufzeichnungen, Belege, Schriftstücke, elektronische Daten, Kartenmaterial und sonstige Unterlagen für die Dauer von sechs Jahren ab der Antragsbewilligung aufzubewahren. Werden für den Zwischenfruchtanbau im Rahmen des Greenings selber Saatgutmischungen zusammengestellt, so sind Proben davon bis zum 31. Dezember 2016 zu verwahren.

Die Auszahlung der Direktzahlungen hat gemäß EU-Recht zwischen dem 1. Dezember des Antragsjahres und dem 30. Juni des folgenden Kalenderjahres zu erfolgen. Die Prämien werden voraussichtlich Ende Dezember ausgezahlt.

#### ▶ Schätzwerte Basisprämie in € je ha/Zahlungsanspruch

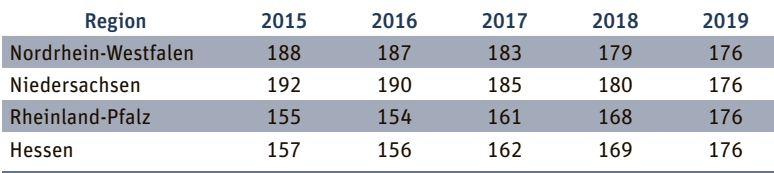

### Prämien nur noch für aktive Betriebsinhaber

Ab sofort erhalten nur noch aktive Betriebsinhaber Direktzahlungen, das schreibt eine neue EU-Verordnung vor, mit der neue Stützungsregelungen eingeführt wurden. Marcel Brückner informiert über die Einzelheiten. **Neu**

Die Erfahrungen, die in der Vergangenheit bei der Anwendung der verschiedenen Stützungsregelungen für Inhaber landwirtschaftlicher Betriebe gewonnen wurden, haben gezeigt, dass die Stützung in vielen Fällen Personen und Gesellschaften gewährt wurde, deren Geschäftszweck nicht oder nur unwesentlich in einer landwirtschaftlichen Tätigkeit bestand. Um eine gezieltere Vergabe der Prämie zu erreichen, sollen nun Antragsteller, deren landwirtschaftliche Tätigkeit nur geringfügig ist, keine Prämie mehr bekommen. Allerdings sollen kleineren Nebenerwerbslandwirten weiterhin Direktzahlungen gewährt werden können, da diese unmittelbar zur Vitalität der ländlichen Gebiete beitragen. Aus diesem Grund wurde ab diesem Jahr die Definition des aktiven Betriebsinhabers eingeführt.

#### ▶ Wer ist aktiver Betriebsinhaber?

Um die regionalen Unterschiede zwischen den Mitgliedsstaaten der Europäischen Union und ihren Regionen zu berücksichtigen, wurde für Nordrhein-Westfalen folgende Grundbedingung formuliert:

Antragsteller, die, neben ihrer landwirtschaftlichen Tätigkeit, weder eine der in der sogenannten Negativliste beschriebenen Einrichtungen betreiben, noch eine der dort genannten Leistungen erbringen, gelten, vorbehaltlich einer entgegenstehenden Entscheidung des Direktors der Landwirtschaftskammer Nordrhein-Westfalen als Landesbeauftragtem, als aktive Betriebsinhaber.

In dieser Negativliste ist aufgeführt, wer künftig nicht mehr zum förderfähigen Personenkreis gehört:

#### Betreiber

- eines Flughafens,
- eines Wasserwerkes,
- einer dauerhaften Sport- und Freizeitfläche
- für den Gebrauch mit Equiden (Pferde, Ponys, Esel, Mulis, Maultiere), zum Beispiel Reitplatz, Reithalle, Pferderennbahn,
- für andere Sport- und Freizeitaktivitäten, zum Beispiel Schwimmbad, Parkanlage, Golfplatz, Fußballplatz, Rennstrecke,
- von Bergbau (§ 2 Absatz 1 Nummer 1 oder 2 Bundesberggesetz)

sowie

#### Erbringer von

- Eisenbahnverkehrsleistungen oder
- Immobiliendienstleistungen.

Zu den Immobiliendienstleistungen zählt dabei nicht die Vermietung von Ferienwohnungen an Urlauber auf dem eigenen Gelände als "Urlaub auf dem Bauernhof".

Die Negativliste soll den förderfähigen Personenkreis auf Antragsteller eingrenzen, deren landwirtschaftliche Tätigkeit nicht unwesentlich ist. Jeder Antragsteller, der eine der Einrichtungen betreibt oder eine der Leistungen erbringt, die in der Negativliste aufgezählt sind, gilt erst einmal nicht als aktiver Betriebsinhaber.

#### ▶ Trotzdem anerkannt werden

Sollte sich ein Antragsteller auf der Negativliste wiederfinden, besteht für ihn die Möglichkeit, durch Bestehen von mindestens einer Alternativbedingung, trotzdem als aktiver Betriebsinhaber anerkannt zu werden.

Zu den Alternativbedingungen zählen:

- seine für das Jahr 2014 an ihn ausgezahlte Betriebs- und Umverteilungsprämie belief sich zusammen auf nicht mehr als 5 000 € oder
- er bewirtschaftet 2015 mindestens 38 ha beihilfefähige landwirtschaftliche Fläche oder
- er bewirtschaftet 2015 weniger als 38 ha beihilfefähige landwirt-

schaftliche Fläche, aber hält in einem gewissen Rahmen Pferde, Ponys, Esel, Mulis oder Maultiere, inklusive Pensionstieren, und betreibt in diesem Zusammenhang eine dauerhafte Sportanlage, zum Beispiel einen Reitplatz, eine Reithalle oder eine Pferderennbahn oder

- seine landwirtschaftliche Tätigkeit ist sein Hauptgeschäfts- und Hauptunternehmenszweck oder
- seine Betriebs- und Umverteilungsprämie betrug zusammen mehr als 5 % der Gesamteinnahmen aus seiner nichtlandwirtschaftlichen Tätigkeit.

**Um als aktiver Landwirt zu gelten, muss man nachweisen, dass man wirklich Landwirtschaft betreibt.**  Foto: Landpixel

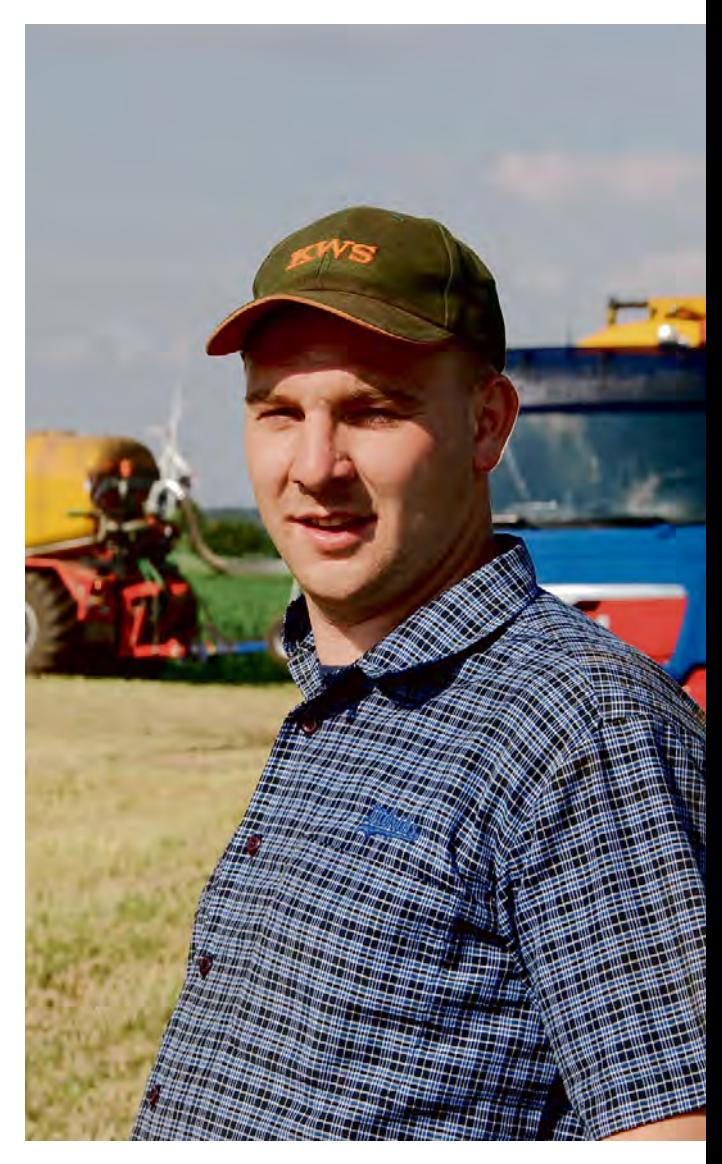

Die für die Überprüfung notwendigen Angaben sind ab dem Antragsjahr 2015 in jedem Jahr im Sammelantrag in der Anlage AB – aktiver Betriebsinhaber zu machen.

Nur aktive Betriebsinhaber können Direktzahlungen erhalten und nur in diesem Jahr einmalig neue Zahlungsansprüche zugewiesen bekommen. Näheres siehe Seite 10.

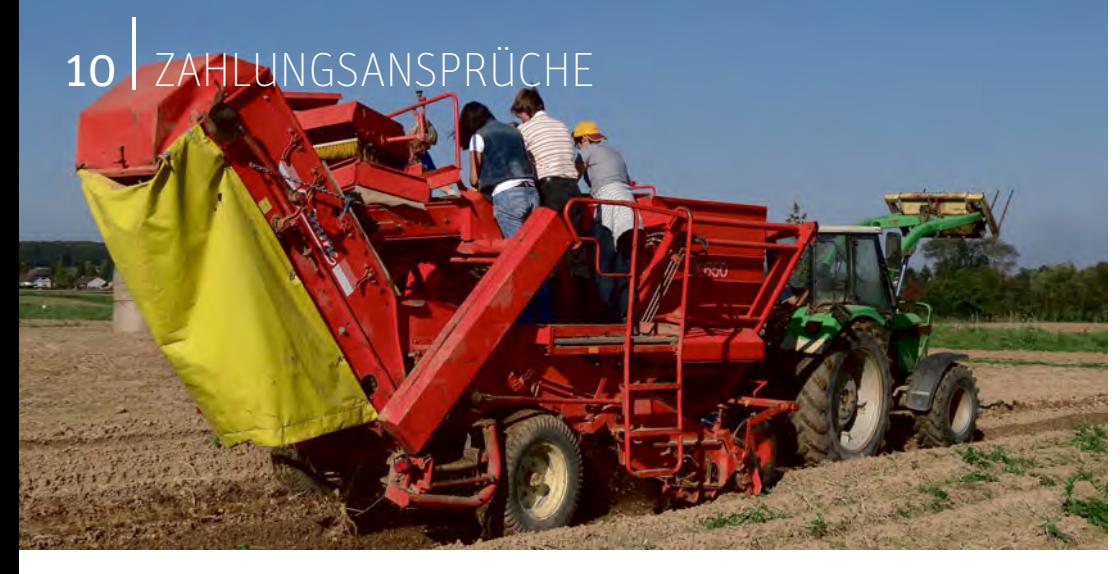

### Jetzt neue Zahlungsansprüche beantragen

Die Zahlungsansprüche, die im Jahr 2005 zugewiesen wurden, sind mit Beginn dieses Jahres deutschlandweit entwertet. Um die jährlichen Direktzahlungen erhalten zu können, muss man in diesem Jahr einmalig erneut einen Antrag auf Zuweisung von Zahlungsansprüchen stellen. Die grundsätzlichen Voraus setzungen und die Zuweisungsbedingungen erklären Marcel Brückner und Peter Röhrig. **Neu**

**Die alten Zahlungsansprüche sind seit 1. Januar entwertet. Um die jährlichen Direktzahlungen erhalten zu können, muss man in diesem Jahr einmalig erneut einen Antrag auf Zuweisung von Zahlungsansprüchen stellen.** Foto: Alina Wallenfang

Wie schon im Ratgeber 2014 angekündigt, erfolgt in diesem Jahr eine neue, einmalige Zuweisung von Zahlungsansprüchen (ZA) für die Förderperiode 2015 bis 2021. Dabei werden bis 2018 die regionsspezifischen ZA-Werte auf einen bundeseinheitlichen Zielwert hin angepasst, sodass ab 2019 alle Zahlungsansprüche in Deutschland denselben Wert haben werden. Bis dahin wird der im jeweiligen Jahr geltende ZA-Wert pro Bundesland/Region erst im Herbst/Winter desselben Jahres durch das Bundeslandwirtschaftsministerium bekanntgegeben. Zum Zeitpunkt der Prämienbeantragung kann er also nur geschätzt werden.

#### ▶ Erstzuweisung 2015

Grundsätzlich erhält in diesem Jahr jeder Betriebsinhaber, der einen Zuweisungsantrag stellt, eine Anzahl an Zahlungsansprüchen, die gleich der Zahl der beihilfefähigen, von ihm bewirtschafteten Fläche in Hektar ist, die er für 2015 in seinem Flächenverzeichnis anmeldet. Der einmalig einzureichende Antrag wird in Nordrhein-Westfalen gemeinsam mit dem Sammelantrag, der den Antrag auf die Direktzahlungsprämien und das Flächenverzeichnis enthält, bei der zuständigen Kreisstelle oder online mit ELAN eingereicht. In Nordrhein-Westfalen ist der Direktor der Landwirtschaftskammer NRW als

Landesbeauftragter zuständig. Der Antrag muss bis zum 15. Mai 2015 gestellt werden. Auch hierfür gilt das Eingangsdatum des Papierantrages oder des Datenbegleitscheines bei der Kreisstelle. Wird der Antrag nicht gestellt, erhält der Betriebsinhaber keine Zahlungsansprüche, auch nicht in den Folgejahren. Einzige Ausnahmen sind in den nächsten Jahren die Fälle von Höherer Gewalt oder außergewöhnlichen Umständen und die Zuweisung von Zahlungsansprüchen aus der Nationalen Reserve an Neueinsteiger und Junglandwirte.

#### ▶ Voraussetzungen

Bei der Erstzuweisung von Zahlungsansprüchen im Jahr 2015 haben alle NRW- Zahlungsansprüche denselben Wert. Dabei erhält ein Betriebsinhaber nur Zahlungsansprüche, wenn die beihilfefähigen Flächen des Betriebsinhabers insgesamt nicht kleiner als 1 ha und seine Einzelflächen jeweils nicht kleiner als 0,1 ha sind. Eine weitere Voraussetzung ist, dass nur Aktive Betriebsinhaber antragsberechtigt sind, siehe Seite 9.

#### ▶ Drei Bedingungen

Neben diesen drei Antragsvoraussetzungen muss der Antragsteller eine der folgenden Zuweisungsbedingungen erfüllen:

- Er hat für das Jahr 2013 Betriebsprämie erhalten oder nur aufgrund einer Kürzung oder Sanktion nicht erhalten.
- Er hatte nie eigene oder gepachtete Zahlungsansprüche, hat aber im Jahr 2013 nachweislich Landwirtschaft betrieben.
- Er bewirtschaftete im Jahr 2013 Rebflächen, erhielt aber keine Betriebsprämie für 2013.
- Er erhielt im Jahr 2014 neue Zahlungsansprüche aus der Nationalen Reserve.
- Er kaufte oder pachtete zwischen 2013 und 2015 einen Betrieb oder einen Betriebsteil, und der abgebende Betriebsinhaber erfüllte eine der ersten vier Zuweisungsbedingungen an seiner statt. Außerdem muss der abgebende Betriebsinhaber nachweisen, dass er 2015 wenigstens zeitweise Aktiver Betriebsinhaber ist.
- Er erhielt durch Vererbung oder vorweggenommene Erbfolge zwischen 2013 und 2015 einen Betrieb oder einen Betriebsteil, und der Erblasser erfüllte eine der ersten vier Zuweisungsbedingungen an seiner statt.
- Sein Betrieb entstand zwischen 2013 und 2015 durch Zusammenschluss mit einem oder mehreren Betriebsinhabern. Dabei muss einer der ursprünglichen Betriebsinhaber eine der ersten vier Zuweisungsbedingungen erfüllen.
- Sein Betrieb entstand zwischen 2013 und 2015 durch Aufteilung eines anderen Betriebsinhabers (im Sinne einer Gesellschaft), und der ursprüngliche Betriebsinhaber erfüllte eine der ersten vier Zuweisungsbedingungen an seiner statt.
- Der Rechtsstatus oder die Bezeichnung seines Betriebes hat sich nach dem Antragsstichtag 2013 geändert. Ist er mit dem damaligen Betriebsinhaber identisch, muss er eine der ersten vier Zuweisungsbedingungen erfüllen, anderenfalls muss es der alte Betriebsinhaber an seiner statt.
- Er ist Junglandwirt, siehe Seite 20. Diese Zuweisung ist pro Antragsteller, natürliche oder juristische Person, einmalig.
- Er ist ein sogenannter Neueinsteiger. Als Neueinsteiger gelten alle Betriebsinhaber, die ihre landwirtschaftliche Tätigkeit nach dem 31. Dezember 2012 aufgenommen haben, die in den fünf Jahren davor keine ausgeübt haben, und die spätestens zwei Jahre nach Ablauf des

Kalenderjahres, in dem sie ihre landwirtschaftliche Tätigkeit aufgenommen haben, einen Prämienantrag stellen.

#### ▶ Höhere Gewalt

Sollte ein Betriebsinhaber eine dieser Zuweisungsbedingungen ausgerechnet zum Antragszeitpunkt aufgrund eines Ereignisses Höherer Gewalt oder außergewöhnlicher Umstände nicht erfüllen können, kann er trotzdem einen Zuweisungsantrag stellen und einen Härtefall geltend machen. Damit erhält er sich die Möglichkeit, nachträglich Zahlungsansprüche zugewiesen zu bekommen, die sogenannte Härtefall-Regelung. Als Härtefall gilt beispielsweise die Inanspruchnahme einer Fläche im Rahmen einer öffentlichen Infrastrukturmaßnahme. Um für diese Fläche im Rahmen der Härtefallregelung in einem der kommenden Jahre Zahlungsansprüche zugewiesen zu bekommen, ist sie bereits in diesem Jahr zwingend im Flächenverzeichnis durch die Kulturart Höhere Gewalt (Zuweisung) (Code 907) auszuweisen.

#### ▶ Antragsfrist für die Erstzuweisung

Antragsstichtag ist der 15. Mai 2015. Bis dahin muss der Zuweisungsantrag in Papierform oder der Datenbegleitschein zum ELAN-Antrag unterschrieben, im Original, bei der Landwirtschaftskammer vorliegen.

#### ▶ ZA-Zuweisung nach 2015

Ab 2016 werden Junglandwirte und Neueinsteiger, die die entsprechenden Anforderungen erfüllen, weiterhin die Zuweisung von Zahlungsansprüchen beantragen können. Jedoch kann man die Zuweisung von Zahlungsansprüchen für Junglandwirte oder Neueinsteiger nur einmal beantragen, die nochmalige Zuweisung aus demselben Grund ist in den Folgejahren nicht mehr möglich. Weiterhin können alle Antragsteller, die bei der Erstzuweisung 2015 aufgrund eines Ereignisses Höherer Gewalt oder außergewöhnlicher Umstände keine ZA zugewiesen erhielten, aber 2015 den Antrag dafür gestellt hatten, nachträglich auf Antrag Zahlungsansprüche erhalten, sobald das Härtefall-Ereignis vorbei ist.

#### ▶ Zahlungsansprüche aktivieren

In diesem Jahr wird je Hektar beihilfefähige Fläche einer der dem Antragsteller neu zugewiesenen Zahlungsansprüche automatisch aktiviert. Ab der Antragstellung 2016 werden die Zahlungsansprüche wieder vom Antragsteller aktiviert werden müssen, auch da gilt weiterhin: 1 ha = 1 ZA. Ebenfalls erhalten bleibt die Regel, dass man mit dem Bruchteil 1 ha einen ganzen Zahlungsanspruch aktivieren kann. Die Aktivierung von Zahlungsansprüchen mit GVE ist ab sofort nicht mehr möglich.

#### ▶ Handel geht auch

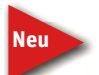

 Bei der Übertragung von Zahlungsansprüchen gibt es zwei wichtige neue Regelungen. Erstens dürfen Zah-

lungsansprüche nur an aktive Betriebsinhaber übertragen werden,

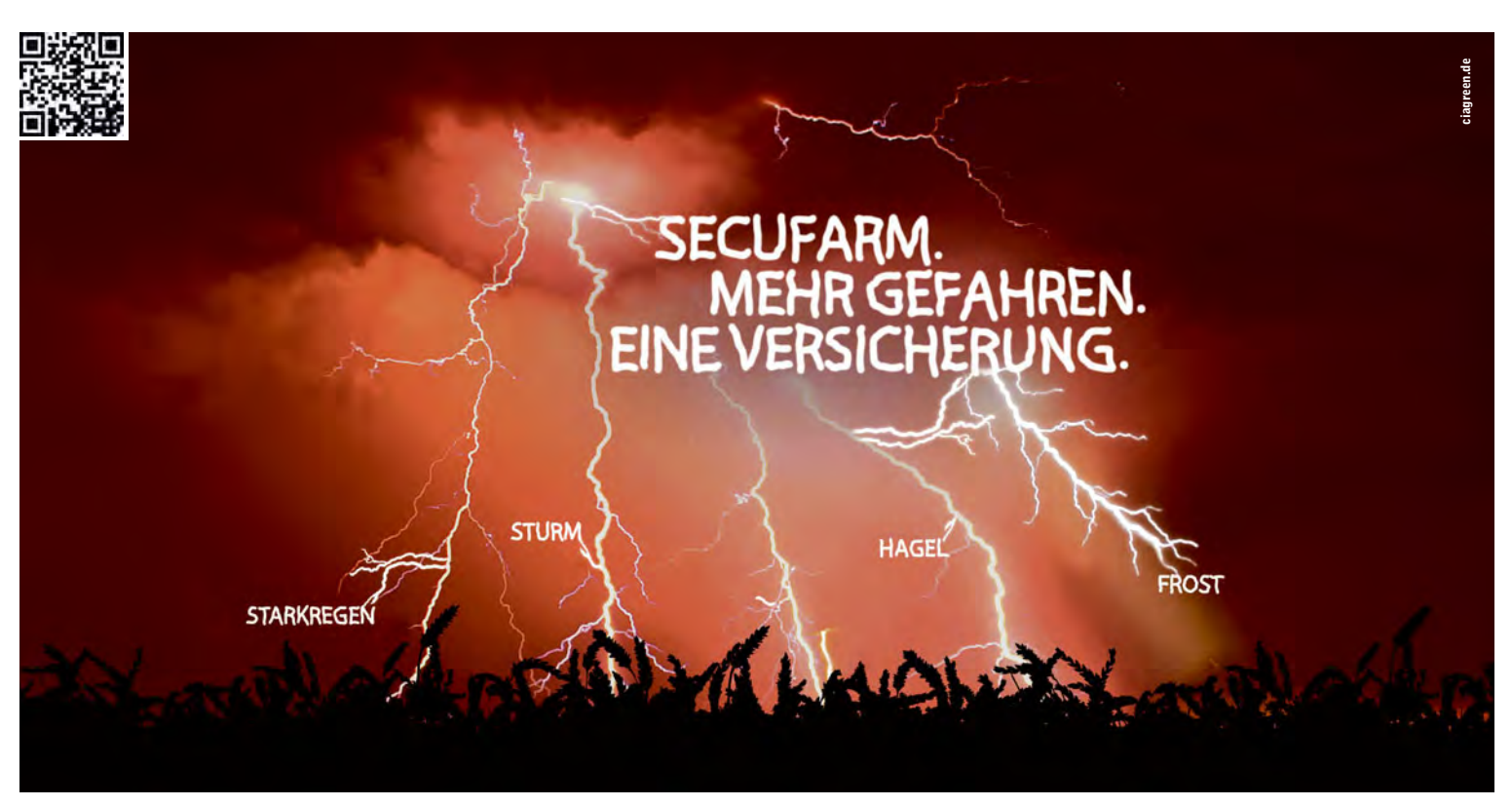

#### EINZIGARTIG INDIVIDUELLES RISIKOMANAGEMENT. WWW.VEREINIGTE-HAGEL.DE

Das Wetterrisiko in Deutschland nimmt weiter zu. Professionelles Risikomanagement ist wichtiger denn je. Die steuerliche Gleichstellung der Mehrgefahrenversicherung mit der Hagelversicherung in Deutschland ist die richtige Antwort hierauf. SECUFARM bietet einzigartig individuellen Schutz. Bringen Sie Ihren Bestand jetzt in Sicherheit. Gefahren-individuell, Fruchtartenindividuell, Betriebs-individuell. SECUFARM. Mehr Sicherheit gibt es nirgendwo.

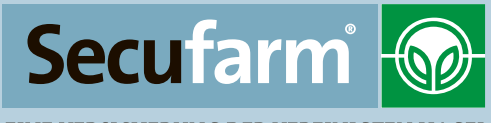

EINE VERSICHERUNG DER VEREINIGTEN HAGEL

### <sup>12</sup> | TERMINE

zweitens ist nun auch die ZA-Verpachtung ohne Fläche möglich. Die Rückübertragung verpachteter Zahlungsansprüche gilt nicht als Übertragung, sodass auch eine Person, die nicht mehr aktiver Betriebsinhaber ist, diese zurückerhält. Erhalten bleibt, dass Zahlungsansprüche zwar deutschlandweit gehandelt werden dürfen, aber nur in dem Bundesland aktiviert werden können, in dem sie gelten. Sobald alle deutschen Zahlungsansprüche ab 2019 denselben Wert haben, fällt diese Beschränkung weg.

#### ▶ Einzug nach zwei Jahren

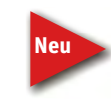

 Beim ZA-Einzug wird der Umfang der in den zwei vorhergegangenen Jahren nichtgenutzten Zahlungsansprü-

che in die Nationale Reserve eingezogen. Neu ist, dass dabei nicht mehr auf die namentlich nichtgenutzten Zahlungsansprüche abgestellt wird, sondern auf die Menge. Hat ein Landwirt zum Beispiel zehn Zahlungsansprüche und benutzt 2015 davon nur neun und 2016 nur acht, dann wird insgesamt

ein Zahlungsanspruch zweimal hintereinander nicht genutzt. Somit wird nur ein Zahlungsanspruch eingezogen.

Als Gründe für Nichtnutzung gelten: Der Gesamtbetrag der beantragten oder zu gewährenden Direktzahlungen eines Jahres liegt unter 100 €, der Antragsteller ist kein aktiver Betriebsinhaber, er hat weniger Fläche als Zahlungsansprüche, keinen oder einen ungültigen Antrag oder die Antragsvoraussetzungen wurden künstlich geschaffen.

### Termine 2015

- 
- 15. Mai Fristende für die Einreichung des Sammelantrages:
	- Basisprämie und Zahlung für dem Klima- und Umweltschutz förderliche Landbewirtschaftungsmethoden ( Greening)
	- <sup>◾</sup> Ausgleichszulage für benachteiligte Gebiete
	- ◾ Ausgleichszahlung für Gebiete mit umweltspezifischen Einschränkungen
	- <sup>◾</sup> Umverteilungsprämie
	- Junglandwirteregelung
	- <sup>◾</sup> Erklärung zur freiwilligen Teilnahme an der Kleinerzeugerreglung
	- <sup>◾</sup> Antrag auf Zuteilung von Zahlungsansprüchen

Bis zu diesem Termin müssen dem Antragsteller die beihilfefähigen Flächen im Rahmen der Basisprämie zur Verfügung stehen, damit diese beantragt werden können. Die Beihilfefähigkeit der Fläche muss jedoch das gesamte Jahr über gegeben sein. Die Angabe der Nutzung richtet sich nach der Hauptnutzung vom 1. Juni bis 15. Juli.

Abgabe der Auszahlungsanträge für:

- <sup>◾</sup> Erstaufforstungsprämie
- MSL Extensive Dauergrünlandnutzung
- MSL Anbau von Zwischenfrüchten
- <sup>◾</sup> MSL Anlage von Blühstreifen/Blühflächen
- MSL Ökologische Produktionsverfahren
- MSL Vielfältige Fruchtfolge
- MSL Erosionsschutzmaßnahmen im Ackerbau
- MSL Weidehaltung von Milchvieh (5-jährige Altverpflichtungen)
- <sup>◾</sup> Erhaltung vom Aussterben bedrohter Haustierrassen (Alt- und Neuverpflichtungen)
- Langfriststilllegung
- **Uferrandstreifenprogramm**
- <sup>◾</sup> Vertragsnaturschutz
- <sup>◾</sup> Abgabe des Antrages auf Förderung der Sommerweidehaltung im Rahmen von Tierschutzmaßnahmen (Ausschlussfrist)

15. Mai bis 15. August sofern diese als ÖVF dienen sollen, auf der Fläche befin-Zeitraum, in dem sich die grobkörnigen Legumiosen (Ackerbohnen, Sojabohnen, Erbsen, Lupinen, Linsen), den müssen. Sollte die Ernte vor dem 15. August notwendig sein, ist dieses mindestens drei Tage vorher der Kreisstelle schriftlich mitzuteilen.

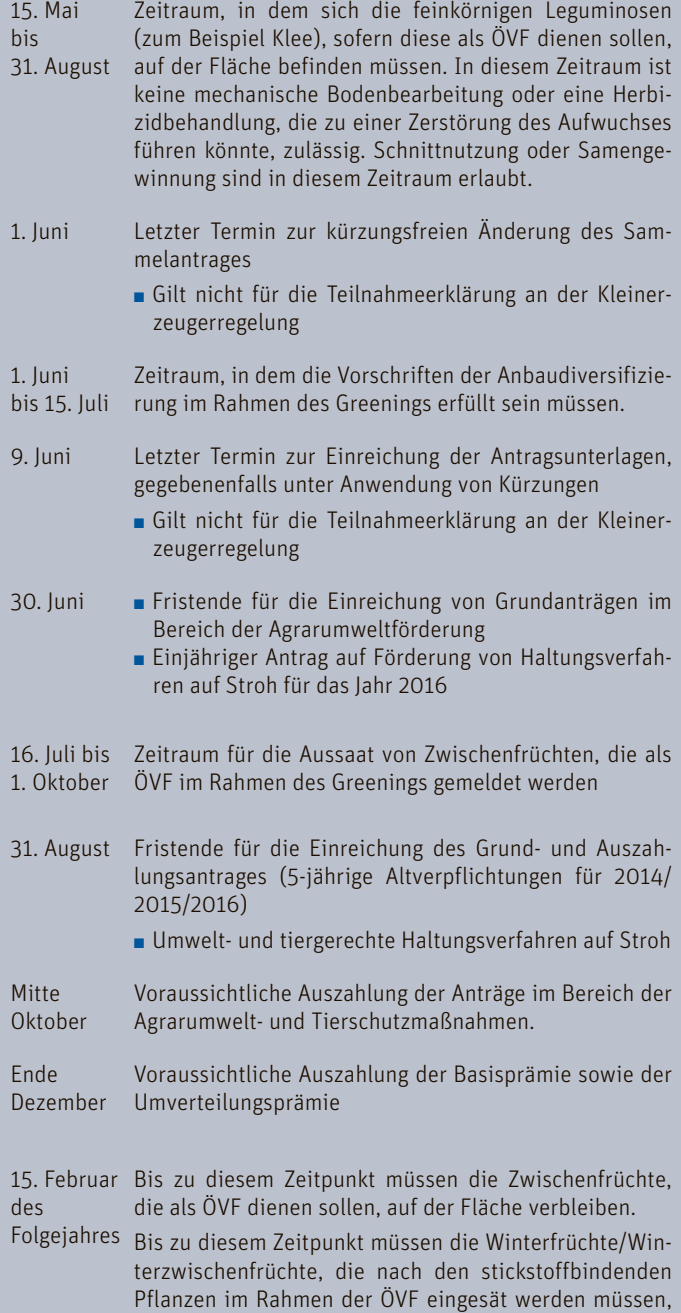

auf der Fläche verbleiben.

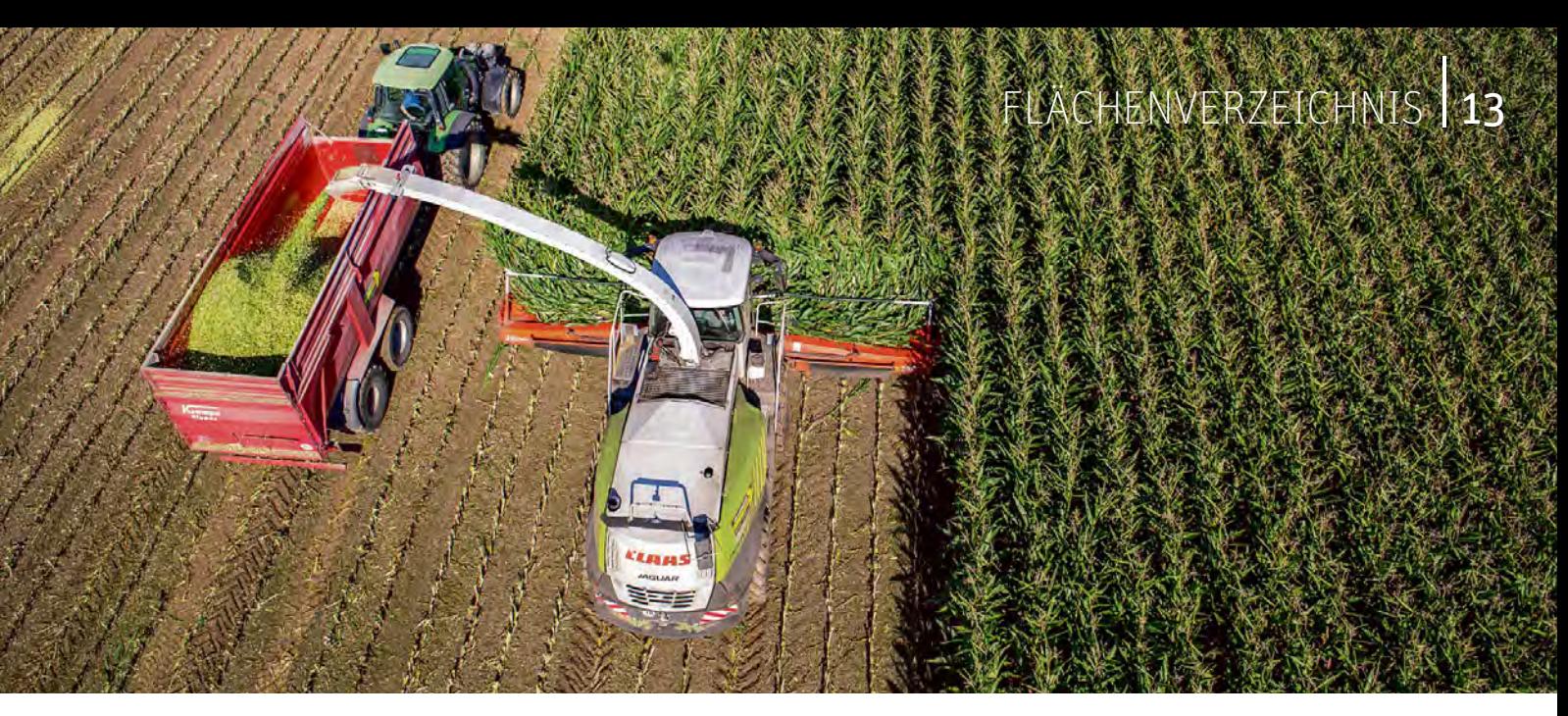

### Flächenverzeichnis – das ist neu

Das Flächenverzeichnis ist für alle flächengebundenen Prämienanträge unverzichtbare Grundlage und wurde aufgrund der neuen Regelungen im Bereich Greening angepasst. Roger Michalczyk und Simone Gehrt erläutern, worauf zu achten ist.

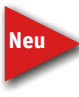

 Im Flächenverzeichnis sind die am 15. Mai 2015 bewirtschafteten Flächen des Betriebes vollständig anzuge-

ben, andernfalls kann es zu Kürzungen kommen. Zu den erforderlichen Daten gehören die Feldblockkennung und die Schlagnummer, die Größe der Flächen sowie die Hauptkultur. Unter Hauptkultur wird die Kultur verstanden, die sich im Zeitraum 1. Juni bis 15. Juli am längsten auf dem Schlag befindet.

#### ▶ Ökologische Vorrangflächen aufführen

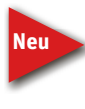

 Die Beantragung von Schlägen als Ökologische Vorrangflächen (ÖVF) erfolgt in der Regel im Flächenver-

zeichnis. Nur für Landschaftselemente an Ackerschlägen und Ufervegetationen im Zusammenhang mit Pufferstreifen an Gewässern erfolgt die Beantragung als ÖVF im LE-Verzeichnis, siehe Seite 46.

Die ÖVF sind nach Lage, Typ und Größe getrennt auszuweisen. Für einige Typen ist weiterhin die Zuordnung zum Bezugsschlag darzustellen. Betriebsinhaber, die nicht von der ÖVF-Erbringung befreit sind, sollten möglichst alle ÖVF im Antrag auch als solche beantragen, auch wenn der vorgeschriebene Mindestumfang von 5 % der Ackerfläche dann überschritten wird. Können bei späteren Kontrollen nicht alle im Antrag aufgeführten Vorrangflächen anerkannt werden, ist es nicht möglich, nachträglich solche Flächen heranzuziehen, die nicht im ursprünglichen Antrag entsprechend aufgeführt waren. Antragsteller, die von den Greening-Auflagen befreit sind, zum Beispiel im Rahmen der Kleinerzeugerregelung, können keine ÖVF erbringen. Werden von Betrieben, die aufgrund ihres Umfangs von höchstens 15 ha Ackerfläche oder einer anderen Ausnahmeregelung befreit sind, ÖVF beantragt, entfällt die Befreiung und von diesen Betrieben ist folglich die 5-%-Regelung zu erfüllen.

#### ▶ Luftbildkarten gehören dazu

Zum Antrag gehören die sogenannten Luftbildkarten. Diese Karten werden mit den Antragsunterlagen zur Verfügung gestellt. Für Schläge, die in anderen Bundesländern liegen, sind die Flächenbezeichnungen und die Luftbilder bei den dort zuständigen Behörden vor der Antragstellung zu besorgen. Der Antragsteller ist verpflichtet,

Änderungen oder noch fehlende Angaben zu korrigieren oder zu ergänzen und mit den Antragsunterlagen einzureichen.

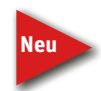

 Für alle Schläge sowie für Landschaftselemente ist die tatsächlich bewirtschaftete Größe möglichst genau anFoto: Imago

zugeben. Dieses ist insbesondere für die Berechnungen im Zusammenhang mit den Greening-Verpflichtungen erforderlich. Die Größenangabe von Schlägen erfolgt kaufmännisch gerundet in ha und ar, werden ÖVF in Form von Streifen beantragt, so sind diese in ha, ar und m<sup>2</sup> anzugeben.

#### ▶ Zusammenhang mit Landschaftselement beachten

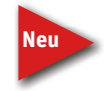

 Die förderfähigen Landschaftselemente gehören als Teil der Schlagfläche zur beihilfefähigen Fläche. Grenzen

diese Landschaftselemente an eine vom Betriebsinhaber bewirtschaftete Dauergrünland- oder Dauerkulturfläche und an eine Ackerfläche, so muss dieser sich entscheiden, zu welcher Fläche er das Landschaftselement zuordnet. Diese Zuordnung kann in den Folgejahren nicht geändert werden, soweit die Gegebenheiten sich nicht verändert haben. Die beihilfefähigen Landschaftselemente gelten als Ackerland, wenn sie Bestandteil eines Ackerschlages sind. Dieses hat Auswirkungen auf die Greening-Verpflichtungen. Verfügt der Landwirt beispielsweise über 14,8 ha Acker und in der Summe über 0,4 ha Landschaftselemente, so beläuft sich sein rechnerisches Ackerland auf 15,2 ha. Der Schwellenwert von 15 ha wäre somit überschritten und er wäre verpflichtet, 5 % seines Ackerlandes als ÖVF bereitzustellen.

### <sup>14</sup> | FLÄCHENVERZEICHNIS

**Abbildung 1: Einzelne Flächen werden den unterschiedlichen Antragsverfahren oder den gesonderten Antragsangaben über die Eingabe der Flächenbindung zugeordnet.**

**Abbildung 2: Für den aktuellen Antrag kann die ELAN-Schlagskizze per Mausklick aus dem Vorjahr übernommen werden, wenn diese auch im aktuellen Jahr zutrifft. Die gemessene Größe lässt sich ebenfalls per Mausklick anzeigen. Auf die Genauigkeit der Skizzen ist zu achten.** 

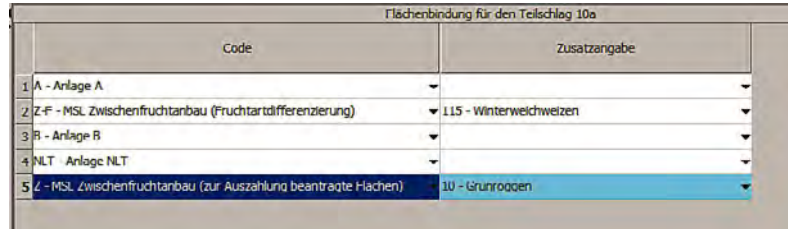

#### ▶ Nicht alle Flächen förderfähig

Zu beachten ist, dass gegebenenfalls die Zahlungsansprüche nicht mit allen Flächen aktiviert werden können, zum Beispiel bei Nichterreichen der Mindestschlaggröße oder aufgrund einer nicht beihilfefähigen Nutzung. Die Mindestgröße für den gesamten beantragten Schlag beträgt 0,1 ha. Eine weitere Unterteilung der Schläge in Teilschläge bleibt hiervon unberührt. Werden ÖVF als Pufferstreifen, Streifen am Waldrand oder Feldrandstreifen erbracht, so muss diese Mindestgröße zusammen mit dem Bezugsschlag erfüllt werden.

Damit beihilfefähige Flächen im Rahmen der Direktzahlungen gefördert werden können, müssen diese Flächen am 15. Mai 2015 dem Antragsteller zur Verfügung stehen und auch über das gesamte Kalenderjahr für die landwirtschaftliche Produktion zur Verfügung stehen, siehe Seite 38.

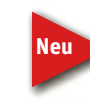

 Nicht beihilfefähige Nutzungen wurden im Fruchtartenverzeichnis markiert, siehe Seite 16. In der Regel sind Waldflächen und nicht für landwirtschaftliche Zwecke genutzte Flächen

auch bestimmte Flächen, wie beispielsweise Sport- und Freizeitflächen, Flächen zur Gewinnung von Solarenergie, Deponien oder zu Verkehrsanlagen gehörende Flächen gehören unabhängig von einer landwirtschaftlichen Nutzung nicht zu den förderfähigen Flächen und sind nicht im Flächenverzeichnis anzugeben.

#### ▶ Fruchtarten richtig codieren

**Neu**

 Die Liste der zulässigen Fruchtarten ist aufgrund der Greening-Bestimmungen umfangreicher geworden.

Bisher angewandte Codeangaben als Sammelbegriff sind detailliert dargestellt worden, so ist die bisherige Codierung 190 für Getreide nun in die einzelnen Getreidearten, samt Unterscheidung in Winterung und Sommerung aufgeteilt worden. Neben der Codeangabe und der Bezeichnung der Fruchtart sind auch Angaben zur Flächenkategorie und zur Systematik der Anbaudiversifizierung enthalten. Diese Systematik gibt an, welche angebauten Fruchtarten im Rahmen der Anbaudiversifizierung als eine Kultur angesehen werden. Im Flächenverzeichnis sind die Daten des Flächenverzeichnisses des Vorjahres bereits

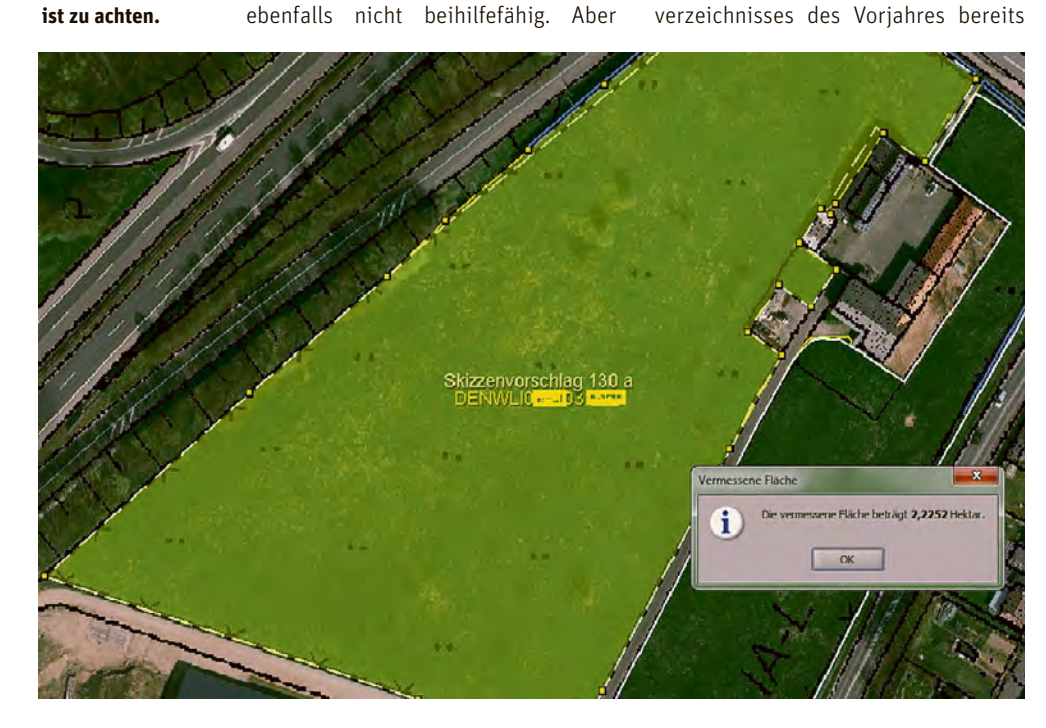

aufgeführt und müssen entsprechend ergänzt oder gegebenenfalls gelöscht werden. Bei den Vorjahresdaten ist zu beachten, dass sich die Nutzartcodes gegenüber dem Vorjahr in großen Teilen geändert haben und ab dem Jahr 2015 die neuen, geänderten Fruchtartcodierungen verwendet werden müssen.

#### ▶ Bindung der Flächen

Bei einigen Fördermaßnahmen werden die Flächenbindungen in ELAN automatisch eingetragen, so wird beispielsweise für die Basisprämie bei der Erfassung eines Teilschlages mit einer entsprechend beihilfefähigen Nutzung die Flächenbindung für die Basisprämie im Flächenverzeichnis vorgeblendet. Soll mit einem Teilschlag keine Aktivierung von Zahlungsansprüchen erfolgen, so ist die Flächenbindung für die Anlage A wieder zu löschen. Die Flächen, die nicht zur Aktivierung von Zahlungsansprüchen genutzt werden, können auch nicht bei der Zuweisung von Zahlungsansprüchen berücksichtigt werden. Daher ist es besonders wichtig, dass bei der ELAN-Antragstellung alle Teilschläge, die bei der Zuweisung und bei der Basisprämie angerechnet werden sollen, die Bindung der Anlage erhalten.

Mit dem Button Summenübersicht wird eine Übersicht aufgerufen, in der die beantragten Hektarzahlen des Flächenverzeichnisses in verschiedenen Ansichten, auch maßnahmenspezifisch, zusammengefasst dargestellt werden. Anhand dieser Funktion lässt sich leicht überprüfen, ob auch tatsächlich alle bewirtschafteten Flächen angegeben sind und deren Zuordnung zu einzelnen Förderprogrammen korrekt ist. Eine Vielzahl an Prüfungen findet schon während der Eingabe der Antragsdaten und vor Versand des fertigen Antrages statt und unterstützt so die Antragstellung.

#### ▶ In Luftbildern einzeichnen

Die Luftbilder zur Einzeichnung und Bearbeitung der Skizzen für die Teilschläge und Landschaftselemente sind in der Maske GIS aufzurufen. Dort stehen den Antragstellern die im Vorjahr erzeugten Skizzen als Vorschlag zur Verfügung und können gegebenenfalls für die neue Antragstellung bestätigt werden. Da die Anforderungen hinsichtlich der Genauigkeit dieser Zeichnungen weiter gestiegen sind, ist auf eine recht genaue Einzeichnung zu

### FLÄCHENVERZFICHNIS<sup>1</sup>

achten, siehe Schlagskizzen richtig einzeichnen. Ob sich Änderungen ergeben haben, ist in jedem Fall zu kontrollieren. Des Weiteren können hier Hinweispunkte gesetzt werden, wenn der Feldblock nicht mehr stimmt, sich zum Beispiel durch eine Bebauung verkleinert hat.

#### ▶ Flächendaten aus dem Vorjahr prüfen

Die Programm-CD ELAN enthält neben den Antragsformularen das Flächenverzeichnis mit den vorbelegten Flächendaten aus dem Antragsverfahren 2014. Diese vorgeblendeten Angaben sind unbedingt zu überprüfen, insbesondere da sich die Nutzartcodes geändert haben. Gegebenenfalls sind notwendige Korrekturen und Ergänzungen vorzunehmen. Vorgeblendete Angaben zu Flächen, die im Jahr 2015 nicht mehr bewirtschaftet werden, sind zu löschen, neu hinzugekommene Flächen aufzunehmen und Schlagänderungen zu berücksichtigen.

Im Flächenverzeichnis ist zwingend die gesamte, sich in der Bundesrepublik Deutschland befindende landwirtschaftlich bewirtschaftete Eigentums- und Pachtfläche des Betriebes aufzuführen. Hierbei sind nur die selbstgenutzten Flächen und nicht die verpachteten Flächen zu berücksichtigen. Alle bewirtschafteten Flächen müssen schlagweise unter Bezug des Feldblockes im Flächenverzeichnis aufgeführt werden. Das Feldblocksystem wird in Nordrhein-Westfalen zur Identifizierung von beantragten Flächen eingesetzt. Die Feldblockgröße stellt die verbindliche Bezugsgröße für das Flächenverzeichnis dar und gibt die maximale Obergrenze der beantragbaren landwirtschaftlichen Nutzungsgröße ohne Landschaftselemente wieder. Hierbei können keine Toleranzen angewandt werden.

#### ▶ Bewirtschaftungsauflagen beachten

Im Flächenverzeichnis wird auf Feldblockbasis angegeben, ob diese in einem erosionsgefährdeten Gebiet liegen und daher besondere Auflagen zu beachten sind. Die Spalten 4 und 5 enthalten die Angaben zur Wassererosionsgefährdungsklasse oder gegebenenfalls zur Gefährdung durch Winderosion. Ist in diesen Spalten der Eintrag leer, so unterliegt der Feldblock keiner Einstufung in eine Erosionsgefährdungsklasse. Im Flächenverzeichnis wird in Spal-

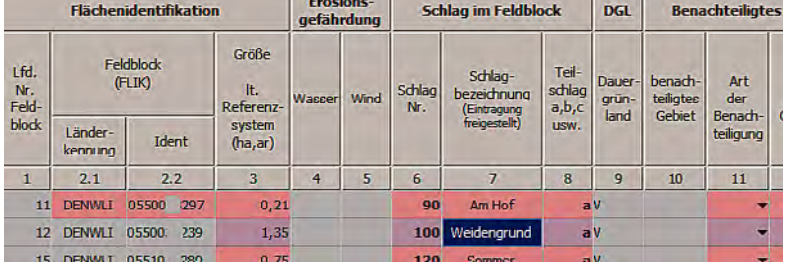

te 9 angegeben, ob es sich bei den im Vorjahr beantragten Teilschlägen im förderrechtlichen Sinn um Dauergrünland handelt. Auch hier sind die Flächen und deren Einstufung als Dauergrünland aktualisiert worden. Hierfür werden als Kennzeichen die Buchstaben V = Teilschlag ist vollständig Dauergrünland, T = Teilschlag ist teilweise Dauergrünland, U = umweltsensibles Dauergrünland oder leer = kein Dauergrünland genutzt, siehe Seite 52.

#### ▶ Wo welche Daten eintragen?

In die ersten Spalten des Flächenverzeichnisses gehören die Daten zu den Feldblöcken, in denen Flächen oder Schläge bewirtschaftet werden. Hierfür wird der Flächenidentifikator ( FLIK) benötigt, der bei Flächen außerhalb von NRW bei den zuständigen Ämtern der betreffenden Bundesländer erfragt werden kann.

Die Feldblöcke sind in der Spalte 1 mit einer laufenden Nummer versehen, die bei neu hinzukommenden Feldblöcken entsprechend im Flächenverzeichnis fortgeführt werden muss. Hierbei wird die auf die letzte Nummer folgende Nummer vergeben. Wird ein vorgeblendeter Feldblock nicht mehr bewirtschaftet, so ist dieser zu löschen und die laufende Nummer entfällt. Die Feldblockidentifikation (FLIK) steht in Spalte 2, in Spalte 3 steht die kaufmännisch gerundete Gesamtgröße des Feldblockes in ha, ar. Die Gesamtgröße des Feldblockes ohne die betreffenden Landschaftselemente wird wiedergegeben. Im Rahmen der Überprüfung der Feldblockgrenzen aufgrund neuer Luftbilder oder im Rahmen von Vor-Ort-Kontrollen können sich die Größenangaben gegenüber dem Vorjahr geändert haben.

#### ▶ Neue Flächen aufnehmen

Die Antragsteller, die in diesem Jahr für neue Flächen einen Flächennachweis erbringen müssen, benötigen die entsprechenden FLIKs. Sind diese nicht bekannt, können die zutreffen-

den Feldblöcke und deren Bezeichnung im Internet mit Hilfe des Programms Feldblock-Finder gesucht werden. Diese sind dann in den Spalten 2.1 und 2.2 im Flächenverzeichnis in ELAN erfasst und das entsprechende Luftbild kann anschließend unter GIS nachgeladen werden. Sollte nur die Lage des neuen Feldblockes bekannt sein, da er zum Beispiel neben einem beantragten Feldblock liegt, so kann das Nachladen des neuen Feldblockes auch ohne Bezeichnung per Mausklick erfolgen. Weitere detailliertere Informationen hierzu können dem Handbuch, das im ELAN-Programm zur Verfügung steht, entnommen werden.

#### ▶ Schläge getrennt angeben

Alle Schläge eines Betriebes sind im Flächenverzeichnis anzugeben. Ein Schlag ist definiert als eine zusammenhängende landwirtschaftlich genutzte Fläche eines Betriebsinhabers, die mit einer Kulturart bestellt oder aus der Produktion genommen ist. Somit kann ein Schlag immer nur einmalig im Flächenverzeichnis eine Fruchtartangabe aufweisen und nur in einem Feldblock vorkommen. Eine Ausnahme stellen Schläge in Baden-Württemberg oder Rheinland-Pfalz dar. Für jeden Schlag müssen die Nutzung und die beantragte Fläche sowie eine eindeutige und einmalige Nummer in Spalte 6 des Flächenverzeichnisses angegeben werden. Es kann freiwillig zu jeder Schlagnummer in Spalte 7 eine eigene zusätzliche Bezeichnung zur eigenen besseren Orientierung für den betreffenden Schlag angegeben werden. Aufgrund der erweiterten Codierungsliste der Fruchtarten sind gegebenenfalls Schläge im Flächenverzeichnis neu aufzuteilen, da für jede Nutzungsangabe ein einzelner Schlag gebildet werden muss. Für Schläge, die in 2015 neu bewirtschaftet werden, muss geprüft werden, ob die Zuteilung eines neuen Feldblockes notwendig ist oder der hinzugekommene Schlag bereits Bestandteil eines zugeordneten Feldblockes ist.

Für die Förderung im Bereich der Agrar umweltmaßnahmen, der Aus-

**Abbildung 3: In jedem Fall sind durch den Antragsteller die vorgegebenen Angaben aus dem Vorjahr zu den Feldblöcken und den Schlägen und Teilschlägen zu überprüfen und gegebenenfalls zu ändern. Erkennbar sind die Einstufungen der Fläche als Dauergrünland in Spalte 9.**

#### ▶ Verzeichnis der anzugebenden Kulturarten/Fruchtarten 2015

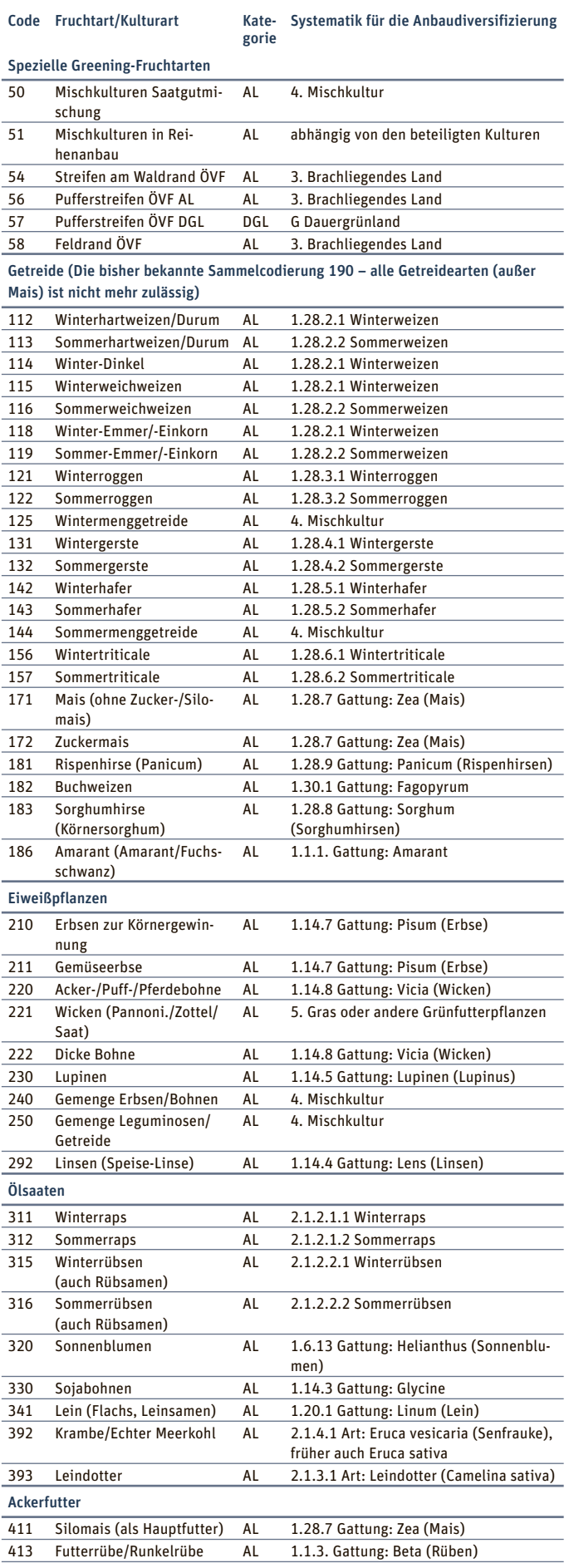

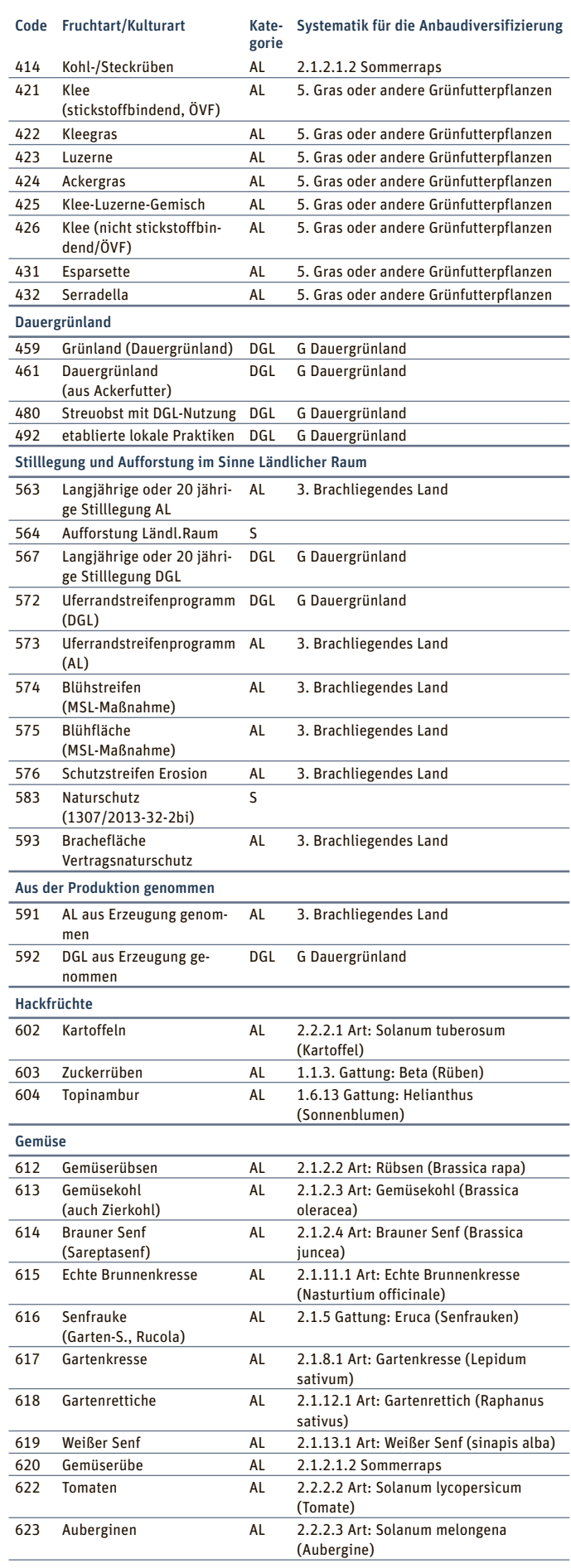

#### ▶ Verzeichnis der anzugebenden Kulturarten/Fruchtarten 2015 – Fortsetzung

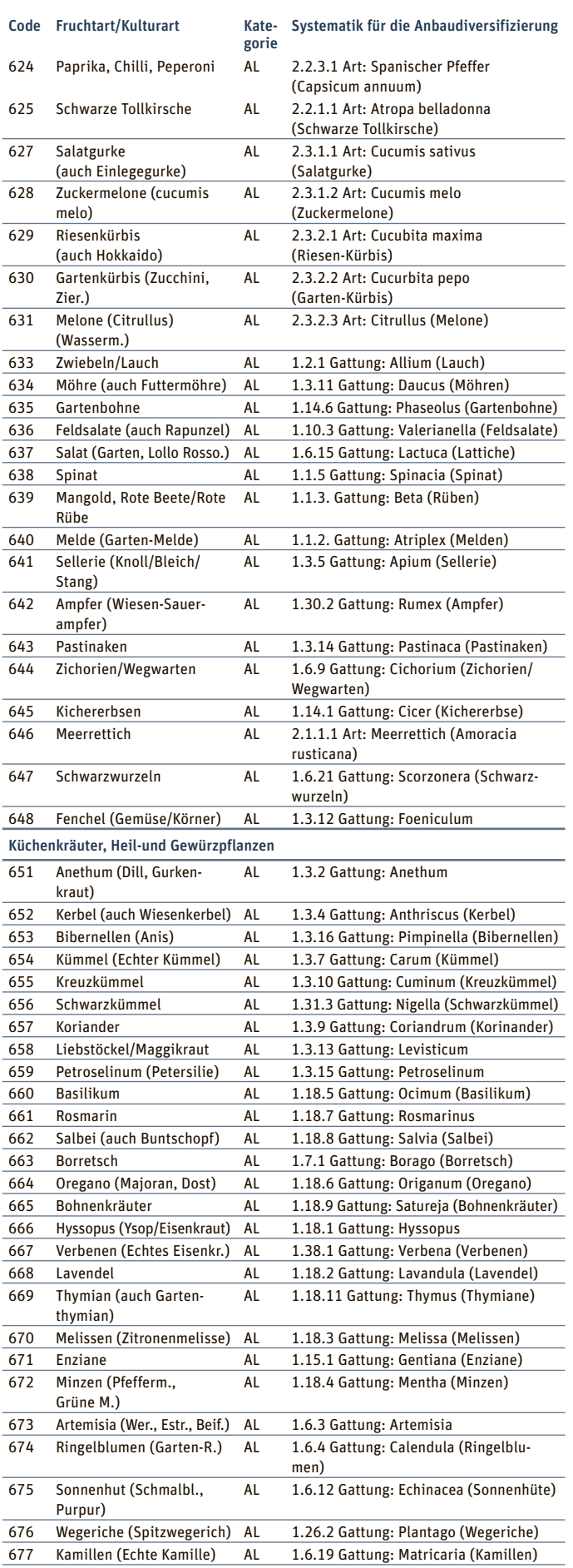

![](_page_16_Picture_636.jpeg)

#### ▶ Verzeichnis der anzugebenden Kulturarten/Fruchtarten 2015 – Fortsetzung

![](_page_17_Picture_595.jpeg)

![](_page_17_Picture_596.jpeg)

die angebaute Pflanzen keine passende Kulturart/Fruchtart in dem vorliegenden Verzeichnis gefunden wurde. Weiterhin ist bereits bei Antragstellung anzugeben, um welche Pflanzen es sich tatsächlich handelt.

Hinweis: die Fruchtarten mit einer grauen Markierung sind in der Basisprämie nicht beihilfefähig.

gleichszulage für benachteiligte Gebiete und der Ausgleichszahlung für Gebiete mit umweltspezifischen Einschränkungen kann es erforderlich sein, in der Spalte 8 Schläge in Teilschläge zu unterteilen, um bestimmte Gebietskulissen oder verschiedene Fördertatbestände, die sich auf einigen Flächen überlappen können, darzustellen. Soweit eine Unterteilung der Schläge in mehreren Teilschlägen bereits in den Vorjahren erfolgt ist,

sollte die Schlageinteilung in die betreffenden Teilschläge nach Möglichkeit beibehalten werden.

Da dieses Jahr erstmals auch Angaben zu den ÖVF im Flächenverzeichnis gemacht werden können, kann auch hierfür eine Teilschlagbildung erforderlich sein. Dies ist zum Beispiel der Fall, wenn ein Getreideschlag nach der Ernte nur teilweise mit Zwischenfrüchten bestellt und als ÖVF beantragt werden

soll. Weiterhin ist gegebenenfalls eine Teilschlagbildung erforderlich, wenn ein Teil des Schlages die Bedingungen der ganzjährigen Beihilfefähigkeit nicht erfüllt.

#### ▶ Fruchtarten eintragen

In den folgenden Spalten 13 und 14 werden die Nutzungsangaben aus dem Jahr 2014 angezeigt. Die Nutzung

### FLÄCHENVERZEICHNIS 19

zur Ernte 2015 wird anhand einer Codierungsangabe in den Spalten 16 und 17 aufgeführt. Diese Angabe erfolgt teilschlagweise, wobei ein Schlag nur eine Nutzung haben kann und bei den dazugehörigen Teilschlägen sich dann die Nutzungsangabe wiederholt.

![](_page_18_Picture_2.jpeg)

 Unter Nutzung zur Ernte 2015 ist die Hauptkultur einzutragen, wobei darunter die Kultur verstanden wird,

die sich vom 1. Juni bis 15. Juli am längsten auf dem Schlag befindet. Von der Ernte oder dem Umbruch einer Kultur bis zur Aussaat der nachfolgenden Kultur ist grundsätzlich weiterhin die geerntete oder umgebrochene Kultur maßgeblich.

Für jeden Schlag ist auf Ebene des Teilschlages die tatsächlich genutzte Fläche in ha, ar, ohne Berücksichtigung der Größe der beantragten Landschaftselemente, in Spalte 18 anzugeben. Diese Flächenangabe wird kaufmännisch gerundet.

Eine Ausnahme hiervon bilden ab diesem Jahr die Streifen an Waldrändern, die Pufferstreifen an Gewässern und die Feldrandstreifen, die zwingend in ha, ar und m2 ohne Rundung anzugeben sind. Es ist in jedem Fall zu beachten, dass in der Summe nicht mehr Fläche beantragt werden kann, als die gesamte Feldblockgröße hergibt.

#### ▶ Ansaatjahr und Greening neu hinzugekommen

![](_page_18_Picture_8.jpeg)

 Dieses Jahr ist die Spalte 15 neu in das Flächenverzeichnis aufgenommen worden. In dieser Spalte ist ver-

pflichtend, das Ansaatjahr für das Grünland einzutragen. Befindet sich auf einer Fläche fünf Jahre lang Grünland, erhält die Fläche den Dauergrünland-Status. Liegt das tatsächliche Ansaatjahr vor dem Jahr 2009, so ist die Jahreszahl 2009 anzugeben. Die Angabe des Ansaatjahres meint das erste Jahr, in dem Gras oder eine Grünfutterpflanze auf der Fläche ausgesät wurde, gemeint ist damit nicht die Nachsaat der Grünland- oder Ackerfutterfläche, siehe Seite 52.

![](_page_18_Picture_11.jpeg)

 Die im Flächenverzeichnis neu hinzugefügten Spalten 19 bis 21 sind für die notwendigen Eintragungen in

Zusammenhang mit dem Greening notwendig. In Spalte 19 ist anzugeben, ob und in welcher Weise der Teilschlag als ÖVF beantragt wird. Es sind nur An-

![](_page_18_Figure_14.jpeg)

gaben zu machen, wenn die Erbringung der 5 % Vorrangflächen zu erfüllen sind und keine Befreiungstatbestände vorliegen. Der ÖVF-Typ wird mit einer Codeziffer angegeben, siehe Seite 24.

#### ▶ Ökologische Vorrangflächen

In die Spalten 20 und 21 ist für die Pufferstreifen an Gewässern, den Feldrandstreifen und den Streifen an Waldrändern, die als ÖVF beantragt sind, der jeweilige Bezugsschlag anzugeben. Dieser Bezugsschlag soll verdeutlichen, an welchen Ackerschlag der jeweilige Streifen angrenzt. Die ÖVF in Streifenform sind als gesonderte Teilschläge anzugeben. Für jeden Teilschlag ist eine Skizze in ELAN in der Maske GIS einzuzeichnen.

#### ▶ So geht's auf Papier

Die grundsätzliche Beantragung der Flächen mittels eines herkömmlichen Antrages in Papierform hat sich mit Ausnahme der geschilderten Neuerungen gegenüber den Vorjahren nicht geändert. Die Änderungen des Flächenverzeichnisses sind auch im Papierantrag vorhanden. Die notwendigen Eintragungen erfolgen wie für das ELAN-Verfahren beschrieben. Einen Papierantrag erhalten Sie bei ihrer zuständigen Kreisstelle, dort kann dieser formlos angefordert werden. Die Erstellung von Papieranträgen soll im Laufe des Aprils erfolgen. Für die Eintragungen in die Papierformulare bitte keinen Bleistift, sondern einen Kugelschreiber oder Tinte benutzen.

#### ▶ Datenbegleitschein nicht vergessen

Die Anträge und somit auch das Flächenverzeichnis müssen bis zum 15. Mai bei der zuständigen Kreisstelle eingereicht werden. Später eingehende Anträge sind zu kürzen oder ganz abzulehnen, dieses gilt auch für den elektronisch ausgefüllten Antrag. Er ist per Internet zu versenden, anschließend der Datenbegleitschein auszudrucken, zu unterschreiben und gegebenenfalls ergänzt um weitere Anlagen oder Nachweise fristgerecht bei der zuständigen Kreisstelle einzureichen. Nur wenn nach dem Absenden des ELAN-Antrages per Internet auch der Datenbegleitschein rechtzeitig bei der zuständigen Kreisstelle eingereicht wird, sind die Fördermaßnahmen fristgerecht beantragt.

**Abbildung 4: Die aktuelle Nutzung der Fläche wird in die Spalten 16 bis 18 des Flächenverzeichnisses eingetragen. Die Angaben zu den Ökologischen Vorrangflächen gehören in die Spalten 19 bis 21.**

Bei Gesellschaften müssen alle Gesellschafter den Antrag unterschreiben oder es ist eine entsprechende schriftliche Vollmacht vorzulegen. Zur Erteilung einer Vollmacht befindet sich im ELAN-Programm eine entsprechende Maske, mit deren Hilfe Vollmachten vergeben oder auch widerrufen werden können. Vollmachtserklärungen müssen zur Antragstellung immer in schriftlicher Form mit den dazugehörigen Unterschriften bei der Kreisstelle eingereicht werden. Unbedingt sind die Hinweise im Anschreiben, zu den Flächen- und LE-Verzeichnissen, in den Merkblättern und in den Formularen und Hinweisblättern der verschiedenen Fördermaßnahmen zu beachten. Informationen zu den Feldblöcken können auch im Internet unter www.landwirtschaftskammer.de in der Rubrik Förderung/Feldblöcke abgerufen werden.

Auch bei einer elektronischen Antragstellung sollte jeder Antragsteller vor Antragseinreichung die von ihm gemachten Angaben in Ruhe noch mal prüfen. Da einige neue Anlagen zum Sammelantrag oder auch der Antrag auf Zuweisung von Zahlungsansprüchen hinzugekommen sind, sollte auch darauf geachtet werden, dass alle benötigten Anlagen und eventuelle Nachweise vollständig und korrekt ausgefüllt sind. Nachweise oder gesonderte Anlagen in Papierform sollten zusammen mit dem Datenbegleitschein bei der Kreisstelle eingereicht werden.

Sollten sich nach der Antragstellung noch Änderungen gegenüber den im Flächenverzeichnis ursprünglich gemachten Angaben ergeben, so sind diese unverzüglich in schriftlicher Form bei der Kreisstelle vorzulegen. ◀

### <sup>20</sup> | JUNGLANDWIRTEPRÄMIE

### Für die EU ist man bis 40 jung

Die EU fördert jetzt auch Junglandwirte. Wer die Prämie erhalten möchte, muss jährlich im Rahmen des Sammelantragsverfahrens einen Antrag auf Zahlung der Junglandwirteprämie stellen. Eine Gewährung kann aber immer nur im Zusammenhang mit der Antragstellung auf Auszahlung der Basisprämie erfolgen, weil die Höhe der einzelbetrieblichen Junglandwirteprämie anhand der aktivierten Zahlungsansprüche festgelegt wird. Einzelheiten schildert André Gramsch. **Neu**

![](_page_19_Picture_3.jpeg)

**Ist ein Junglandwirt zwar Geschäftsführer, aber nicht an einer Personengesellschaft beteiligt, gibt es keine Förderung.** Foto: agrar-press

türlichen Personen und Personengesellschaften sowie juristischen Personen unterschieden. Die Erfordernisse, sowohl einen Basisprämienantrag als auch einen Antrag auf Zahlung für Junglandwirte zu stellen, gelten für Einzelpersonen wie auch für juristische Personen und Vereinigungen natürlicher Personen gleichermaßen. Ebenso gilt für alle Antragstellervarianten, dass mit dem Antrag auf Zahlung der Basisprämie Zahlungsansprüche aktiviert werden müssen. Unterschiede gibt es allerdings bei den weiteren Voraussetzungen Alter, Niederlassungszeitpunkt und Betriebskontrolle. Auf die Möglichkeit, weitere Förderkriterien für Junglandwirte in Bezug auf die einschlägigen Qualifikationen und/oder Ausbildungsanforderungen zu definieren, ist in Deutschland verzichtet worden.

Im Antragsverfahren wird zwischen na-

Im Rahmen des Papierantragsverfahrens ist den einzelnen Antragstellervarianten dadurch Rechnung getragen worden, dass es zwei gesonderte Antragsformulare der Anlage D gibt: eines für natürliche Personen und ein anderes für Personengesellschaften und juristische Personen. Dabei sind das Datum der Erstniederlassung sowie gegebenenfalls die Unternehmernummer und die ZID-Registrierungsnummer des landwirtschaftlichen Betriebes der erstmaligen Niederlassung des Junglandwirtes in allen Antragsformularen anzugeben. Bei juristischen Personen und Personengesellschaften kommen noch die Namen und Geburtsdaten aller Junglandwirte sowie die Unternehmernummern der weiteren Betriebsstätten der Junglandwirte hinzu. In ELAN sind je nach Wahl der Rechtsform nur die entsprechenden Felder veränderbar. Schließlich sind Kopien der Gesellschaftsverträge und der Handelsregisterauszüge bei eingetragenen Gesellschaften vorzulegen.

#### ▶ Natürliche Personen

Wird die Zahlung für Junglandwirte von einer natürlichen Person beantragt, so darf der Junglandwirt im ersten Jahr der Antragstellung auf Zahlung der Basisprämie nicht älter als 40 Jahre alt werden. Die Altersgrenze von 40 Jahren ist nur im Jahr der erstmaligen Beantragung der Basisprämie maßgeblich und gilt auch für die Anträge in den Folgejahren.

#### Beispiel 1:

Landwirt A, geboren am 1. Januar 1975, hat 2015 erstmals einen Antrag auf Basisprämie gestellt. Er erfüllt im Antragsjahr 2015 die Alterseigenschaft für die Junglandwirteprämie. Er könnte auch im Jahr 2016 Junglandwirteprämie erhalten, wenn er diese erstmalig in 2016 beantragt und alle weiteren Voraussetzungen vorliegen.

Einzelpersonen müssen sich entweder im Jahr der Beantragung der Basisprämie erstmals als Betriebsleiter in einem landwirtschaftlichen Betrieb niederlassen oder sich während der fünf Jahre vor der erstmaligen Beantragung der Basisprämie in einem solchen Betrieb niedergelassen haben. Bei der Berechnung des Fünf-Jahreszeitraumes ist immer der Schlusstermin der Antragstellung für die Basisprämienzahlung entscheidend – für das Antragsjahr 2015 ist es der 15. Mai. Demnach kann für das Jahr 2015 Junglandwirteprämie gewährt werden, wenn sich der Antragsteller vom 16. Mai 2010 bis einschließlich 15. Mai 2015 als Betriebsleiter niedergelassen hat. Niederlassungen vor dem 16. Mai 2010 haben zur Folge, dass Anträge auf Zahlung der Junglandwirteprämie abgelehnt werden. Der Zeitpunkt der ersten Niederlassung ist im Antrag nachprüfbar anzugeben.

#### Beispiel 2:

Landwirt B, der im Herbst 2015 34 Jahre alt wird, hat im März 2013 den landwirtschaftlichen Betrieb seines Vaters übernommen. Stellt er im Jahr 2015 einen Antrag auf Auszahlung von Basisprämie, so liegen zwischen der erstmaligen Niederlassung als Betriebsleiter und der ersten Antragstellung auf Basisprämie zwei Jahre, sodass Landwirt B die Zahlung für Junglandwirte für drei Jahre erhalten könnte.

#### ▶ Juristische Personen und Personengesellschaften

Erfolgt die Antragstellung auf Zahlung der Junglandwirteprämie dagegen durch eine juristische Person oder eine Vereinigung von natürlichen Personen. so erfüllt diese die genannten Voraussetzungen von Alter und Niederlassung, wenn mindestens bei einem ihrer Betriebsleiter diese Eigenschaften vorliegen. Anders als bei Einzelunternehmern ist damit immer noch das zusätzliche Merkmal der Betriebskontrolle durch den oder die Junglandwirte anhand geeigneter Unterlagen, beispielsweise des Gesellschaftsvertrages, die mit dem Antrag einzureichen sind, nachzuweisen. Das Alterskriterium wird bei Personengesellschaften und juristischen Personen im Gegensatz zu den natürlichen Personen dadurch erfüllt, dass im ersten Jahr der Antragstellung auf Zahlung der Junglandwirteprämie diejenige Person, die für die Beurteilung der Jungland-

### JUNGLANDWIRTEPRÄMIE | <sup>21</sup>

wirte-Eigenschaft maßgeblich ist, nicht älter als 40 Jahre alt werden darf.

Kommen mehrere natürliche Personen in Frage, die dieses Alterskriterium erfüllen, so ist auf diejenige Person abzustellen, die zum frühesten Zeitpunkt die Kontrolle der Personengesellschaft oder der juristischen Person übernommen hat. Alle weiteren Voraussetzungen müssen dann auch in dieser Person vorliegen.

#### Beispiel 3:

Eine Gesellschaft bürgerlichen Rechts (GbR) stellt im Jahr 2015 nur einen Auszahlungsantrag auf Basisprämie. In 2016 tritt ein junger Mensch in die GbR ein. Wenn diese neu formierte GbR im Jahre 2017 einen Antrag auf Junglandwirteprämie stellt, dann darf der junge Landwirt im Jahr 2017 noch keine 41 Jahre alt werden.

#### ▶ Wer ist der Chef?

Ein Junglandwirt ist Betriebsleiter, wenn er die Vereinigungen von natürlichen Personen oder juristische Person im ersten Jahr der Antragstellung auf Zahlung für Junglandwirte wirksam und langfristig in Bezug auf die Entscheidungen zur Betriebsführung, Gewinnen und finanziellen Risiken kontrolliert.

Die alleinige Kontrolle übt der Junglandwirt aus, wenn er die Entscheidungen zu Betriebsführung, Gewinnen und finanziellen Risiken allein treffen kann. Eine alleinige Entscheidungsbefugnis liegt vor, wenn der Junglandwirt auch ohne Zustimmung der anderen am Kapital oder der Betriebsführung beteiligten Nicht-Junglandwirte Entscheidungen durchsetzen kann. Dies ist regelmäßig dann der Fall, wenn der Junglandwirt über eine Mehrheit der Anteile und Stimmrechte verfügt und der Gesellschaftsvertrag für wesentliche Entscheidungen keine Einstimmigkeitserfordernis vorsieht oder wenn der Junglandwirt bestimmenden Einfluss ausübt. Dies ist zum Beispiel durch Sonderrechte und vertragliche Vereinbarungen der Fall oder wenn er durch alleiniges Vetorecht wesentliche Entscheidungen verhindern kann.

Die gemeinschaftliche Kontrolle mit einem oder mehreren anderen Landwirten, die keine Junglandwirte sind, übt der Junglandwirt aus, wenn keine Entscheidung zur Betriebsführung, Gewinnen und finanziellen Risiken gegen den Junglandwirt getroffen werden kann. Dies ist dann gewährleistet, wenn über die Entscheidungen zur Betriebsführung und zum Kapital zwischen dem Junglandwirt und den anderen Landwirten Übereinstimmung erzielt werden muss, insbesondere weil eine Patt-Situation besteht oder der Junglandwirt ein Vetorecht hat.

Soweit wechselnde Mehrheiten möglich sind, liegt keine gemeinschaftliche Kontrolle vor, da Entscheidungen im Einzelfall grundsätzlich auch ohne das Einvernehmen des Junglandwirtes getroffen werden können. Für den Fall, dass mehrere Junglandwirte an der Kontrolle beteiligt sind, gelten die Anforderungen an die Kontrolle des Betriebes auch für eine Gruppe von mehreren Junglandwirten. Wird eine Personengesellschaft oder juristische Person allein oder gemeinschaftlich von einer anderen Personengesellschaft oder juristischen Person kontrolliert, gelten die genannten Bedingungen für jede natürliche Person, die die Kon trolle über diese andere Personengesellschaft oder juristische Person ausübt.

Entscheidungen zur Betriebsführung liegen im Regelfall bei der Geschäftsführung, sodass der Junglandwirt entweder al-

leiniger Geschäftsführer oder Mitgeschäftsführer oder Mitglied des geschäftsführenden Organes sein muss. Die Betriebsführung umfasst dabei sowohl die Geschäftsführungsbefugnis als auch die Außenvertretungsbefugnis. Ist ein Junglandwirt zwar Geschäftsführer einer Personengesellschaft oder juristischen Person, jedoch nicht an ihr beteiligt, so dürften die Voraussetzungen für die Gewährung der Zahlung für Junglandwirte in der Regel nicht vorliegen.

#### Beispiel 4:

Ist die Antragstellerin eine Aktiengesellschaft (AG) oder eine eingetragene Genossenschaft (eG), dürften die Voraussetzungen für eine gemeinschaftliche Kontrolle nicht vorliegen, da der Junglandwirt sowohl Mitglied des Vorstandes als auch Aktionär beziehungsweise Mitglied der Genossenschaft sein müsste und in der Regel weder in der Hauptversammlung der AG noch der Mitgliederversammlung der eG über mindestens 50 % der Stimmen verfügen wird.

Da je nach Rechtsform der Personengesellschaft oder juristischen Person von den gesetzlichen Regelungen bezüglich Betriebsführung, Gewinn und finanziellen Risiken teilweise vertraglich abgewichen werden kann, muss in jedem Einzelfall durch Vorlage geeigneter Unterlagen, insbesondere des Gesellschaftsvertrages, nachgewiesen werden, ob der

#### Hofübergabe – Familien konflikte systematisch lösen

Familienbetriebe dominieren nach wie vor in der Landwirtschaft: 2013 waren es in Deutschland 256 000 Unternehmen, was einem Anteil von 91 % aller erfassten Betriebe entspricht. In 183 000 von ihnen führen Betriebsleiter die Geschäfte, die älter als 45 Jahre sind. In den kommenden Jahren wird es also einen enormen Wechsel geben. Doch bei nur 31 % der Familienbetriebe ist die Nachfolge geregelt. Selbst 68 % der ab 65-jährigen Hofinhaber haben die Übergabe noch nicht geregelt.

Die Vereinbarkeit von Unternehmenszielen und den Bedürfnissen des Seniors und des Hoferben ist in Familienunternehmen eine große Herausforderung. Meist existiert die Neigung, nicht loslassen und schwer abgeben zu können. Auf der anderen Seite steht der Hoferbe, der neue Ideen einbringen und diese durchsetzen möchte. Aber auch die komplexen Verhältnisse unter Familienangehörigen und neuen Lebenspartnern sind häufig nicht klar. Dies birgt Konfliktpotenzial. Ziel ist es, die Familie zum verlässlichen Partner im Unternehmen zu machen, die Erfahrung des Hofvererbers zu schätzen und dennoch neue Wege

![](_page_20_Picture_18.jpeg)

einschlagen zu können. Die wesentliche Grundlage für ein gutes Miteinander ist der offene Dialog innerhalb der Familie. Wie dieser gelingen kann, zeigt der Praxisratgeber "Hofübergabe" aus dem DLG-Verlag.

Das Buch "Hofübergabe - Familienkonflikte systematisch lösen" ist in der Ratgeber-Reihe "AgrarPraxis kompakt" des DLG-Verlages erschienen. Der kleine, praktische Helfer kostet 7,50 € und umfasst 120 Seiten. Mit der ISBN 978-3-7690-2038-0 ist er in allen Buchhandlungen erhältlich und online unter www.dlgverlag.de.

### <sup>22</sup> | KLEINERZEUGER

Junglandwirt die alleinige oder gemeinschaftliche Kontrolle hinsichtlich dieser Kriterien ausübt.

#### Beispiel 5:

Ein 30-jähriger Landwirt bewirtschaftet seit dem Frühjahr 2011 gemeinsam mit seinem Vater den elterlichen landwirtschaftlichen Betrieb in Form einer GbR. Der Gesellschaftsvertrag sieht vor, dass der Vater alle wesentlichen Entscheidungen trifft. Im Jahr 2015 beantragt die Gesellschaft die Zahlung für Junglandwirte. Die GbR erhält keine Zahlung für Junglandwirte, da der Sohn keine Kontrolle als Betriebsleiter ausübt.

#### $\blacktriangleright$  Betriebsaufnahme

Unter dem Zeitpunkt der Niederlassung ist bei den Personengesellschaften und juristischen Personen die Betriebsaufnahme durch den oder die Junglandwirte, die die Kontrolle über den antragstellenden Betriebsinhaber ausüben, zu verstehen. Demnach bestimmt sich bei juristischen Personen und Vereinigungen natürlicher Personen der Zeitpunkt der Betriebsaufnahme durch den Junglandwirt danach, wann dieser die wirksame und langfristige Kontrolle des Betriebes erstmals ausgeübt hat. Haben mehrere Junglandwirte zu unterschiedlichen Zeitpunkten die Kontrolle über die Personengesellschaft oder die juristische Person übernommen, so gilt die erste Kontrollübernahme als Zeitpunkt der Niederlassung.

Voraussetzung für die Zahlung für Junglandwirte ist demnach, dass der maßgebliche Junglandwirt wirksam und langfristig die Kontrolle als Betriebsleiter in einem landwirtschaftlichen Betrieb entweder erstmals im Jahr der Antragstellung auf Zahlung für Junglandwirte oder während der fünf Jahre vor der erstmaligen Beantragung der Zahlung für Junglandwirte übernommen hat und die weiteren Voraussetzungen vorliegen. Hinsichtlich der Berechnung des Fünf-Jahreszeitraumes ist der Schlusstermin der Antragstellung auf Zahlung für Junglandwirte entscheidend – für das Antragsjahr 2015 somit der 15. Mai. Auch hier ist im Antrag der Zeitpunkt der ersten Betriebsaufnahme mit geeigneten Nach-

weisen zu belegen.

▶ Zahlungszeitraum

Die Zahlung für Junglandwirte wird je Betriebsinhaber für maximal 90 akti-

**Wird die Junglandwirteprämie von einer natürlichen Person beantragt, darf der Junglandwirt im ersten Jahr der Antragstellung nicht älter als 40 Jahre alt werden.** Foto:

Alina Wallenfang

![](_page_21_Picture_8.jpeg)

für einen Zeitraum von fünf Jahren gewährt. Der Betrag für die jährliche Zahlung für Junglandwirte wird bundeseinheitlich berechnet und im Bundesanzeiger bekanntgegeben. Der Zeitraum von fünf Jahren verkürzt sich um die Anzahl der Jahre, die zwischen der Niederlassung des Junglandwirtes als Einzelbetriebsinhaber oder der Betriebsaufnahme durch den Junglandwirt bei Perso-

vierte Zahlungsansprüche, längstens

nengesellschaften sowie juristischen Personen und der ersten Antragstellung auf Zahlung für Junglandwirte vergangen sind. Die Zahlung an Personengesellschaften oder an juristische Personen wird zudem nicht länger gewährt, wenn keiner der Junglandwirte, die die Kriterien Alter und Niederlassungszeitpunkt erfüllen, mehr die Kontrolle über die juristische Person oder die Vereinigung natürlicher Personen ausübt. ◀

![](_page_21_Picture_11.jpeg)

**Kleinerzeuger unterliegen weiterhin den fachrechtlichen Vorschriften.** Foto: Imago

### Kleinerzeuger werden?

Wer sich zum Kleinerzeuger erklärt, kann einige wenige Vorteile in Anspruch nehmen. Allerdings gibt es dann maximal 1 250 € Prämie. Wie das geht und für wen diese Regelung in Frage kommen könnte, beschreiben Rita Pritzkau und Gaby Behrens.

Die Teilnahme an der Kleinerzeugerregelung kann jeder Betriebsinhaber erklären, der im Jahr 2015 berechtigt ist, eine Zahlung im Rahmen der Basisprämienregelung zu erhalten, der eigene oder gepachtete Zahlungsansprüche besitzt und der die Mindestanforderungen hinsichtlich der Beihilfefähigkeit der landwirtschaftlichen Parzellen für den Bezug von Direktzahlungen erfüllt. Betriebsinhaber, die nach dem 18. Oktober 2011 die Bedingungen, die es ermöglichen, an der Kleinerzeugerregelung teilzunehmen, geschaffen haben, wird kein Vorteil im Rahmen der Kleinerzeugerregelung gewährt.

Der zu gewährende Betrag errechnet sich aus der Gesamtsumme aller Direktzahlungen, die dem Betriebsinhaber in jedem Wirtschaftsjahr zuzuweisen sind, und ist auf jährlich 1 250 € begrenzt. Übersteigt die Summe aller berechneten Direktzahlungen den Höchstbetrag, so werden die Beträge aller Direktzahlungen anteilig gekürzt.

Den Teilnehmern an der Kleinerzeugerregelung werden folgende Vorteile gewährt:

● Keine Sanktionierung wegen nicht gemeldeter Flächen.

- Befreiung von den Greening-Anforderungen, wie Anbaudiversifizierung, und Ökologische Vorrangflächen (ÖVF).
- Befreiung von Cross-Compliance-Auflagen. Kleinerzeuger unterliegen nicht den CC-Kontrollen.

Selbstverständlich gelten für diese Landwirte aber weiterhin die fachrechtlichen Vorschriften.

#### ▶ Antrag nur 2015 möglich

Die Teilnahme an der Kleinerzeugerregelung kann nur einmalig mit dem Sammelantrag zum Stichtag 15. Mai 2015 mit der Anlage E beantragt werden. Später eingehende Erklärungen können nicht mehr berücksichtigt werden, da es sich hierbei um eine Ausschlussfrist handelt. Die Anlage E ersetzt jedoch nicht den Antrag auf Direktzahlungen. Der Antrag auf Zuweisung von Zahlungsansprüchen sowie die erforderlichen Anträge für die Direktzahlungen, also für die Basisprämie einschließlich Zahlung für das Greening, für die Umverteilungsprämie und gegebenenfalls für die Junglandwirteprämie, müssen fristgerecht, gültig und vollständig eingereicht werden.

Die Höchstförderungsdauer dieser Regelung ist auf fünf Jahre begrenzt. Antragsteller, die ihre Teilnahme an der Kleinerzeugerregelung früher beenden möchten, können in nachfolgenden Antragsjahren im Rahmen der Antragstellung die Teilnahme an der Kleinerzeugerregelung schriftlich widerrufen. Ein Wiedereinstieg in die Kleinerzeugerregelung ist nicht möglich. Ein Be-

#### ▶ Berechnungsbeispiele

![](_page_22_Picture_501.jpeg)

triebsinhaber, der durch Vererbung oder vorweggenommene Erbfolge alle Zahlungsansprüche von einem an der Kleinerzeugerregelung teilnehmenden Betriebsinhaber erhält, kann die Teilnahme an der Kleinerzeugerregelung unter Vorlage geeigneter Nachweise zum Schlusstermin für die Einreichung des Sammelantrages in dem Jahr, in dem er erstmals die vererbten Zahlungsansprüche aktiviert, schriftlich beantragen.

Da der Umfang der beihilfefähigen Flächen im Jahr 2015 derzeit noch nicht feststeht, sondern sich erst aus den Anträgen im Jahr 2015 ergibt, können die endgültigen Werte der Zahlungsansprüche erst nach Auswertung der 2015 gestellten Anträge ermittelt werden.

Zur Erleichterung der Entscheidung über die Teilnahme an der Kleinerzeugerregelung bietet die GAP-Broschüre des Bundesministeriums für Ernährung und Landwirtschaft Schätzwerte der zu erwartenden Prämienbeträge für die einzelnen Direktzahlungen in den Jahren 2015 bis 2019, siehe auch Seite 8. Bei der Entscheidung ist auch zu bedenken, dass Betriebsinhaber mit weniger als 10 ha Ackerland von der Anbaudiversifizierung und Betriebsinhaber, deren Ackerland nicht mehr als 15 ha beträgt, von der Ausweisung der ÖVF befreit sind. Insbesondere für Betriebsinhaber, die eine beihilfefähige Fläche zwischen 3,0 und 3,6 ha haben, stellt sich die Frage, ob es sich lohnt, an der Kleinerzeugerregelung teilzunehmen. In der Tabelle und der Grafik sind Berechnungsbeispiele zusammengefasst. Für die Berechnungen wurden die geschätzten Werte der Zahlungsansprüche und der Prämiensätze aller Direktzahlungen für das Wirtschaftsjahr 2015 der GAP-Broschüre angenommen.

![](_page_22_Picture_13.jpeg)

Foto: Alina Wallenfang

![](_page_22_Figure_15.jpeg)

### Agrarreform in Deutschland"

Das Bundesministerium für Ernährung und Landwirtschaft hat eine Broschüre mit den wichtigsten Regelungen zur Umsetzung der Agrarreform in Deutschland für das Jahr 2015 erstellt. Diese Broschüre gibt einen guten und verständlichen Überblick über die neuen Regelungen und kann beim Einstieg in das Thema helfen. Interessierte finden Sie unter www.land-

wirtschaftskammer.de in der Rubrik Förderung, Broschüren.

![](_page_22_Picture_20.jpeg)

![](_page_23_Picture_0.jpeg)

### Greening – jetzt wird's kompliziert

Mit der Reform der Gemeinsamen Agrarpolitik soll die Landwirtschaft in Europa ökologischer und nachhaltiger werden. Daher sind in den EU-Verordnungen die Klima- und Umweltschutz förderlichen Landbewirtschaftungsmethoden, das ist die offizielle Bezeichnung, besser bekannt als Greening, aufgenommen worden. Umweltmaßnahmen spielen damit bei den Direktzahlungen eine noch größere Rolle. Einen Überblick geben Lisa Büscher-Pfohl, Sylvana Dahler, Christian Klein, Roger Michalczyk und Aline Steinhoff. **Neu**

**Eine Maßnahme des Greenings ist die bundesweit einheit liche Erhaltung des Dauergrünlandes.** Foto: Peter Hensch

Seit dem 1. Januar 2015 müssen Betriebsinhaber, die ein Anrecht auf Zahlung im Rahmen der Basisprämienregelung haben, auf ihren beihilfefähigen Flächen das Greening einhalten. Dies gilt für alle bewirtschafteten Flächen eines Betriebes, unabhängig davon, ob mit diesen Flächen Zahlungsansprüche aktiviert werden oder nicht. Hierunter fallen auch beispielsweise die Flächen, die die Mindestparzellengröße nicht erreichen. Bei den Flächen ist zu berücksichtigen, dass die bewirtschafteten Parzellen mit den angrenzenden oder auf der Fläche befindlichen Landschaftselementen zu einer sogenannten Bruttofläche addiert werden und diese Bruttofläche für die Überprüfung der Erfüllung der Greeningverpflichtungen herangezogen wird.

#### ▶ 87 € Prämie pro ha 2015

Die sogenannte Greeningprämie wird ab 2015 grundsätzlich für alle beihilfefähigen Flächen des Betriebes gewährt, für die der Betriebsinhaber im jeweiligen Antragsjahr einen Anspruch auf die Basisprämie hat. Dies bedeutet, dass auch Betriebe, die aus unterschiedlichen Gründen vom Greening befreit sind, die Prämie erhalten. Sie wird ab dem Jahr 2015 im gesamten Bundesgebiet als einheitliche Prämie gewährt, im Antragsjahr 2015 wird sie

nach vorläufigen Schätzungen 87 €/ha betragen. Die endgültige Prämienhöhe steht erst etwa vier Wochen vor der Auszahlung fest.

#### ▶ Kopplung an Basisprämie

Die Greeningprämie ist immer an die Basisprämie gekoppelt. Durch die Beantragung der Basisprämie wird auch die Greeningprämie beantragt. Greening ist verpflichtend für alle Landwirte, die die Basisprämie beantragen. Ein Verzicht auf die Greeningprämie, um von den Anforderungen entbunden zu sein, ist nicht möglich. Landwirte erhalten die Greeningprämie nur dann in voller Höhe, wenn die entsprechenden Auflagen eingehalten werden. Nicht erfüllte Auflagen können zum einen zu Kürzungen der Greeningprämie selbst und ab dem Jahr 2017 auch zu Kürzungen über die Greeningprämie hinaus, das heißt zu einer Kürzung der Basisprämie, führen.

Unterschiedliche Anforderungen

 Das Greening umfasst die folgenden Maßnahmen:

- 1. Anbaudiversifizierung,
- 2. Erhalt des Dauergrünlandes und
- 3. Ausweisung einer Flächennutzung im Umweltinteresse, die sogenannten Ökologischen Vorrangflächen (ÖVF).

 Die Greening-Maßnahmen Anbaudiversifizierung und ÖVF müssen auf den Ackerflächen erbracht werden, das Gebot zum Erhalt des Dauergrünlandes auf den Dauergrünlandflächen des Betriebes. Für Dauerkulturflächen gibt es keine Greening-Verpflichtungen. Bezugsgrundlage für alle Anforderungen des Greenings sind die Flächen, die dem Betriebsinhaber zum Schlusstermin der Antragstellung, also spätestens am 15. Mai, zur Verfügung stehen. Die Anforderungen müssen jeweils – sofern keine anderen Zeiträume angegeben sind – während des gesamten Jahres eingehalten werden, auch dann, wenn die betreffende Fläche zwischenzeitlich an einen anderen Betriebsinhaber übertragen wird.

Auf Flächen, die zur Erfüllung der Greening-Verpflichtungen durch den Betriebsinhaber bestimmt sind, können gleichzeitig auch freiwillige Agrarumwelt- und Klimaschutzmaßnahmen (AUKM) durchgeführt werden. Zur Vermeidung einer Doppelförderung werden unter bestimmten Voraussetzungen Abzüge bei den Prämiensätzen für die AUKM-Maßnahmen vorgenommen.

#### ▶ Befreiung vom Greening

Ausgenommen vom Greening sind Betriebe, die unter die Kleinerzeugerregelung fallen, also die Betriebe, die aufgrund ihrer Teilnahmeerklärung maximal 1 250 € Prämie erhalten. Weiter sind anerkannte Betriebe des ökologischen Landbaues, die für das gesamte Antragsjahr über eine Bescheinigung gemäß Artikel 29 Absatz 1 der Verordnung (EU) Nr. 834/2007 verfügen, von den Greening-Verpflichtungen befreit und haben automatisch ein Anrecht auf die Gewährung der Prämie. Die Befreiung vom Greening gilt nur für diejenigen Teile des Betriebes, die dem ökologischen Anbau dienen und für die eine Anerkennung der zuständigen Kontrollstelle vorliegt. Soweit nach konventionellen Landbaumethoden bewirtschaftete Betriebsteile vorhanden sind, müssen jedoch für diese die Greening-Verpflichtungen eingehalten werden. Die Greening-Befreiung muss in der Anlage A gegebenenfalls in Verbindung mit der Zusatzerklärung ökologische Produktionseinheiten beantragt werden. Auf Antrag kann ein Betriebsinhaber aber auch für die Betriebsteile, die dem ökologischen Landbau dienen, auf die Befreiung von den Greening-Verpflichtungen verzichten; dies gilt auch, wenn der Gesamtbetrieb dem ökologischen Landbau dient. Auch dies ist in

der Anlage A in Verbindung mit der Zusatzerklärung ökologische Produktionseinheiten zu beantragen.

#### ▶ Die Anbaudiversifizierung

Ziel der Anbaudiversifizierung im Rahmen der Greening-Anforderungen ist die Umsetzung und Einhaltung einer Fruchtfolge. Sie gibt den Betriebsinhabern Mindestanforderungen bezüglich der Anzahl und der zulässigen Anteile einzelner landwirtschaftlicher Kulturen am gesamten Ackerland ihres Betriebes vor. Dauerkulturen und Dauergrünland zählen nicht zu den landwirtschaftlichen Kulturen, die im Rahmen der Fruchtartendiversifizierung zu berücksichtigen sind. Die Vorgaben hinsichtlich der Anteile der verschiedenen Kulturen für die Anbaudiversifizierung müssen in Deutschland im Zeitraum vom 1. Juni bis zum 15. Juli des jeweiligen Antragsjahres erfüllt sein.

#### ▶ Anforderungen

Betriebe mit bis zu 30 ha Ackerland müssen mindestens zwei verschiedene Kulturen anbauen, wobei die Hauptfrucht maximal 75 % der Anbaufläche betragen darf. Betriebe mit über 30 ha Ackerland müssen mindestens drei verschiedene Kulturen anbauen, wobei die Hauptfrucht maximal 75 % und die beiden Kulturen mit der größten Fläche, zusammen maximal 95 % einnehmen dürfen.

Nimmt bei diesen Betrieben die Hauptkultur mehr als 75 % ein, ist dies unter bestimmten Voraussetzungen und nach bis zu drei weiteren Prüfschritten zulässig. Dazu wird zuerst geprüft, ob diese Hauptkultur entweder Ackerbrache oder Gras oder eine andere Grünfutterpflanze ist. Wenn dies der Fall ist, wird in einem zweiten Schritt die Rest-Fläche, das Ackerland ohne die Fläche der Hauptkultur, betrachtet. Die Kultur, die auf dieser Rest-Fläche die Hauptkultur ist, darf maximal 75 % dieser Restfläche einnehmen. Sind diese beiden Prüfschritte erfüllt, ist auch die Anbaudiversifizierung erfüllt. Nimmt jedoch die Hauptkultur der Rest-Fläche mehr als 75 % der Rest-Fläche ein, ist die Anbaudiversifizierung in einem dritten Prüfschritt nur dann erfüllt, wenn diese Hauptkultur der Restfläche, entweder Ackerbrache oder Gras oder andere Grünfutterpflanzen, ist.

#### ▶ Ausnahmen

Von der Anforderung zur Erfüllung der Anbaudiversifizierung sind, neben den Betrieben, die generell befreit sind, auch die Betriebe mit weniger als 10 ha Ackerland befreit.

Weiterhin befreit sind die Betriebe mit einem hohen Anteil von Gras oder anderen Grünfutterpflanzen und/oder Brache am Ackerland. Bei Betrieben, bei denen mehr als 75 % des Ackerlandes für die Erzeugung von Gras oder anderen Grünfutterpflanzen genutzt wird oder brachliegendes Land ist oder einer Kombination dieser Nutzungsmöglichkeiten dient und das verbleibende, mit anderen Kulturen bebaute Ackerland eine Fläche von 30 ha nicht überschreitet.

Ebenso sind Betriebe mit einem hohen Dauergrünlandanteil an der landwirtschaftlichen Fläche befreit. Für diese Betriebe gilt, dass mehr als 75 % der

#### Auszahlungsbescheide per Internet

Die Auszahlungsbescheide der Direktzahlungen können wieder per Download unter www.landwirtschaftskammer.de abgerufen werden. Der Bescheid wird im PDF-Format geliefert und kann auf dem Computer gespeichert und bei Bedarf ausgedruckt werden. Somit stehen die Bescheide früher zur Verfügung.

Die Teilnahme an diesem Verfahren kann nur im ELAN-Programm erklärt werden. Die schriftliche Teilnahmeerklärung erfolgt auf dem ELAN-Datenbegleitschein, der zur Antragstellung unterschrieben bei der zuständigen Kreisstelle eingereicht werden muss. Die Teilnahme ist freiwillig, eine Nicht-Teilnahme hat keine Auswirkungen auf die Antragsbearbeitung und -bewilligung. Sollten Sie nicht an diesem Verfahren teilnehmen oder der Bescheid trotz Teilnahmeerklärung innerhalb von 14 Tagen nicht abgerufen werden, wird der Bescheid mit der Post zugesandt.

Anhand der im Antrag angegebenen E-Mail-Adresse werden die Teilnehmer unter Angabe des erforderlichen Internet-Links informiert, dass der Prämienbescheid zum Download bereitsteht. Hierfür ist es erforderlich, dass die aktuelle E-Mail-Adresse im Antrag angegeben wird. Änderungen der E-Mail-Adresse sollten unverzüglich der zuständigen Kreisstelle der Landwirtschaftskammer NRW mitgeteilt werden. Ohne die aktuelle E-Mail-Adresse kann kein digitaler Bescheid übersandt werden.

Die zugesandte Mail enthält einen Link zum Download-Portal, in dem für den Aufruf des Bescheides, analog der ELAN-Antragstellung, zwecks Authentifizierung des Antragstellers die HIT/ ZID-Nummer und der PIN benötigt wird. Zu beachten ist, dass Ihr Computer auch mit der aktuellen Software, insbesondere mit einem aktuellen Internet-Browser ausgestattet ist. Mit veralteten Internet-Browsern kann in der Regel der Bescheid aus technischen Gründen nicht abgerufen oder nicht geöffnet werden.

Der erfolgreiche Erhalt des Bescheides per Internet muss vom Landwirt im Download-Portal per Mausklick bestätigt werden, dies wird bei der Landwirtschaftskammer protokolliert. Durch die elektronische Bestätigung wird auf die Zustellung des Auszahlungsbescheides in Papierform verzichtet. Die Teilnahme an diesem Verfahren behindert nicht die Einlegung von Rechtsmitteln, zum Beispiel einer Klage gegen den Bescheid beim Verwaltungsgericht. *Roger Michalczyk*

![](_page_24_Picture_21.jpeg)

**Falls Sie eine neue E-Mail-Adresse haben, sollten Sie dies schnellstmöglich Ihrer Kreisstelle mitteilen.** 

![](_page_25_Picture_0.jpeg)

 **Feldränder mit einer Breite von 1 bis 20 m können als ÖVF mit dem Gewichtungsfaktor 1,5 berücksichtigt werden.** Foto: Stiftung Rheinische Kulturlandschaft

beihilfefähigen Fläche als Dauergrünland oder für die Erzeugung von Gras oder anderen Grünfutterpflanzen genutzt wird. Eine Kombination der beiden Nutzungsmöglichkeiten ist zulässig. Das verbleibende Ackerland darf auch hier 30 ha nicht überschreiten. Aber: Die Bruttofläche wird immer zugrunde gelegt, das heißt, die Landschaftselemente werden berücksichtigt.

#### ▶ Betriebe mit Flächentausch

Die Regelung zum Flächentausch können nur Betriebe in Anspruch nehmen, bei denen mehr als 50 % der in diesem Jahr als Ackerland beantragten Flächen vom Betriebsinhaber in seinem Beihilfeantrag des Vorjahres nicht beantragt wurden und bei denen auf dem gesamten Ackerland des Betriebes eine andere landwirtschaftliche Kulturpflanze als im Vorjahr angebaut wird. Betriebsinhaber, die von dieser Regelung Gebrauch machen wollen, müssen im Sammelantrag für jeden Betriebsinhaber eine eigenständige Anlage Flächentausch einreichen und sollten sich in Zweifelsfällen an die Kreisstelle wenden.

#### ▶ Definition Kulturpflanzen

Die Anerkennung der landwirtschaftlichen Kulturpflanzen für die Fruchtartendiversifizierung beim Ackerland richtet sich grundsätzlich nach der Gattung. Jede Gattung kann in verschiedene Arten untergliedert werden. Innerhalb einer Art können wiederum einzelne Sorten unterschieden werden. Für den Zweck der Anbaudiversifizierung zählt jede der folgenden Kategorien als eine landwirtschaftliche Kulturpflanze:

- Jede Gattung landwirtschaftlicher Kulturpflanzen zählt somit als eine Kultur. Als unterschiedliche Kulturen gelten Winterungen und Sommerungen, auch wenn sie zur selben Gattung gehören.
- Alle Arten der folgenden Pflanzenfamilien: Kreuzblütler (Brassicaceae), Nachtschattengewächse (Solanaceae), Kürbisgewächse (Cucurbitaceae), zum Beispiel:
	- Nachtschattengewächse Kartoffeln, Tomaten, Auberginen und Spanischer Pfeffer (Paprika, Chili, Peperoni) sind unterschiedliche Kulturen,
	- Kreuzblütler Meerrettich, Raps, Rübsen, Gemüsekohl, Senf, Leindotter, Gartenkresse und Gartenrettich sind unterschiedliche Kulturen,
	- Kürbisgewächse Salatgurken, Riesen-Kürbisse, Garten-Kürbisse, Melonen und Zuckermelonen sind unterschiedliche Kulturen.
- Brachliegendes Land gilt per Definition als eine landwirtschaftliche Kultur. Dazu gehören auch Stilllegungsflächen und die unterschiedlichen Arten von Brachen auf Ackerland wie:
	- Streifen von beihilfefähigen Flächen an Waldrändern,
	- Feldränder,
	- die auf Ackerland gelegenen Teile von Pufferstreifen.

Auf brachliegenden Flächen darf keine landwirtschaftliche Erzeugung stattfinden.

● Gras und andere Grünfutterpflanzen: Dazu zählen alle Ackerflächen, auf denen Gräser oder andere Grünfutterpflanzen, zum Beispiel kleinkörnige Leguminosen, oder

Mischungen, wie Kleegras, angebaut werden.

Mischkulturen

#### ▶ Mischkultur und Saatgutmischung

Auf Flächen mit Mischkulturen, auf denen zwei oder mehr Kulturpflanzen gleichzeitig in getrennten Reihen angebaut werden, wird jede Kulturpflanze als gesonderte Kultur gerechnet, wenn sie mindestens 25 % der Fläche abdeckt. Sofern eine der angebauten Kulturen mehr als 25 % der Fläche ausmacht, ist diese im Sammelantrag in der Zusatzerklärung Mischkulturen in Reihen (Anlage Fruchtart 051) anzugeben. Zur Berechnung der mit den einzelnen Kulturen bebauten Fläche wird die Fläche, auf der die Mischkultur angebaut wird, durch die Zahl der Kulturen geteilt, die mindestens 25 % dieser Fläche abdecken, ungeachtet des tatsächlichen Anteils einer Kultur an der Mischkultur.

Flächen, auf denen eine Saatgutmischung ausgesät wird, gelten als Flächen mit einer einzigen Kultur, wobei diese einzige Kultur als Mischkultur bezeichnet wird. Als Mischkulturen werden nur praxisübliche Saatgutmischungen verschiedener Kulturpflanzen anerkannt. Bei Untersaat einer zweiten Kultur in die angebaute Hauptkultur werden die Flächen als nur mit der Hauptkultur bebaut angesehen. Mischungen aus Gras und anderen Grünfutterpflanzen (zum Beispiel Kleegras), zählen nicht als Mischkultur, sondern werden der Kultur Gras oder andere Grünfutterpflanzen zugeordnet.

#### ▶ Erhaltung von Dauergrünland

Eine Maßnahme des Greenings stellt die bundesweit einheitliche Dauergrünlanderhaltung dar, die den regionalen Anteil des Dauergrünlandes an der gesamten landwirtschaftlichen Fläche sicherstellen soll. Nach der Greening-Definition sind unter dem Betriff Dauergrünland Flächen zu verstehen, die durch Einsaat oder auf natürliche Weise (Selbstaussaat) zum Anbau von Gras oder anderen Grünfutterpflanzen genutzt werden und seit mindestens fünf Jahren nicht Bestandteil der Fruchtfolge des Betriebes sind. Auf Dauergrünland können auch andere Pflanzenarten wachsen, wie Sträucher und/oder Bäume, die abgeweidet werden können, sofern Gras und andere Grünfutterpflanzen weiterhin vorherrschen. Als Dauergrünland gelten auch Flächen, die abgeweidet werden können und einen Teil der etablierten lokalen Praktiken darstellen, wo Gras und andere Grünfutterpflanzen traditionell nicht in Weidegebieten vorherrschen, wie Heidegebiete.

#### ▶ Umweltsensibles Dauergrünland …

Unterschieden wird zwischen umweltsensiblem und normalem Dauergrünland. Im Rahmen des Greenings unterliegt umweltsensibles Dauergrünland einem besonderen Schutz. Das umweltsensible Dauergrünland umfasst das Dauergrünland, das am 1. Januar 2015 als Dauergrünland in Flora-Fauna-Habitat-Gebieten (FFH-Gebieten) besteht. Für das umweltsensible Dauergrünland gilt ein vollständiges Umwandlungs- und Umbruchverbot, dies gilt auch für den sogenannten Pflegeumbruch. Hierzu gehören alle Maßnahmen, die zu einer mechanischen Zerstörung der Grasnarbe führen. Kommt es bei einer solchen Fläche zu einem Umbruch, muss die Fläche wieder in Dauergrünland umgewandelt werden. Hierzu teilt die Landwirtschaftskammer dem Landwirt nach Bekanntwerden des Umbruches schriftlich mit, dass eine Rückumwandlung innerhalb von vier Wochen erfolgen muss. Für sensible Dauergrünlandflächen, die Bestandteil bestimmter Agrarumweltmaßnahmen waren, gelten im Rahmen des Vertrauensschutzes gesonderte Regelungen.

#### ▶ … und normales Dauergrünland

Um einer weiteren Abnahme von normalem Dauergrünland vorzubeugen, darf ab 2015 das Dauergrünland nur noch mit Genehmigung umgebrochen und in eine andere Nutzung umgewandelt werden. Die Genehmigung ist bei der Landwirtschaftskammer zu beantragen. Nähere Informationen zum Dauergrünland siehe Seite 52.

Normales Dauergrünland, das nicht zum umweltsensiblen Dauergrünland gehört, darf nicht mehr als 5 % vom ursprünglichen Referenzverhältnis abnehmen. Hierbei wird als Referenz das Dauergrünland im Verhältnis zur insgesamt landwirtschaftlich genutzten Fläche definiert und muss jährlich überprüft werden. Wird die Marke von 5 % überschritten, erfolgt ein Rückumwandlungsgebot für alle Landwirte, die einen Dauergrünlandumbruch durchgeführt haben. Dieses Rückumwandlungsgebot erstreckt sich dann auf alle Umbruchflächen.

#### ▶ Ökologische Vorrangflächen

Beträgt das Ackerland eines Betriebes mehr als 15 ha, muss jeder Betriebsinhaber, der die Basisprämie beantragt, ab dem 1. Januar 2015 mindestens 5 % des Ackerlandes als im Umweltinteresse genutzte Fläche, besser bekannt als ÖVF ausweisen. Das Ackerland des Betriebes, das bei der Prüfung der 15-ha-Grenze berücksichtigt wird, ist das gesamte Ackerland des Betriebes. Auch hier wird wieder von der Bruttofläche ausgegangen und auch die Flächen, die die Mindestparzellengröße von 0,1 ha unterschreiten, werden eingerechnet. Weiterhin zählen Flächen mit Niederwald mit Kurzumtrieb, Aufforstungsflächen und Pufferstreifen auf Grünland, auf denen jeweils ÖVF ausgewiesen werden, zum Ackerland. Überschreitet das Ackerland eines Betriebes die 15-ha-Grenze, ist zu prüfen ob er nicht unter eine der beiden folgenden Ausnahmeregelungen fällt:

**1. Ausnahme:** Das Ackerland des Betriebes wird summiert, das für die Erzeugung von Gras und anderen Grünfutterpflanzen genutzt wird, brachliegendes Land ist oder dem Anbau von Leguminosen oder einer Kombination dieser Nutzungsmöglichkeiten dient. Wenn die Summe dieser Nutzungsmöglichkeiten mehr als 75 % des Ackerlandes beträgt und das verbleibende, nicht diesen Nutzungsmöglichkeiten dienende, Ackerland eine Fläche von 30 ha nicht überschreitet, ist der Betrieb von der ÖVF-Erfüllung befreit.

**2. Ausnahme:** Die landwirtschaftliche Fläche des Betriebes wird summiert, die Dauergrünland ist, für die Erzeugung von Gras und anderen Grünfutterpflanzen genutzt wird oder einer Kombination dieser Nutzungsmöglichkeiten dient. Wenn die Summe dieser Nutzungsmöglichkeiten mehr als 75 % der beihilfefähigen Fläche beträgt und das verbleibende, nicht diesen Nutzungsmöglichkeiten dienende Ackerland eine Fläche von 30 ha nicht überschreitet, ist der Betrieb von der ÖVF-Erfüllung befreit.

Sofern der Betriebsinhaber mehr als 15 ha Ackerland bewirtschaftet, nicht generell vom Greening befreit ist und keine der beiden dargestellten Aus-

nahmeregelungen greift, hat er die Vorgaben der ÖVF zu erfüllen. Diese Vorgaben können durch unterschiedliche Typen erfüllt werden, für die jeweils besondere Bedingungen für die Anerkennung als ÖVF festgelegt sind. Für die einzelnen Typen der ÖVF gelten unterschiedlich hohe Gewichtungsfaktoren. Die Fläche der ausgewiesenen ÖVF wird im Rahmen der Antragsbearbeitung mit dem Gewichtungsfaktor berücksichtigt. Für den Antragsteller ist der Gewichtungsfaktor bei der Antwort auf die Frage, ob die ausgewiesene Fläche der ÖVF für die Erfüllung der Verpflichtung ausreicht, wichtig.

Für die Angabe der Größe einer Fläche oder eines Landschaftselementes bei der Antragstellung ist der Gewichtungsfaktor nicht von Bedeutung. Der Antragsteller trägt für Flächen weiterhin die tatsächliche Größe in das Flächenverzeichnis ein. Für Landschaftselemente entsprechend ist weiterhin die tatsächliche Größe im LE-Verzeichnis anzugeben. Soll eine Fläche als ÖVF ausgewiesen werden, so ist dies im Flächenverzeichnis mit dem jeweiligen Kennzeichen anzugeben. Auch für Landschaftselemente, die als ÖVF ausgewiesen werden sollen, ist dies in das LE-Verzeichnis einzutragen. Eine Fläche oder ein Landschaftselement darf in einem Antragsjahr nur einmal als ÖVF angemeldet werden. Wird auf einer Fläche zum Beispiel eine stickstoffbindende Pflanze angebaut und diese als ÖVF ausgewiesen, kann auf dieser Fläche nach Ernte der Hauptkultur nicht noch eine Zwischenfrucht als weitere ÖVF ausgewiesen werden.

#### ▶ Brachliegende Flächen

Nur brachliegende Flächen auf Ackerland können als ÖVF in Betracht kommen und werden mit einem Gewichtungsfaktor von 1,0 angerechnet. Im Flächenverzeichnis sind diese Flächen mit einem Kennzeichen anzugeben. Die Flächen müssen entweder der Selbstbegrünung überlassen werden oder sie sind durch eine gezielte Ansaat bis zum 1. April des Förderjahres zu begrünen. Auf brachliegenden Flächen darf keine landwirtschaftliche Erzeugung stattfinden, sodass kein Düngebedarf entsteht, auch eine Beweidung ist nicht zulässig. Eine Düngung auf diesen Flächen ist ebenfalls nicht zulässig. Der Aufwuchs der brachliegenden Flächen muss einmal während des Jahres entweder zerkleinert und ganzflächig verteilt oder gemäht und das Mähgut abgefahren wer-

### <sup>28</sup> | GREENING

den. Das Mähgut darf dabei aber nicht für eine landwirtschaftliche Erzeugung verwendet werden, also weder verfüttert noch in einer Biogasanlage verwendet werden. Vom 1. April bis zum 30. Juni eines Jahres ist das Mähen oder Zerkleinern des Aufwuchses auf brachliegenden Flächen jedoch aufgrund einer CC-Vorschrift verboten. Weiter dürfen auf diesen Flächen grundsätzlich keine Pflanzenschutzmittel eingesetzt werden.

Soll auf brachliegenden Flächen jedoch eine Aussaat oder eine Pflanzung vorbereitet oder durchgeführt werden, die erst im folgenden Jahr zu einer Ernte führt, zum Beispiel die Aussaat von Wintergetreide, so darf dies ab dem 1. August des Antragsjahres durchgeführt werden. Nach dieser Aussaat oder Pflanzung ist der Einsatz von Pflanzenschutz- und Düngemitteln nach den fachrechtlichen Vorgaben wieder zulässig. Brachliegende Flächen bleiben, solange sie als ÖVF ausgewiesen werden, Ackerland, auch wenn sie in diesem Zeitraum begrünt werden und dadurch mehr als fünf Jahre nacheinander Gras oder andere Grünfutterpflanzen auf diesen Flächen stehen.

**Antragsjahres dürfen einige ÖVF-Flächen von Schafen und Ziegen genutzt werden.** Foto: Peter Hensch

**Bis zum Ende des** 

#### ▶ Terrassen

Terrassen, die nach den Regelungen zu Cross Compliance (CC) geschützt sind,

![](_page_27_Picture_6.jpeg)

können als ÖVF ausgewiesen werden. Terrassen sind als Landschaftselement im LE-Verzeichnis aufzuführen. Sofern sie als ÖVF ausgewiesen werden sollen, ist im LE-Verzeichnis ein "Ja" einzutragen. Für die Angabe der Flächengröße einer Terrasse im LE-Verzeichnis wird ein Umrechnungsfaktor von 2 m² je laufenden Meter Terrassenmauer verwendet. Eine 50 m lange Terrasse ist demnach mit einer Größe von 100 m² im LE-Verzeichnis anzugeben. Für die Berechnung der ausgewiesenen ÖVF wird die Angabe im LE-Verzeichnis mit dem Gewichtungsfaktor für Terrassen von 1,0 multipliziert.

#### ▶ Landschaftselemente

 Landschaftselemente können nur dann als ÖVF anerkannt werden, wenn sie auf Ackerland liegen oder an Ackerland angrenzen sowie dem Ackerland zugeordnet wurden und sich in der Verfügungsgewalt des Antragstellers befinden. Die Landschaftselemente sind nach den CC-Regelungen geschützt und es gilt ein Beseitigungsverbot. Diese Landschaftselemente werden für die Berechnung der ÖVF mit ihrem jeweiligen Gewichtungsfaktor berücksichtigt. Soll ein Landschaftselement als ÖVF ausgewiesen werden, so ist das Landschaftselement im LE-Verzeichnis wie in den vergangenen Jahren zu erfassen. Zusätzlich ist in der Spalte "Im Umweltinteresse genutzte Fläche" des LE-Verzeichnisses bei dem jeweiligen Landschaftselement ein "Ja" einzutragen. Auf Dauergrünland liegende oder an Dauergrünland angrenzende sowie dem Dauergrünland zugeordnete Landschaftselemente können nicht als ÖVF ausgewiesen werden.

#### ▶ Feldränder

 Feldränder mit einer Breite von 1 bis 20 m können als ÖVF mit dem Gewichtungsfaktor 1,5 berücksichtigt werden. Es darf an keiner Stelle die Höchstbreite von 20 m und die Mindestbreite von 1 m über- oder unterschritten werden. Neben dem Kennzeichen der ÖVF muss für jeden Streifen ein Bezugsschlag angegeben werden. Feldränder können zum einen am Rande einer Parzelle angelegt werden, sie können aber auch innerhalb einer Ackerparzelle eines Antragstellers angelegt werden und teilen diese dann in mehrere Schläge ein. Feldränder können nur dann neben einer vom selben Antragsteller als ÖVF angemeldeten Brachfläche angelegt werden, wenn sie von dieser ein-

deutig unterscheidbar sind. Feldränder können dagegen nie an einem Pufferstreifen oder einem Streifen von beihilfefähigen ÖVF an Waldrändern liegen.

 Feldränder sind der Selbstbegrünung zu überlassen oder durch eine gezielte Ansaat zu begrünen. Auf Feldrändern darf keine landwirtschaftliche Produktion stattfinden, sodass kein Düngebedarf entsteht. Eine Düngung ist auf diesen Flächen nicht zulässig. Weiter dürfen keine Pflanzenschutzmittel angewandt werden.

Soll auf Feldrändern jedoch eine Aussaat oder eine Pflanzung vorbereitet oder durchgeführt werden, die erst im folgenden Jahr zu einer Ernte führt, wie die Aussaat von Wintergetreide, so darf dies ab dem 1. August des Antragsjahres erfolgen. Nach dieser Aussaat oder Pflanzung ist der Einsatz von Pflanzenschutzmitteln und Dünger nach den fachrechtlichen Vorgaben wieder zulässig. Zur Erfüllung der Kriterien der Mindestbewirtschaftung, sofern keine Ansaat oder Pflanzung vorgenommen wird, muss der Aufwuchs des Feldrandes einmal während des Jahres zerkleinert und ganzflächig verteilt oder gemäht und das Mähgut abgefahren werden. Dabei darf das Mähgut jedoch nicht für eine landwirtschaftliche Erzeugung verwendet werden. Vom 1. April bis zum 30. Juni eines Jahres ist das Mähen oder Zerkleinern des Aufwuchses jedoch verboten.

#### ▶ Pufferstreifen

Als Pufferstreifen im Sinne der ÖVF kann ein Antragsteller sowohl unter Cross Compliance geschützte Pufferstreifen entlang von Wasserläufen als auch andere Pufferstreifen entlang von Wasserläufen oder anderen Gewässern ausweisen. Diese werden dann für die Berechnung der ÖVF mit dem Gewichtungsfaktor 1,5 berücksichtigt. Neben dem Kennzeichen der ÖVF muss für jeden Streifen ein Bezugsschlag angegeben werden. Gewässer, an deren Rand Pufferstreifen verlaufen können, sind alle ständig oder zeitweise in Betten fließende oder stehende oder aus Quellen wild abfließende Oberflächengewässer einschließlich periodisch wasserführender Oberflächengewässer. Ausgenommen von dieser Definition sind jedoch nur gelegentlich wasserführende Oberflächengewässer.

Ein Pufferstreifen als ÖVF muss mindestens 1 m und darf höchstens 20 m breit sein. Die Breite wird ab der Böschungsoberkante des Gewässers gemessen. Dabei muss der Pufferstreifen mit der Längsseite parallel zum Gewässer verlaufen, wobei er nicht an allen Stellen gleich breit sein muss, solange er die Mindest- und Höchstbreite einhält. Die Teile des Pufferstreifens, die die Mindest- und Höchstbreiten nicht einhalten, können nicht als ÖVF ausgewiesen werden. Somit kann aber der Verlauf eines Gewässers durch den Pufferstreifen zum Ackerschlag hin begradigt werden. Liegt zwischen einem Pufferstreifen und dem Gewässer eine Hecke oder eine Baumreihe, kann diese Fläche nicht als Pufferstreifen beantragt werden. Pufferstreifen müssen immer an eine Ackerfläche angrenzen. Diese Fläche darf jedoch nur dann eine als ÖVF angemeldete Brachfläche sein, wenn der Pufferstreifen von der Brachfläche eindeutig unterscheidbar ist. Der Pufferstreifen selbst kann sich auf einer Ackerfläche befinden, er kann aber auch ganz oder teilweise aus Dauergrünland bestehen. Besteht der Pufferstreifen selbst ganz oder teilweise aus Dauergrünland, ist dies zulässig, wenn das Dauergrünland auf der einen Seite unmittelbar an das Gewässer oder einen Ufervegetationsstreifen und auf der anderen Seite an die Ackerfläche angrenzt.

 Pufferstreifen entlang von Wasserläufen können auch sogenannte Ufervegetationsstreifen mit einer Breite von bis zu 10 m umfassen. Sie zählen nicht zu der beihilfefähigen Fläche, sodass damit keine Zahlungsansprüche in der Basisprämie aktiviert werden können und für diese Fläche auch keine Greeningprämie gewährt werden kann. Mit Ufervegetationsstreifen kann aber ein Teil der ÖVF erbracht werden, wenn sich der Ufervegetationsstreifen in der Verfügungsgewalt des Antragstellers befindet. Überschreitet ein Ufervegetationsstreifen die Breite von 10 m, so ist die gesamte Ufervegetation nicht als ÖVF zu berücksichtigen. Pufferstreifen und Ufervegetationsstreifen zusammen dürfen jedoch die Höchstgrenze von 20 m nicht überschreiten.

Ein Pufferstreifen kann nie nur aus einer Ufervegetation bestehen, sondern es muss immer ein tatsächlicher Streifen vorhanden sein. Die Ufervegetation ist im LE-Verzeichnis anzugeben und mit der Eintragung im Landschaftselement-Verzeichnis eine Verbindung zwischen Ufervegetation und Pufferstreifen herzustellen. Weiterhin ist einzutragen, wenn die Ufervegetation als ÖVF ausgewiesen werden soll.

 Pufferstreifen sind der Selbstbegrünung zu überlassen oder durch eine gezielte Ansaat zu begrünen und es darf keine landwirtschaftliche Produktion stattfinden. Wenn der Pufferstreifen vom angrenzenden Ackerland unterscheidbar bleibt, ist jedoch eine Beweidung oder eine Schnittnutzung des Aufwuchses zulässig. Da somit, auch bei Beweidung und Schnittnutzung, kein Düngebedarf entsteht, ist eine Düngung auf diesen Flächen nicht zulässig. Weiter dürfen grundsätzlich keine Pflanzenschutzmittel angewandt werden. Soll auf Pufferstreifen jedoch eine Aussaat oder eine Pflanzung vorbereitet oder durchgeführt werden, die erst im folgenden Jahr zu einer Ernte führt, zum Beispiel die Aussaat von Wintergetreide, so darf dies ab dem 1. August des Antragsjahres erfolgen. Nach dieser Aussaat oder Pflanzung ist der Einsatz von Pflanzenschutz- und Düngemitteln nach den fachrechtlichen Vorgaben wieder zulässig.

Zur Erfüllung der Kriterien der Mindestbewirtschaftung, sofern keine Schnittnutzung, Beweidung oder Ansaat beziehungsweise Pflanzung vorgenommen wird, muss der Aufwuchs des Pufferstreifens einmal während des Jahres zerkleinert und ganzflächig verteilt werden. Vom 1. April bis zum 30. Juni eines Jahres ist das Mähen oder Zerkleinern des Aufwuchses jedoch verboten.

#### ▶ Streifen an Waldrändern

Streifen von beihilfefähiger Fläche ohne eine landwirtschaftliche Produktion entlang von Waldrändern können als ÖVF ausgewiesen und mit einem Gewichtungsfaktor von 1,5 berücksichtigt werden. Die Streifen müssen direkt an den Wald angrenzen, es darf kein Feldrain oder Waldsaum dazwischen liegen. Dabei dürfen diese Streifen nur dann an einer als ÖVF angemeldeten Brachfläche angelegt werden, wenn der Streifen am Waldrand von der Brachfläche eindeutig unterscheidbar ist. Die Streifen müssen mindestens 1 m, aber nicht mehr als 10 m breit sein. Neben einem Kennzeichen als ÖVF muss für jeden Streifen ein Bezugsschlag im Flächenverzeichnis angegeben werden.

Grundsätzlich gilt ein ganzjähriges Verbot der landwirtschaftlichen Erzeugung. Die Streifen sind der Selbstbegrünung zu überlassen oder durch eine gezielte Ansaat zu begrünen. Wenn der Streifen jedoch vom angren-

#### ▶ Tabelle 1: CC-Landschaftselemente und Gewichtungsfaktoren

![](_page_28_Picture_559.jpeg)

zenden Ackerland unterscheidbar bleibt, ist auch eine Beweidung oder eine Schnittnutzung des Aufwuchses zulässig. Generell, auch bei einer Beweidung oder Schnittnutzung, ist nach dem Fachrecht eine Düngung nicht zulässig, da kein Düngebedarf einer angebauten Kultur besteht. Ebenso ist der Einsatz von Pflanzenschutzmitteln grundsätzlich nicht zulässig. Auch bei den Streifen von beihilfefähiger Fläche entlang von Waldrändern darf ab dem 1. August eine Aussaat oder eine Pflanzung vorbereitet und durchgeführt werden, wenn diese erst im folgenden Jahr zu einer Ernte führt. Nach der Aussaat oder Pflanzung sind Pflanzenschutz und Düngung wieder zulässig.

Zur Erfüllung der Kriterien der Mindestbewirtschaftung, sofern keine Schnittnutzung, Beweidung oder Ansaat beziehungsweise Pflanzung vorgenommen wird, muss der Aufwuchs des Streifens einmal während des Jahres zerkleinert und ganzflächig verteilt werden. Mähen oder Zerkleinern des Aufwuchses ist vom 1. April bis zum 30. Juni eines Jahres jedoch verboten.

#### ▶ Agroforstflächen

Agroforstflächen können als ÖVF ausgewiesen werden, wenn es eine entsprechende Förderung für Agroforstflächen in der zweiten Säule gibt und diese Ackerflächen in der Basisprämie beihilfefähig sind. Da derzeit von keinem Bundesland eine solche Maßnahme in der zweiten Säule angeboten wird, können mit Agroforstflächen in Deutschland keine ÖVF ausgewiesen werden.

#### ▶ Aufforstungsflächen

Aufforstungsflächen können nur dann als ÖVF ausgewiesen werden, wenn sie im Rahmen der Basisprämienregelung als beihilfefähige Hektarfläche gelten. Dazu muss für die Flächen im Jahr 2008 Anspruch auf Zahlungen im Rahmen der Betriebsprämienregelung bestanden haben. Weiter müssen diese Flächen den Verpflichtungen im Rahmen einer Maßnahme der zweiten Säule unterliegen.

Aufforstungsflächen, die als ÖVF anerkannt werden können, sind in der Regel Flächen, die mit einer EU-Förderung oder einer dieser vergleichbaren nationalen Förderung aufgeforstet werden oder worden sind. Da die Flächen aber im Jahr 2008 noch Anspruch auf eine Zahlung im Rahmen der Betriebsprämienregelung gehabt haben müssen, darf diese Aufforstung erst nach 2008 durchgeführt worden sein. Diese Flächen sind im Flächenverzeichnis mit der Fruchtart 564 "Aufforstung Ländlicher Raum" aufzuführen.

Unter die Aufforstungsflächen fallen nicht die Flächen, die zwar im Jahr 2008 beihilfefähig waren, aber aufgrund der nachweislichen Teilnahme an Naturschutzprogrammen, die unter die Anwendung der FFH-, Vogelschutzoder Wasserrahmenrichtlinie fallen, nicht mehr den Kriterien von Ackeroder Dauergrünland entsprechen (Nutzartcode 583). Diese Flächen können generell nicht als ÖVF anerkannt werden.

#### ▶ Flächen mit Zwischenfrüchten oder Gründecke

Unter den Oberbegriff Flächen mit Zwischenfrüchten oder Gründecke fallen sowohl Flächen, auf denen eine Kulturpflanzenmischung als Zwischen-

#### ▶ Ökologische Vorrangflächen, Stand: 15. Februar 2015

![](_page_29_Picture_533.jpeg)

Zusätzlich werden noch Landschaftselemente als ökologische Vorrangflächen anerkannt!

frucht oder Gründecke eingesät wird, als auch Flächen, auf denen eine Untersaat von Gras in eine Hauptkultur ausgesät wird. Diese Flächen werden bei der Berechnung der ÖVF mit dem Gewichtungsfaktor 0,3 berücksichtigt.

Soll eine Kulturpflanzenmischung als Zwischenfrucht oder Gründecke eingesät werden, so muss diese aus mindestens zwei zulässigen Arten bestehen. Die Liste der zulässigen Arten ist den Antragsunterlagen beigefügt und auf der ELAN-CD enthalten, findet sich unter www.landwirtschaftskammer.de in der Rubrik Förderung oder kann bei den Kreisstellen erfragt werden.

#### ▶ Flächen mit Niederwald im Kurzumtrieb

Eine Fläche, auf der Niederwald im Kurzumtrieb, Kurzumtriebsplantagen (KUP), angebaut wird, ist ab diesem Jahr mit der Fruchtart 841 im Flächenverzeichnis anzugeben. Zusätzlich ist die Zusatzerklärung zur Basisprämie im Zusammenhang mit dem Anbau von Niederwald mit KUP und der Angabe der zulässigen Arten für im Umweltinteresse genutzte Flächen (Anlage KUP) einzureichen. In der Basisprämie sind diese Flächen wie in den vergangenen Jahren bereits in der Betriebsprämie nur förderfähig, wenn eine der zulässigen Arten angebaut wird. Diese Liste der in der Basisprämie zulässigen Arten ist für die mögliche Ausweisung einer KUP-Fläche als ÖVF nochmals eingeschränkt.

Wird eine für die ÖVF zulässige Art angebaut und soll diese Fläche entsprechend ausgewiesen werden, so ist dies im Flächenverzeichnis anzugeben. Für die Berechnung der ÖVF werden Flächen mit Niederwald im Kurzumtrieb mit dem Gewichtungsfaktor 0,3 berücksichtigt. Auf diesen Flächen dürfen ganzjährig keine mineralischen Düngemittel und keine Pflanzenschutzmittel verwendet werden.

![](_page_30_Picture_483.jpeg)

#### ▶ Tabelle 2: Zulässige Arten für Kurzumtriebsplantagen als ÖVF

![](_page_31_Picture_465.jpeg)

Gattung

#### ▶ Zwischenfrüchte

In der Kulturpflanzenmischung darf keine Art einen höheren Anteil als 60 % der Samen in der Mischung haben. Der Anteil von Gräsern insgesamt an den Samen der Mischung darf nicht höher als 60 % sein. Die Aussaat der Kulturpflanzenmischung darf nicht vor dem 16. Juli und nicht nach dem 1. Oktober des jeweiligen Antragsjahres erfolgen. Es können sowohl die von Saatgutunternehmen angebotenen Saatgutmischungen, als auch eigene zulässige Mischungen von Kulturpflanzen verwendet werden. In jedem Fall sind entsprechende Belege und Nachweise, wie zum Beispiel Saatgutetiketten oder Rechnungen, aufzubewahren.

Im Antragsjahr dürfen nach der Ernte der Hauptkultur keine chemisch-synthetischen Pflanzenschutzmittel, mineralische Stickstoffdüngemittel und kein Klärschlamm eingesetzt werden. Die Ausbringung von organischem Wirtschaftsdünger ist dagegen zulässig. Bis zum Ende des Antragsjahres dürfen die Flächen als ÖVF nur durch eine Beweidung mit Schafen und Ziegen genutzt werden.

Der Bewuchs muss bis zum 15. Februar des folgenden Kalenderjahrs auf der Fläche verbleiben. Ein Häckseln oder Schlegeln des Aufwuchses ist auch vor dem 15. Februar zulässig. Nicht zulässig ist bis dahin eine mechanische Bodenbearbeitung, wie grubbern oder pflügen. Nach dem 15. Februar kann die Zwischenfrucht einmalig, zum Beispiel für eine Biogas- oder Futterverwertung, genutzt werden. Ein Überführen der Kulturpflanzenmischung in eine neue Haupt-

kultur und eine entsprechende Weiternutzung ist verboten.

Im Flächenverzeichnis sind Flächen mit Zwischenfrucht/Gründecke, die als ÖVF ausgewiesen werden sollen, entsprechend anzugeben. Angaben über die verwendeten Kulturpflanzenmischungen sind nicht erforderlich.

#### ▶ Grasuntersaaten

Ist eine Grasuntersaat in einer Hauptkultur geplant, dürfen nur Grassamen verwendet werden. Eine Untersaat einer Kleegrasmischung ist nicht als ÖVF zulässig. Vergleichbare Fristen für die Aussaat, wie bei Zwischenfrüchten, gibt es dagegen nicht.

Im Antragsjahr dürfen nach der Ernte der Hauptkultur, wie bei den Zwischenfrüchten weder chemisch-synthetische Pflanzenschutzmittel, noch mineralische Stickstoffdüngemittel, noch Klärschlamm eingesetzt werden. Die Ausbringung von organischem Wirtschaftsdünger ist dagegen zulässig. Bis zum Ende des Antragsjahres dürfen die Flächen als ÖVF nur durch eine Beweidung mit Schafen und Ziegen genutzt werden.

Der Bewuchs muss bis zum 15. Februar des folgenden Kalenderjahres auf der Fläche verbleiben. Ein Häckseln oder Schlegeln des Aufwuchses ist auch vor dem 15. Februar zulässig. Nicht zulässig ist bis dahin eine mechanische Bodenbearbeitung, wie grubbern oder pflügen. Im Gegensatz zu Kulturpflanzenmischungen können Untersaaten in eine neue Hauptkultur münden und entsprechend im Folgejahr genutzt

werden. Diese Fläche darf dann im Folgejahr jedoch nicht erneut als Zwischenfrucht oder Grasuntersaat für die ÖVF ausgewiesen werden. Im Flächenverzeichnis sind diese anhand eines Kennzeichens anzugeben.

#### ▶ Flächen mit stickstoffbindenden Pflanzen

Werden auf Flächen stickstoffbindende Pflanzen angebaut, können diese nur dann auch als ÖVF ausgewiesen werden, wenn es sich um eine zulässige Art handelt. Die Liste der zulässigen Arten ist den Antragsunterlagen beigefügt und auf der ELAN-CD enthalten. Die Liste gibt es auch unter www.landwirtschaftskammer.de in der Rubrik Förderung und bei den Kreisstellen. Diese Flächen werden bei der Berechnung der ÖVF mit dem Gewichtungsfaktor 0,7 berücksichtigt. Sollen diese stickstoffbindenden Pflanzen als ÖVF ausgewiesen werden, muss dies im Flächenverzeichnis vermerkt werden. Des Weiteren ist die Fruchtart der jeweiligen stickstoffbindenden Pflanze einzutragen.

Die jeweilige als ÖVF zulässige Art muss entweder als Reinkultur einer der in der Liste angegebenen Art angebaut werden oder als Mischung mehrerer zulässiger Arten, die alle in der Liste enthalten sind. Sofern eine zulässige mehrjährige stickstoffbindende Pflanze, wie Luzerne, angebaut wird, kann diese auch in mehreren Jahren als ÖVF ausgewiesen werden, sofern die Luzerne immer noch eindeutig auf der Fläche vorherrscht.

Werden auf einer Fläche folgende grobkörnige, stickstoffbindende Pflan-

![](_page_31_Picture_19.jpeg)

 **Landschaftselemente können nur dann als ÖVF anerkannt werden, wenn sie auf Ackerland liegen oder an Ackerland angrenzen.**

Foto: agrar-press

zen angebaut, so müssen sie im Antragsjahr mindestens vom 15. Mai bis zum 15. August auf der Fläche stehen: Sojabohnen, Linsen, Lupinen, Ackerund Gartenbohnen sowie Erbsen. Diese stickstoffbindenden Pflanzen müssen am 15. Mai ausgesät sein und dürfen erst nach Ablauf des Zeitraumes geerntet, gemäht, geschlegelt, beweidet oder durch mechanische Bodenbearbeitung oder mit einem Herbizid beseitigt werden. Tritt die Erntereife der Früchte oder Körner vor dem 15. August ein, darf die Ernte auch früher durchgeführt werden, wenn dies spätestens drei Tage vorher bei der Kreisstelle angemeldet wurde.

Alle anderen als ÖVF zulässigen Arten stickstoffbindender Pflanzen müssen ebenfalls ab dem 15. Mai auf der Fläche ausgesät sein und bis zum 31. August auf der Fläche verbleiben. Sie dürfen erst danach durch eine mechanische Bodenbearbeitung oder ein Herbizid beseitigt werden. Somit ist bei diesen stickstoffbindenden Pflanzen auch während des Zeitraumes eine Schnittnutzung zulässig. Nach Beendigung des Anbaues der stickstoffbindenden Pflanze muss auf dieser Fläche in dem jeweiligen Antragsjahr eine Winterkultur oder eine Winterzwischenfrucht angebaut werden. Diese Winterkultur oder Winterzwischenfrucht muss bis zum 15. Februar des Folgejahres auf der Fläche verbleiben. Ein Häckseln oder Schlegeln des Aufwuchses ist vor dem 15. Februar zulässig. Nicht zulässig ist bis dahin eine mechanische Bodenbearbeitung, wie grubbern oder pflügen.

#### ▶ Freiwillig mehr

Ein Landwirt kann auch freiwillig mehr als 5 % ÖVF erbringen. Landwirte, die aufgrund einer Ausnahmeregelung zum Beispiel nicht mehr als 15 ha Ackerland bewirtschaften, können ebenfalls freiwillig ÖVF beantragen, müssen aber darauf achten, dass dann mindestens die 5-%-Grenze eingehalten wird. Ein Beispiel: Für 14 ha Acker müssen mindestens 0,7 ha ÖVF erbracht werden, eine Fläche von 0,3 ha ist nicht ausreichend. Die Erbringung einer niedrigeren Quote wird nicht anerkannt und führt zu einer Prämienkürzung.

Bei den Teilnehmern an der freiwilligen Kleinerzeugerregelung und den ökologisch wirtschaftenden Betrieben wird die Erbringung von ÖVF nicht anerkannt, da sie vom Greening befreit  $\mathsf{sind.}$ 

Auf der ELAN-CD befindet sich in diesem Jahr ein Greening-Rechner, der dabei hilft, die Auflagen der Greening-Vorgaben richtig einzutragen. Alireza Khan Iravan erklärt, wie er funktioniert.

Den Greening-Rechner finden Sie in ELAN in der Maske Flächenverzeichnis im Ordner Sammelantrag. Sie starten ihn über den gleichnamigen Button. Um sicherzustellen, dass die notwendigen Angaben nicht von den Angaben in Ihrem Antrag abweichen, werden sie automatisch übertragen. Der Greening-Rechner wertet die Angaben aus den Antragsformularen aus. Dabei können keine rechtsverbindlichen Aussagen darüber getroffen werden, ob Sie die Greeningauflagen erfüllen. Der Greening-Rechner kann nicht prüfen, ob die gemachten Angaben richtig sind. Bitte beachten Sie die Fehlerhinweise zu Ihrem Antrag. Der Aufbau gliedert sich in vier Bereiche: Ökologische Vorrangflächen (ÖVF), Befreiungsmöglichkeiten ÖVF, Anbaudiversifizierung und Befreiungsmöglichkeiten Anbaudiversifizierung.

Ihre Angaben zu der beantragten Größe der Flächen werden ausgewertet, nicht die tatsächliche Größe der einzelnen Landschaftselemente und Feldblöcke. Bei den Berechnungen sind die Flächen mit Greening-Befreiung wegen ökologischer Produktion aus der Rechnung ausgenommen. Diese Flächen sind in der Anlage ZÖP aufgeführt und nicht mit dem Kennzeichen "Verzicht auf Greening-Befreiung" versehen. Lediglich bei der Berechnung der greeningrelevanten Fläche sind diese gesondert aufgeführt und werden für den Antragsteller erkenntlich herausgerechnet. Über den Button "Drucken", ganz unten in der Maske, können Sie die Auswertung des Rechners ausdrucken.

#### ▶ Ökologische Vorrangflächen

Für die Greening-Anforderungen an die ÖVF müssen Sie 5 % der greeningrelevanten Fläche als ÖVF ausweisen. Unter dem Punkt "Ökologische Vorrangflächen" ist die greeningrelevante Fläche aufgeschlüsselt in die vier Flächensummen: Ackerland, Landschaftselemente, die an Ackerland grenzen oder auf Ackerland liegen, ÖVF, die nicht Ackerland sind, und Flächen mit Greening-Befreiung ökologischer Produktion. Das Feld "Ihre Verpflichtung beträgt" wird mit 5 % Ihrer greeningrelevanten Fläche gefüllt. Sollte eine der Befreiungsmöglichkeiten zutreffen, wird das Feld "Ihre Verpflichtung beträgt" mit 0 ha und 0 % gefüllt. Sollte eine der Befreiungsmöglichkeiten zutreffen, wird das Feld "Ihre Verpflichtung beträgt" weiterhin mit 5 % gefüllt bleiben. Der Grund dafür ist, dass Ihre Verpflichtung in einigen Fällen bestehen bleibt, sofern Sie trotz Befreiung ÖVF in Ihrem Antrag angeben.

In der nächsten Zeile werden Ihre beantragten ÖVF in Hektar und prozentual zu der relevanten Fläche angezeigt. Im Flächenverzeichnis befindet sich das Kennzeichen für ÖVF in der Spalte 19. Bei den Landschaftselementen finden Sie dieses Kennzeichen in der Spalte 16. Nur wenn diese Kennzeichen ausgefüllt sind, werden die Flächen als ÖVF mit der entsprechenden Gewichtung berücksichtigt. Abschließend wird ausgewertet, ob Sie die Greening-Anforderungen ÖVF erfüllen. Dies ist der Fall, wenn Sie als Kleinerzeuger oder wegen ökologischer Produktionsverfahren befreit sind, eine der anderen Befreiungsmöglichkeiten zutrifft und keine ÖVF angegeben sind, oder die beantragten ÖVF den Wert Ihrer Verpflichtungen übersteigen.

#### ▶ Befreiungsmöglichkeiten

Es gibt fünf Fälle, in denen eine Befreiung von den Greening-Anforderungen ÖVF in Betracht kommt. Die Befreiung ökologische Produktion wird aus der Erklärung in der Anlage A und die Befreiung Kleinerzeuger aus der Erklärung in der Anlage E übernommen. Die Befreiungsmöglichkeiten für Betriebe mit weniger als 15 ha Ackerfläche, wegen des Anteils von Dauergrünland und Ackerfutterbau oder des Anteils von Ackergras, Stilllegung und Leguminosen, ergeben sich aus Ihren beantragten Flächen und den angebauten Kulturen im Flächenverzeichnis.

#### $\blacktriangleright$  Anbaudiversifizierung

Die greeningrelevante Fläche für die Anbaudiversifizierung unterscheidet sich von der greeningrelevanten Fläche für die ÖVF dadurch, dass die ÖVF, die

![](_page_32_Figure_18.jpeg)

![](_page_32_Picture_19.jpeg)

![](_page_32_Picture_20.jpeg)

![](_page_32_Picture_21.jpeg)

![](_page_32_Picture_22.jpeg)

![](_page_32_Picture_23.jpeg)

Foto: Carolin Hohmann

### <sup>34</sup> | GREENING IN DER PRAXIS

nicht Ackerland sind, also Pufferstreifen Grünland, KUP oder Aufforstungsflächen, nicht hinzugerechnet werden. Sofern keine Befreiung von den Greening-Anforderungen Anbaudiversifizierung vorliegt, müssen Sie zwei Bedingungen erfüllen: Die erste Bedingung ist die Anzahl der notwendigen Kulturen. Diese ergibt sich aus Ihrer greeningrelevanten Fläche. Beträgt diese mindestens 10 ha und maximal 30 ha, sind zwei verschiedene Kulturen notwendig. Beträgt Ihre greeningrelevante Fläche mehr als 30 ha, sind drei verschiedene Kulturen erforderlich. Wenn eine der Befreiungsmöglichkeiten Anbaudiversifizierung zutrifft, beträgt die Anzahl der notwendigen Kulturen null.

Die zweite Bedingung bezieht sich auf das Anbauverhältnis und ist aufgeteilt in drei alternative Varianten.

Die Variante A berechnet den Anteil Ihrer Hauptkultur (größte beantragte Flächensumme einer Kultur), gemessen an der greeningrelevanten Fläche. Beträgt die Anzahl der notwendigen Kulturen zwei, darf der Anteil Ihrer Hauptkultur höchstens 75 % der greeningrelevanten Fläche betragen. Liegt die Anzahl der notwendigen Kulturen bei drei, darf der Anteil Ihrer Hauptkultur 75 % nicht übersteigen und Ihre beiden größten Kulturen dürfen zusammen maximal 95 % der greeningrelevanten Fläche ausmachen.

Die Variante B berechnet den Anteil der Gras- und Grünfutterpflanzen und die Variante C den Anteil der Brache an der greeningrelevanten Fläche. Zusätzlich ist eine zweite Teilbedingung zu erfüllen, die sich auf die Restfläche bezieht. Die Felder der Variante B und C werden nur gefüllt, wenn die Anzahl der notwendigen Kulturen drei beträgt, da bei zwei notwendigen Kulturen und einem Anteil von mehr als 75 % Gras und Grünfutterpflanzen oder Brache, die Restfläche in jedem Fall weniger als 30 ha beträgt und somit eine Freistellung von den Anforderungen gegeben ist. Zudem werden die Felder der Varianten B und C nicht gefüllt, wenn Sie bereits die Anbauverhältnisse in Variante A einhalten.

#### ▶ Befreiung von der **Anbaudiversifizierung**

Es gibt sechs Möglichkeiten, von den Greening-Anforderungen an die Anbaudiversifizierung befreit zu werden. Drei dieser Möglichkeiten finden Sie in gleicher Form auch schon bei den ÖVF: Befreiung ökologische Produktion (An-

lage A), Befreiung Kleinerzeuger (Anlage E) und wegen des Anteils von Dauergrünland und Ackerfutterbau. In leicht veränderter Form finden Sie auch die beiden anderen bereits erläuterten Befreiungsmöglichkeiten wieder. Bei der Anbaudiversifizierung gilt die Befreiung wegen der Größe der beantragten Ackerfläche nur, wenn diese weniger als 10 ha beträgt. Die Befreiung wegen des Anteils angebauter Kul-

turen bezieht sich auf den Anteil von Ackergras und Stilllegung an der greeningrelevanten Fläche.

Hinzu kommt die Befreiung Flächentausch, die aus der Erklärung in der Anlage A übernommen wird. Dabei kann der Greening-Rechner nicht überprüfen, ob Sie in diesem Jahr eine andere landwirtschaftliche Kulturpflanze als im Vorjahr anbauen.

![](_page_33_Picture_10.jpeg)

**Auch Feldränder können in Kombination mit Zwischenfrüchten und Stilllegungen das Greening erfüllen.** The state of the state of the Siebel state of the Siebel state of the Siebel state of the Siebel

### So greenen Sie richtig

Über das Greening ist im Vorfeld der Agrarreform lange diskutiert worden. Herausgekommen sind sehr komplizierte Regeln, deren Wirksamkeit für die Umwelt umstritten ist. Für die Betriebe kommt es darauf an, ihren Anbau so zu planen, dass sie die Greening-Prämie in ungekürzter Höhe bekommen und Abzüge bei der Basisprämie durch Verstöße gegen die Auflagen vermeiden. Christian Solle, Landwirtschaftskammer Nordrhein-Westfalen, erklärt, wie Sie dabei rechnen müssen.

Die Beispiele zeigen die finanziellen Auswirkungen des Greenings auf verschiedene Betriebstypen anhand von Deckungsbeitragsrechnungen. Sämtliche Kalkulationen können einzelbetrieblich stark unterschiedlich ausfallen. Ein betriebsindividueller Ansatz ist daher wichtig, pauschale Empfehlungen gibt es nicht.

Von grundlegender Bedeutung für die Höhe der ökonomischen Auswirkungen sind die getroffenen Annahmen, siehe llen 1 und 2. Hier wurden immer Durchschnittszahlen verwendet, das heißt mittlere Ertrags-, Preis- und Kostenniveaus. Dies gilt insbesondere für den Preis als stärksten Hebel in Wirtschaftlichkeitsberechnungen. Bei den ertragsschwachen Varianten von Mais und Weizen wurden ein geringerer Ertrag, aber auch etwas niedrigere Kosten durch niedrigere Bewirtschaftungsintensität unterstellt. Die Preise von Ackergras, Dauergrünland und Luzerne wurden anhand des relativen Energiegehaltes aus dem Silomaispreis abgeleitet. Hinsichtlich der Umsatzsteuer wurde immer von einem pauschalierenden Betrieb ausgegangen. Bei der Prämie wurden insgesamt 290 € je ha, 175 € Basisprämie je ha LF, 85 € Greeningprämie je ha sowie 30 € anteilige Umverteilungsprämie je ha unterstellt. Bei den Ökologischen Vorrangflächen (ÖVF) wurden als zusätzlicher Ertrag die Umweltleistung und im Fall von Leguminosen und Zwischenfrüchten die Vorfruchtwirkung der Maßnahme monetär bewertet.

#### ▶ Im Milchviehbetrieb

In der Ausgangssituation des Milchviehbetriebes im Beispiel Tabelle 3, zeigt sich, dass auf 80 ha der Ackerfläche nur zwei Kulturen, Silomais und Ackergras, angebaut werden. Auf 2 ha wächst der Mais aufgrund von Baumschatten, Staunässe oder Hanglage nur schlecht. Der Betrieb muss mindestens eine zusätzliche Kultur auf der Ackerfläche anbauen, damit die Anbaudiversifizierung erfüllt ist. Der Anbauanteil von Silomais darf nicht mehr als 60 ha, entsprechend 75 % der Ackerfläche, betragen. Mais und Ackergras dürfen zusammen nicht mehr als 76 ha ausmachen, das sind 95 % von 80 ha. Daher besteht hier Handlungsbedarf. Die Dauergrünlandflächen werden nicht miteinbezogen. Insgesamt entsteht eine Futterlücke, die durch Zukauf von Silomais ausgeglichen werden muss.

In **Variante 1** nutzt der Betriebsleiter Luzerne und Feldränder. Im ersten Schritt werden so viel Silomais und Ackergras wie möglich angebaut (60 und 14 ha), um die Futterversorgung der Kühe sicherzustellen. Achtung: Luzerne und Ackergras werden für die Anbaudiversifizierung mit 16 ha als eine Kultur Futterbau zusammengezählt. Der Betrieb muss insgesamt 4 ha ÖVF erbringen (5 % von 80 ha), wobei er nicht nur auf eine Kategorie der Vorrangflächen beschränkt ist, sondern beliebig kombinieren kann. Der Betriebsleiter legt insgesamt 2 ha Feldränder an den Rändern seiner Maisflächen an, ersetzt somit den ertragsschwachen Silomais und hat durch den Anrechnungsfaktor 1,5 bereits 3 ha Vorrangflächen erbracht. Obwohl 1,42 ha Luzerne (1 ha =  $0.7$  ha ÖVF) zur Erbringung des noch fehlenden Hektars ÖVF ausreichen würden, entschließt sich der Landwirt zum Anbau von 2 ha Luzerne, um etwas Sicherheitsreserve zu haben. Für alle Antragsteller ist grundsätzlich zu empfehlen, die ÖVF nicht zu knapp zu bemessen, sondern lieber etwas großzügiger zu erfüllen. Die entstandene Futterlücke wird durch den Zukauf von 2,5 ha Silomais gedeckt. Es ergibt sich ein finanzieller Nachteil von 5 832 € oder 58 € je ha im Vergleich zur Ausgangssituation.

In **Variante 2** lässt der Landwirt die 2 ha Feldränder entsprechend 3 ha ÖVF zusätzlich durch das Blühstreifenprogramm der zweiten Säule fördern. Da die Feldränder als ÖVF angerechnet werden sollen, wird eine reduzierte Blühstreifen-Prämie gezahlt (1 200 € minus 380 € = 820 €/ha). Aus der ersten Säule werden die Feldränder mit 290 €/ha gefördert. Der noch fehlende Hektar Vorrangfläche wird in diesem Beispiel über Stilllegungen erbracht. Hier nutzt der Landwirt die Gelegenheit und legt auf den Ackerflächen mehrere Keile still (1 ha Stilllegung = 1 ha ÖVF), die durch ihren Zuschnitt nicht mehr als Feldränder angerechnet werden können, schlecht zu beackern sind oder zu Staunässe neigen. Feldränder und Stilllegung bilden zusammen die noch fehlende dritte Kultur für die Anbaudiversifizierung. Der letzte noch nicht belegte Hektar wird mit Roggen-GPS bestellt. In diesem Szenario entsteht ein Deckungsbeitragsverlust von 5 609 € oder 56 €.

Im Vergleich ist also Variante 2 aus ökonomischer Sicht vorzuziehen. Wäre in der Ausgangssituation zum Beispiel 100 % der Ackerfläche mit Silomais bestellt, so wäre der wirtschaftliche Nachteil in beiden Szenarien höher, da der Maisanbau noch stärker eingeschränkt und eine größere Futterlücke ausgeglichen werden müsste. Dieser Fall kann auch zum Beispiel in Bullenmastbetrieben auftreten.

#### ▶ Im Veredelungsbetrieb

Der Veredelungsbetrieb, Tabelle 4, baut in der Ausgangssituation CCM und Weizen auf insgesamt 70 ha

#### ▶ Tabelle 1: Erträge Futterpflanzen

![](_page_34_Picture_522.jpeg)

#### ▶ Tabelle 2: Kosten und Erlöse Marktfrüchte und Ökologische Vorrangflächen

![](_page_34_Picture_523.jpeg)

#### ▶ Tabelle 3: Greening im Milchviehbetrieb

![](_page_35_Picture_522.jpeg)

#### ▶ Tabelle 4: Greening im Veredelungsbetrieb

![](_page_35_Picture_523.jpeg)

Ackerland an. Es zeigt sich, dass die 75 %- oder 95 %-Grenze der Anbaudiversifizierung nicht eingehalten werden (52,5 oder 66,5 ha), zusätzlich fehlen die ÖVF (3,5 ha) und es muss mindestens eine zusätzliche Ackerkultur angebaut werden.

In **Variante 1** werden die Anbauanteile von CCM und Weizen entsprechend auf 52,5 und 14 ha angepasst. Zusätzlich wird 3,5 ha Gerste angebaut, womit die Anbaudiversifizierung erfüllt ist. Die ÖVF werden komplett über 11,7 ha Zwischenfrüchte (1 ha = 0,3 ha ÖVF) erbracht. In der Fruchtfolge stehen diese nach Getreide und vor Mais. Der wirtschaftliche Nachteil im Vergleich

zur Ausgangssituation beträgt 2 649 € oder 38 €/ha.

Als Abwandlung nimmt der Landwirt in **Variante 2** die ertragsschwachen Bereiche der CCM-Flächen aus der Produktion und lässt sie sich als ÖVF in Form von Feldrändern oder bei einer Breite von mehr als 20 m als Stilllegungen anrechnen (insgesamt 1,75 ha ÖVF). Die fehlenden 1,75 ha erbringt der Landwirt in Form von 5,9 ha Zwischenfrüchten. In diesem Szenario ergibt sich ein Deckungsbeitragsverlust von 2 476 € oder 35 €/ha.

In **Variante 3** wandelt der Landwirt sämtliche ertragsschwachen Bereiche

der CCM-Flächen in Feldränder (2,25 ha ÖVF) um und nimmt gleichzeitig an Agrarumweltmaßnahmen teil. Da 0,5 ha der Feldränder am Gewässer liegen, bietet sich hier das Uferrandstreifenprogramm an. Bei der zugehörigen Prämie erfolgt analog zur Blühstreifenprämie ein Abzug, wenn die Flächen als ÖVF angerechnet werden sollen (1 100 € minus 380 € = 720 €/ ha). Unabhängig davon werden die Feldränder mit 290 €/ha aus der ersten Säule gefördert. Die fehlenden 0,75 ha Vorrangfläche werden über Zwischenfrüchte geleistet. Es schlagen insgesamt 1 216 € oder 17 €/ha LF wirtschaftlicher Nachteil zu Buche. Für den Veredelungsbetrieb lassen sich die Greeningauflagen im Beispiel ohne größeren Aufwand über Zwischenfrüchte und bei Bedarf über zusätzliche Getreidearten erfüllen.

#### ▶ Im Ackerbaubetrieb

Der Ackerbaubetrieb, Tabelle 5, arbeitet mit der Fruchtfolge Zuckerrüben/ Winterweizen/Silomais/Winterweizen auf 100 ha Acker. Es sind somit schon drei Kulturen vorhanden und da die Anbauanteile die zulässigen Grenzen nicht überschreiten, ist die Anbaudiversifizierung bereits erfüllt. Der Betrieb nutzt bereits in der Ausgangssituation Senf als Zwischenfrucht vor den Zuckerrüben. Die Anrechnung als ÖVF erfordert jedoch ein Zwischenfruchtgemisch, insofern kann der Senf in Reinsaat nicht angerechnet werden.

In **Variante 1** entscheidet sich der Betriebsleiter aus phytosanitären Gründen, den Zwischenfruchtanbau mit Senf vor den Zuckerrüben fortzuführen. Zur Erbringung der ÖVF werden auch hier zunächst die ertragsschwachen Ränder (1 ha) der Weizenflächen durch Begrünung in Feldränder umgewandelt, was bereits 1,5 ha der erforderlichen 5 ha ÖVF bringt. Nach Weizen zu Mais werden zusätzlich 11,7 ha greeningkonforme Zwischenfrüchte angebaut (entspricht 3,5 ha ÖVF). Der finanzielle Nachteil zur Ausgangssituation beträgt 2 307 € oder 23 € je ha.

Bei **Variante 2** wird für 0,5 ha Feldränder zusätzlich die Förderung durch das Blühstreifenprogramm in Anspruch genommen. Des Weiteren werden 0,5 ha Weizenfläche stillgelegt. Somit hat der Betrieb bereits 1,25 ha ÖVF erbracht. Die restlichen 3,75 ha werden durch 5,4 ha Ackerbohnen (1 ha = 0,7 ha ÖVF) bereitgestellt. Dabei können auch Leguminosen, die im Rahmen der Agrarumweltmaßnahme Vielfältige

Fruchtfolge angebaut werden, angerechnet werden. Dadurch wird für diese Fläche die wirtschaftlich schwächste Kultur, in diesem Fall Silomais, verdrängt und deren Anbau eingeschränkt. Der wirtschaftliche Nachteil beträgt hier 3 807 € oder 38 € je ha.

Auch bei dem dargestellten Ackerbaubetrieb lässt sich durch die Zwischenfrüchte sowie Feldränder oder Stilllegungen das Greening erfüllen. Dagegen müssten bei Betrieben mit der klassischen Fruchtfolge Winterraps/ Winterweizen/Wintergerste eine Sommerung oder Zuckerrüben, Kartoffeln oder Silomais in Verbindung mit Zwischenfrüchten in die Fruchtfolge integriert werden.

#### ▶ Im Biogasbetrieb

Betrachtet man einen Biogasbetrieb, Tabelle 6, mit 100 % Silomais auf der Ackerfläche von 100 ha, so ist festzustellen, dass mindestens zwei weitere Kulturen angebaut und ÖVF im Umfang von 5 ha geschaffen werden müssen. Auch für diesen Betrieb wurde unterstellt, dass auf den Ackerflächen, zum Beispiel an den Rändern, schlecht zu bewirtschaftende und ertragsschwache Bereiche vorhanden sind.

Bei **Variante 1** wird zunächst der Maisanbau aufgrund der Vorgaben der Anbaudiversifizierung auf 75 ha begrenzt. Die 2 ha ertragsschwache Maisfläche werden stillgelegt und schaffen so bereits 2 von 5 ha ÖVF. Als zweite und dritte Ackerkultur werden Wintergetreide-GPS mit Roggen und Triticale angebaut. Obwohl die Ernte im Mai oder Juni stattfindet, ist dies hinsichtlich der Anbaudiversifizierung unschädlich, da auf den Flächen in der Fruchtfolge anschließend Hafer- oder Sommergerste-GPS im Zweitfruchtanbau eingesetzt werden und die Anbauanteile weiterhin passen. Die restlichen 3 ha Vorrangfläche werden durch 10 ha Grasuntersaat (1 ha = 0,3 ha ÖVF) im Mais erbracht, da eine Zwischenfruchtaussaat bis zum 30. September nach der Zweitfrucht-GPS-Ernte Mitte Oktober nicht möglich ist. Die Preise von Getreide-GPS wurden aus dem Silomaispreis abgeleitet. Der Wert der Gasausbeute je t TM von Getreide-GPS entspricht rund 90 % des Wertes von Silomais. Insgesamt entsteht nur ein marginaler Nachteil von 127 € oder rund 1 €/ha.

In **Variante 2** wurden die ÖVF ausschließlich über Feldränder und Stilllegungen geschaffen, wodurch 0,75 ha Getreide-GPS verdrängt wurden. Der

![](_page_36_Picture_491.jpeg)

#### ▶ Tabelle 6: Greening im Biogasbetrieb

![](_page_36_Picture_492.jpeg)

Deckungsbeitragsunterschied beträgt insgesamt 466 € oder rund 5 €/ha. Durch Teilnahme an Förderprogrammen der zweiten Säule würde sich der wirtschaftliche Nachteil jedoch weiter reduzieren.

#### ▶ Nicht nur Nachteile

Insgesamt zeigt sich, dass sich das Thema Greening für die meisten Fruchtfolgen und Betriebsformen in der Regel zwar mit ökonomischen Nachteilen, aber ohne grundlegende Umstellung des Betriebes erfüllen lässt. Die Nachteile sind zwar ärgerlich, jedoch mit 5 bis 60 €/ha nicht in existenzbedrohender Höhe.

Abgesehen von den monetären Auswirkungen und der Fülle an Regelungen und Auflagen kann das Greening für den Berufsstand aber auch Chancen bieten, aus der Not eine Tugend zu machen. Insbesondere die Schaffung der ÖVF in Form von Feldrändern kann helfen, beispielsweise die Abstandsauflagen bei Pflanzenschutzmitteln zu beachten. Andererseits können solche Flächen genutzt werden, um öffentlichkeitswirksam einen Beitrag für Biodiversität, Artenschutz, Gewässerschutz und Akzeptanz der Landwirtschaft in der Gesellschaft zu leisten. Mit den Agrarumweltmaßnahmen, wie Blühstreifen oder Uferrandstreifen, und Vertragsnaturschutzprogrammen lassen sich zudem gesetzliche Verpflichtungen und Umweltleistungen elegant verbinden. Gerade weil die Landwirtschaft stark im Fokus der Gesellschaft steht, sollten die Chance des Greenings genutzt werden.

![](_page_36_Picture_16.jpeg)

Foto: agrar-press

### Nur ganzjährig genutzte Flächen sind förderfähig

Um in der Basisprämie förderfähig zu sein, müssen die Flächen dem Antragsteller nicht nur am Stichtag 15. Mai 2015 zur Verfügung stehen, sondern auch ganzjährig beihilfefähig sein. Ähnliche Regelungen gelten auch für weitere Agrarbeihilfen. Die Details erläutert Christian Klein.

**Kurzfristige, nichtlandwirtschaftliche Tätigkeiten, insgesamt nicht mehr als 21 Tage im Jahr, sind zulässig, dazu gehört zum Beispiel eine Schützenfestwiese.**

am 15. Mai 2015 dann zur Verfügung, wenn er sie zu diesem Zeitpunkt besitzt oder gepachtet hat und bewirtschaftet. Bei unklaren Bewirtschaftungsverhältnissen ist derjenige Bewirtschafter im Sinne des Prämienrechts, der das mit der Flächennutzung verbundene wirtschaftliche Risiko trägt. Hierbei handelt es sich jedoch immer um Einzelfallentscheidungen, die von der EU-Zahlstelle der Landwirtschaftskammer NRW getroffen werden. Um unklare Bewirtschaftungsverhältnisse und damit Streitigkeiten um betriebswichtige Beihilfen, wie die Basisprämie, zu vermeiden, sollten sich Antragsteller im Zweifelsfall früh genug vor der Antragstellung an ihre Kreisstelle wenden.

Eine Fläche steht dem Antragsteller

![](_page_37_Picture_5.jpeg)

Eine Fläche ist dann ganzjährig beihilfefähig, wenn sie zwischen dem 1. Januar und dem 31. Dezember 2015 dauerhaft landwirtschaftlich nutzbar ist. Eine Fläche wird der landwirtschaftlichen Nutzung zum Beispiel dann dauerhaft entzogen und verliert damit ihre ganzjährige Beihilfefähigkeit, wenn auf ihr ein Haus oder eine Straße gebaut wird; auch wenn diese Bauvorhaben erst nach der Ernte durchgeführt werden.

Für den Fall, dass die betroffene Fläche zur Aktivierung von Zahlungsansprüchen im Flächenverzeichnis 2015 angegeben wurde, weil zum Zeitpunkt der Antragstellung beispielsweise nicht sicher abzusehen war, ob eine Baugenehmigung vor Jahresende vorliegt, kann die Aktivierung durch den Antragsteller nachträglich zurückgezogen werden. Eine solche nichtlandwirtschaftliche Nutzung ist auf jeden Fall der zuständigen Kreisstelle umgehend mitzuteilen. Sollten Antragsteller eine nichtlandwirtschaftliche Nutzung nicht melden und dieser Sachverhalt kommt erst durch Vor-Ort-Kontrollen oder Luftbilder im Nachhinein zu Tage, werden Sanktionen und Rückforderungen auch später noch verhängt.

#### ▶ Die Ausnahmen

Eine befristete nichtlandwirtschaftliche Tätigkeit hingegen verhindert nicht automatisch die ganzjährige Beihilfefähigkeit. Die Beihilfefähigkeit ist an die Bedingung geknüpft, dass die landwirtschaftliche Tätigkeit auf der Fläche überwiegt und nicht stark eingeschränkt wird. Darunter ist zum einen zu verstehen, dass der Aufwuchs nicht wesentlich beschädigt wird und es weder zu einer wesentlichen Beeinträchtigung des Bewuchses noch zu einer wesentlichen Minderung des Ertrages kommen darf. Zum anderen sind innerhalb der Vegetationsperiode bei Dauergrünland beziehungsweise im Zeitraum zwischen der Bestellung und

![](_page_37_Picture_10.jpeg)

der Ernte bei Ackerland nur kurzfristige nichtlandwirtschaftliche Tätigkeiten – zum Beispiel als Schützenfestwiese – zulässig.

**Neu**

 Neu ab diesem Jahr ist, dass diese kurzfristigen nichtlandwirtschaftlichen Tätigkeiten nicht länger als 14

aufeinanderfolgende Tage dauern und insgesamt nicht an mehr als 21 Tagen im Kalenderjahr durchgeführt werden dürfen. Außerhalb der Vegetationsperiode oder nach der Ernte der Hauptkultur bis zur nächsten Bestellung können nichtlandwirtschaftliche Tätigkeiten, zum Beispiel als Skipiste, auch länger andauern. Ebenso ist die Lagerung von Holz auf Dauergrünland außerhalb der Vegetationsperiode zulässig.

#### ▶ Vorher melden

Eine nichtlandwirtschaftliche Tätigkeit nach der Antragstellung ist der Kreisstelle spätestens drei Tage vor Beginn zu melden. Ein entsprechendes Formular ist in der Rubrik Förderung unter www.landwirtschaftskammer.de und bei den Kreisstellen erhältlich. Findet eine nichtlandwirtschaftliche Tätigkeit bereits im Zeitraum 1. Januar 2015 bis zur Antragstellung statt, so ist diese nichtlandwirtschaftliche Tätigkeit bei der Antragstellung in den "Angaben zu nichtlandwirtschaftlichen Tätigkeiten auf Flächen" (Anlage NLT) anzugeben. Die Nutzung einer Fläche für den Wintersport außerhalb der Vegetationsperiode als Skipiste oder Rodelbahn und die Lagerung von Holz auf Dauergrünland außerhalb der Vegetationsperiode ist nicht meldepflichtig. Dauerhafte Holzlager dagegen sind nicht erlaubt.

Grundsätzlich gilt weiterhin, dass alle nichtlandwirtschaftlichen Tätigkeiten, die sich negativ auf den guten landwirtschaftlichen und ökologischen Zustand auswirken, auf jeden Fall förderschädlich sind.

Wie in den Vorjahren ist die Erstattung von Schäden, die bei der nichtlandwirtschaftlichen Tätigkeit anfallen

### BESONDERE FLÄCHEN | 39

![](_page_38_Picture_1.jpeg)

**Außerhalb der Vegetationsperiode ist auch die Lagerung von Holz auf Dauergrünland zulässig.** Fotos: Imago

oder von Kosten zur Wiederherstellung des vorherigen Zustandes der Fläche nicht förderschädlich. Erhält ein Landwirt darüber hinaus noch weitere Mittel, darf dieses Entgelt die Einkünfte aus der landwirtschaftlichen Tätigkeit auf dieser Fläche nicht überschreiten. Weiterhin ist zu beachten, dass spezielle Auflagen dazu führen können, dass eine in der Basisprämie unschädliche Veranstaltung die Auflagen, beispielsweise der Agrarumweltmaßnahmen, verletzen können.

Fälle höherer Gewalt oder außergewöhnlicher Umstände, die dazu führen, dass die im Sammelantrag 2015 eingegangenen Verpflichtungen nicht eingehalten werden können, sind wie bisher den Kreisstellen umgehend schriftlich mitzuteilen. Mit umgehend ist dabei innerhalb von 15 Arbeitstagen ab dem Zeitpunkt, ab dem der Begünstigte hierzu in der Lage ist, gemeint. In diesen Fällen wird geprüft, ob zum Beispiel eine Ackerfläche trotz Lagerung von Straßenbaumaterialien in der Basisprämie weiterhin förderfähig bleibt.

Wird die Ausgleichszulage für benachteiligte Gebiete oder die Ausgleichszahlung für Gebiete mit umweltspezifischen Einschränkungen beantragt, müssen die entsprechenden Flächen auch hier ganzjährig beihilfefähig sein. Bei Agrarumweltmaßnahmen müssen die Flächen bis zur Ernte oder bis zum Ablauf des jeweiligen Verpflichtungsjahres der Agrarumweltmaßnahme beihilfefähig sein.

Beantragen Landwirte die Basisprämie für Flächen, die sich auf einem Flugplatz, einem Militärgelände oder einem Golfplatz befinden, müssen sie die Bewirtschaftung dieser Flächen jährlich nachweisen. Landwirte, die auf solchen Flächen wirtschaften, sollten sich daher vor Antragstellung bei ihrer Kreisstelle über die aktuellen Anforderungen erkundigen.

Neues bei besonderen Flächen

Die Basisprämie wird nur für Flächen gezahlt, die landwirtschaftlich genutzt werden können und bei deren Bewirtschaftung diese Nutzung im Vordergrund steht. Wesentlich ist dabei, die Flächen in einem guten landwirtschaftlichen und ökologischen Zustand zu erhalten. Welche Flächen förderfähig sind und welche Ausnahmen es gibt, haben Christian Klein und Lisa Büscher-Pfohl zusammengefasst.

#### ▶ Basisprämie für Naturschutzflächen

Infolge von vielen Landschaftspflegeund Umweltprogrammen, die auf Extensivierung und Renaturierung setzen, können die Flächen unter Umständen nicht mehr den Kriterien von Acker- oder Dauergrünland entsprechen. Derartige Flächen bleiben nur dann in der Basisprämie förderfähig, wenn folgende Voraussetzungen erfüllt werden:

- Die Flächen müssen im Jahr 2008 als Acker- oder Dauergrünland genutzt und die Betriebsprämie muss 2008 für diese Flächen bewilligt worden sein.
- Die Flächen müssen sich nachweislich durch die Teilnahme an Naturschutzprogrammen, die unter die Anwendung der FFH-, Vogelschutzoder Wasserrahmenrichtlinie fallen, in den aktuellen Zustand entwickelt haben.

Acker- oder Dauergrünlandschläge müssen sich durch Auflagen, Anordnungen, Festsetzungen oder Vereinbarungen der Unteren Landschaftsbehörde (ULB) oder der Unteren Wasserbehörde (UWB) in Anwendung der FFH-, Vogelschutzoder Wasserrahmenrichtlinie infolge des jeweiligen Programms zu naturbelassenen Flächen entwickelt haben. Sind diese zwei Bedingungen erfüllt und durch die ULB oder UWB bestätigt, können die Flächen mit der Fruchtart 583 "Naturschutz (1307/2013-32-2bi)" in das Flächenverzeichnis aufgenommen und die Basisprämie für diese Flächen beantragt werden. Dazu muss der Landwirt die entsprechenden Bestätigungen bei der zuständigen Behörde einholen und bei der Kreisstelle einreichen.

Je nachdem, ob es sich um ein Programm der Wasserrahmenrichtlinie oder ein Programm der FFH- oder Vo-

gelschutz-Richtlinie handelt, sind zwei verschiedene Formulare zu verwenden. Die Formulare werden den Antragstellern auf ihren ELAN-CD's für das Antragsverfahren 2015 zur Verfügung gestellt und können auch im Internet heruntergeladen werden. Aus den Formularen muss hervorgehen, dass jeweils konkrete Auflagen zur Pflege und/oder Entwicklung der Flächen angeordnet, festgesetzt oder vereinbart wurden. Diese Angaben muss die ULB/UWB in der Bescheinigung aufführen. Wenn die Bestätigung bereits in den Vorjahren eingereicht wurde und sich die Größe der Fläche nicht verändert hat, muss keine neue Bestätigung eingereicht werden. Für den Fall, dass sich nur die Bezeichnung (FLIK/Schlag) ändert, ist die Kreisstelle zu informieren.

#### ▶ Wenig Toleranz bei **Verbuschung**

Sofern einzelne Büsche oder sonstige Gehölze auf einer Fläche stehen und es sich nicht um Landschaftselemente, wie Hecken oder Feldgehölze, handelt, so sind diese Verbuschungen oberhalb einer zulässigen Toleranzschwelle grundsätzlich beihilfeschädlich. Verbuschungen von insgesamt weniger als 100 m² sind auf einer Parzelle beihilfefähig, wenn ihre Flächengröße innerhalb einer zulässigen Toleranz der jeweiligen Parzelle liegt.

![](_page_38_Picture_18.jpeg)

 Diese Toleranzschwelle wird in jedem Fall erheblich niedriger als in den Vorjahren ausfallen, in welcher Höhe

diese Toleranz jedoch liegen wird, stand bei Redaktionsschluss noch nicht fest. Im Zweifelsfall wird empfohlen, sich von der zuständigen Kreisstelle der Landwirtschaftskammer beraten zu lassen. Eine Überschreitung des tolerierten Verbuschungsanteils

### <sup>40</sup> | BESONDERE FLÄCHEN

![](_page_39_Picture_1.jpeg)

**Mit der neuen Agrarreform sind Heideflächen jetzt förderfähig.** Fotos: Imago

ist nur für die Fruchtartcodierungen 556, 563, 564, 567, 568 und 583 zulässig. Die Summe der Landschaftselemente und der Verbuschungen eines Schlages dürfen immer nur einen untergeordneten Teil des Schlages ausmachen, maximal 50 %.

#### ▶ Heideflächen werden anerkannt

![](_page_39_Picture_5.jpeg)

 Ab dem Jahr 2015 können auch Heideflächen als Dauergrünland gelten und sind somit in der Basisprämie

förderfähig. Dies ergibt sich, da auch Flächen, die abgeweidet werden können und einen Teil der etablierten lokalen Praktiken darstellen, wo Gras und andere Grünfutterpflanzen traditionell nicht in Weidegebieten vorherrschen, als Dauergrünland gelten. Im Flächenverzeichnis sind diese Flächen mit der Fruchtart 492 "Dauergrünland unter etablierten lokalen Praktiken, zum Beispiel Heide" zu codieren.

#### ▶ Aus der Produktion genommene Flächen

Aus der Produktion genommene Ackeroder Grünlandflächen (Fruchtart 591 oder 592) sind der Selbstbegrünung zu überlassen oder durch Ansaat bis zum 1. April des Förderjahres zu begrünen. Ausnahmen zu diesem Termin wird es in engen Grenzen für die Bracheflächen geben, bei denen im Rahmen einer Agrarumweltauflage ein späterer Aussaattermin angezeigt ist. Um die Flächen weiter in einem guten landwirtschaftlichen Zustand zu halten, muss der Betriebsinhaber dort mindestens einmal jährlich den Aufwuchs mähen und das Mähgut abfahren oder

den Aufwuchs zerkleinern und ganzflächig verteilen. Das Mähgut darf aber nicht für eine landwirtschaftliche Erzeugung verwendet werden, also weder verfüttert noch in einer Biogasanlage verwendet werden.

Zwischen dem 1. April und dem 30. Juni herrscht aus Naturschutzgründen ein Mäh- und Mulchverbot. Dies gilt auch für Wiesen und Weiden, die im Wald liegen und nicht regelmäßig bewirtschaftet werden. Soll von dem Mäh- und Mulchverbot für aus der Produktion genommene Flächen zwischen dem 1. April und dem 30. Juni eine Ausnahme gemacht oder soll die jährliche Pflege ausgesetzt werden, muss der Flächenbewirtschafter grundsätzlich eine schriftliche Genehmigung der zuständigen Unteren Landschaftsbehörde einholen. Das Aussetzen der jährlichen Pflege kann in Nordrhein-Westfalen auch von den folgenden Vereinigungen ausgestellt werden:

- Kreisjägerschaften des Deutschen Jagdschutzverbandes e. V., vertreten durch den jeweiligen Jagdpächter
- Landesgemeinschaft Naturschutz und Umwelt e. V.
- Schutzgemeinschaft Deutscher Wald e. V.
- Naturschutzbund Deutschland e. V.
- Bund für Umwelt und Naturschutz Deutschland e. V.

Aus der Bestätigung muss hervorgehen, dass der Flächenbewirtschafter ein Abkommen aus Naturschutzgründen, zum Beispiel Vogelschutz, getroffen hat, dem das jährliche Mähen/Mulchen entgegensteht. Die Bestätigung sollte vom Flächenbewirtschafter zur Vorlage bei CC-Kontrollen aufbewahrt werden. Voraussetzung ist, dass mindestens in jedem zweiten Jahr eine Tätigkeit auf der betreffenden Fläche durchgeführt wird. Eine Genehmigung, während der Sperrfrist zwischen dem 1. April und dem 30. Juni zu mähen/ mulchen, kann hingegen nur von der zuständigen Unteren Landschaftsbehörde erteilt werden.

Auf aus der Produktion genommenen Ackerflächen dürfen keine Pflanzenschutzmittel angewendet werden. Weiter ist auf diesen Flächen ein Umbruch generell nur außerhalb des Zeitraumes vom 1. April bis 30. Juni eines Jahres und nur zu Pflegezwecken oder zur Erfüllung von Verpflichtungen im Rahmen von Agrarumwelt- und Klimaschutzmaßnahmen zulässig, soweit eine unverzügliche Neuansaat folgt. Soll der Umbruch jedoch innerhalb dieses Zeitraumes durchgeführt werden, ist

dies nur zulässig, wenn der Betriebsinhaber auf Antrag einer Verpflichtung zur Anlage von Blühflächen im Rahmen von Agrarumwelt- und Klimamaßnahmen unterliegt und dieser Verpflichtung durch Neuansaat nachkommen muss.

Das Verbot des Pflanzenschutzmitteleinsatzes und des Umbruches endet zu dem Zeitpunkt, ab dem eine Aussaat oder Pflanzung vorbereitet oder durchgeführt wird, die nicht vor Ablauf dieses Antragsjahres zur Ernte führt, sofern dies nach dem 31. Juli durchgeführt wird. Wird keine entsprechende Aussaat oder Pflanzung vorbereitet oder durchgeführt, bestehen die Verbote weiterhin.

Sobald das Mähgut einer aus der Produktion genommenen Acker- oder Grünlandfläche genutzt wird, zum Beispiel als Viehfutter, oder die Fläche beweidet wird, muss dies der Kreisstelle gemeldet werden. Sie verliert

![](_page_39_Picture_22.jpeg)

**Auch wenn Schafe auf eine landwirtschaftliche Nutzung hindeuten, Geld gibt es für diese Nutzung nicht.**

zwar nicht ihre Beihilfefähigkeit, aber es erfolgt eine notwendige Änderung der Nutzungsangabe im Flächenverzeichnis.

#### ▶ Was ist bei Jagdschneisen zu beachten?

Wird zur Wildschweinjagd in einen bestehenden Maisschlag eine Schussschneise geschlegelt, ist dies Bestandteil des sie umgebenden oder angrenzenden Maisschlages und muss nicht gesondert im Flächenverzeichnis angegeben werden. Werden die Schneisen schon beim Maislegen gezielt der

Selbstbegrünung überlassen, können sie in verschiedenen Varianten im Flächenverzeichnis angegeben werden. Die Flächen können mit der Fruchtart 591 (aus der Erzeugung genommenes Ackerland) angegeben werden. Solche Schläge können als Brache im Rahmen der ÖVF ausgewiesen werden und sind ab einer Größe von 0,10 ha förderfähig. Die Flächen sind dann im Rahmen der Agrarumweltmaßnahmen nicht förderfähig.

Die Flächen können zum Beispiel mit der Fruchtart 58 (Feldrand ÖVF) angegeben werden. Feldränder zählen ebenfalls zu den ÖVF und sind förderfähig, wenn der Feldrand und der zugehörige Bezugsschlag mindestens 0,10 ha groß sind. Werden Bejagungsschneisen als Agrarumweltmaßnahme "Anlage von Blühstreifen/-flächen" angelegt, müssen sie mit den Codes 574 oder 575 Blühstreifen/Blühflächen gekennzeichnet werden. Dabei können Blühstreifen sowohl als Pufferstreifen, Feldrand oder Streifen am Waldrand als ÖVF ausgewiesen werden. Blühflächen hingegen können nur als Brache für die ÖVF ausgewiesen werden.

Betriebe, die an der Maßnahme Vielfältige Fruchtfolge teilnehmen, müssen sie, sofern die Bejagungsschneisen durch Einsaat einer anderen Kultur angelegt wurden, zum Beispiel mit Ackergras oder Getreide, entsprechend ihrer tatsächlichen Nutzung im Flächenverzeichnis angeben. Auch hier ist also eine eigene Schlagbildung notwendig.

#### ▶ Solar- und Deponieflächen

![](_page_40_Picture_5.jpeg)

 Befinden sich Solarpanele auf landwirtschaftlichen Flächen, kann der Aufwuchs zwischen den einzelnen Mo-

dulen teilweise noch landwirtschaftlich genutzt werden, zum Beispiel durch die Beweidung mit Schafen. Diese Flächen sind dennoch ab diesem Jahr in der Basisprämie nicht förderfähig, da der Hauptzweck nicht die landwirtschaftliche Nutzung, sondern die Stromerzeugung ist. Auch Flächen auf aktiven sowie ehemaligen Deponien vor Ablauf der Stilllegungsphase sind ebenfalls in der Basisprämie nicht förderfähig, auch wenn diese tatsächlich landwirtschaftlich genutzt werden. Die Solar- und Deponieflächen sind, wie beispielsweise auch Startund Landebahnen auf Flugplätzen, Parkanlagen, Straßenbegleitgrün, Hafenanlagen oder Bahndämme aufgrund der gesetzlichen Regelungen aus der Beihilfefähigkeit ausgeschlossen.

### Betriebsinhaber-Wechsel rechtzeitig melden

 Betriebsinhaber sind verpflichtet, alle Veränderungen, die dazu führen, dass die tatsächlichen oder rechtlichen Verhältnisse nicht mehr mit ihren Angaben oder Erklärungen im Antrag übereinstimmen, unverzüglich der zuständigen Stelle zu melden. Hierzu zählt nicht nur die klassische Hofübergabe auf die nachfolgende Generation, sondern auch die Gründung oder Auflösung einer Gesellschaft. Was dabei zu beachten ist, erläutern Yvonne Pawlak und Peter Röhrig.

Um der zuständigen Kreisstelle den Wechsel des Betriebsinhabers mitzuteilen, gibt es ein verbindliches Formular. Das Formular "InVeKoS allgemein – Anmeldung einer Unternehmernummer" gibt es unter www.landwirtschaftskammer.de in der Rubrik Förderung oder bei Ihrer Kreisstelle. Mit diesem Formular melden Betriebsübergeber und -übernehmer den vorgesehenen Wechsel im aktuellen Wirtschaftsjahr gemeinsam. Findet ein Betriebsinhaberwechsel auf Betrieben mit Tierhaltung statt, ist diese Betriebsübergabe zeitgleich der Tierseuchenkasse und der Kreisstelle zu melden. Die in der HIT-Datenbank genutzte Registriernummer ist überwiegend identisch mit der ZID-Registriernummer. Eine unterlassene oder verspätete Meldung des Betriebswechsels kann zum Verlust der Prämien führen.

Nachdem der Betriebswechsel gemeldet ist, prüft die Kreisstelle, ob der übernehmende Betriebsinhaber die erforderliche Betriebsinhabereigenschaft erfüllt. Betriebsinhaber kann eine natürliche oder juristische Person oder eine Vereinigung natürlicher oder juristischer Personen sein, die eine landwirtschaftliche Tätigkeit ausübt. Die Kreisstelle veranlasst je nach Art des Betriebswechsels auch die Übertragung der entsprechenden Zahlungsansprüche. In der Praxis entstehen Betriebswechsel hauptsächlich bei Betriebsübernahme durch

- Vererbung, Erbfolge oder vorweggenommene Erbfolge
- Langfristige Verpachtung in Form einer vorweggenommenen Erbfolge
- Einbringen des Betriebes oder von Betriebsteilen in eine Gesellschaft oder Gründung einer Gesellschaft
- **Kaufvertrag**
- Pachtvertrag, der sich auf den gesamten Betrieb erstreckt

● sonstige Übertragung, wie zum Beispiel Betriebsteilung.

Im Zusammenhang mit der Antragstellung und den ab dem Jahr 2015 geltenden Regelungen der Agrarreform wird bei der Prüfung der Betriebsinhabereigenschaft verstärkt kontrolliert, ob ein Betriebsinhaber nur über eine Unternehmernummer verfügt. Die Unternehmernummer ist eine personenbezogene Nummer, die den jeweiligen Betriebsinhaber identifiziert, nicht aber den Betrieb oder eine Betriebsstätte.

**Ein Betriebswechsel sowie die Gründung oder Auflösung einer Gesellschaft muss rechtzeitig bei der Kreisstelle gemeldet werden.** Foto: Landpixel

![](_page_40_Picture_20.jpeg)

### <sup>42</sup> | SCHLAGSKIZZEN

Das EU-Recht definiert einen Betrieb als die Gesamtheit der vom Betriebsinhaber verwalteten Produktionseinheiten. Bewirtschaftet ein Betriebsinhaber mehrere Betriebe oder Betriebsformen, die zum Beispiel steuerlich getrennt veranlagt sind, darf nur eine personenbezogene Unternehmernummer zugeteilt werden. Allein diese Unternehmernummer berechtigt den Betriebsinhaber zur Antragstellung, denn Gegenstand der Förderung ist der Betriebsinhaber als Unternehmer und nicht der landwirtschaftliche Betrieb als Produktionsstätte.

Die Bearbeitung des Betriebswechsels und die damit verbundene Übertragung von Zahlungsansprüchen ist ein zeitaufwendiges Verfahren. Daher sollten alle für das aktuelle Wirtschaftsjahr vorgesehenen Betriebsübergaben rechtzeitig innerhalb der Antragsfrist erfolgen. Eine zeitnahe Meldung der Betriebsübergabe ist auch bei ELAN von Bedeutung. Denn sie ermöglicht es dem Betriebsübernehmer, dass er als neuer Betriebsinhaber mit Hilfe der Vorjahresdaten des Betriebsabgebers seinen Antrag mit ELAN stellen kann.

Bei Betriebswechseln für das laufende Antragsjahr, die nach Ablauf der Antragsfrist gemeldet werden, können sich die Bewilligung und die Auszahlung der beantragten Prämien für das aktuelle Antragsjahr verzögern.

### Schlagskizzen richtig einzeichnen

Zum Flächenantrag gehören neben dem Flächenverzeichnis und dem Verzeichnis der Landschaftselemente auch die Schlagskizzen. Sie sind zusammen mit den Antragsunterlagen einzureichen und dienen der genauen Lagebestimmung der bewirtschafteten Flächen. Wie es geht und worauf hierbei geachtet werden muss, erläutern Julian Müller-Terbille und Ulrike Grabarits.

> Feldblöcke und Landschaftselemente, die 2014 beantragt wurden, sind in der ELAN-GIS-Anwendung sowie in den Feldblock- Luftbildkarten auf Papier abgebildet. Alle Landschaftselemente (LE) werden jeweils mit dem dazugehörigen Feldblock angezeigt, auch wenn diese zuvor nicht beantragt oder angegeben worden sind.

Es sind allerdings nur diejenigen Landschaftselemente zu kennzeichnen, die tatsächlich bewirtschaftet werden und nur diese sind im LE-Verzeichnis 2014 aufzuführen, siehe Seite 46.

![](_page_41_Picture_10.jpeg)

 In diesem Jahr werden in der ELAN-GIS-Anwendung nahezu sämtliche im Vorjahr beantragten Flächen aus ande-

ren Bundesländern angezeigt, ausgenommen Brandenburg und Sachsen. Bisher galt dies nur für Niedersachsen und Schleswig-Holstein.

![](_page_41_Picture_13.jpeg)

Die Luftbildkarten der Papieranträge in DIN-A4-Format beinhalten jeweils einen beantragten Feldblock. Diese Karten sind die Grundlage für das Einzeichnen der Schlagskizzen, sofern der Antrag nicht mit ELAN erstellt und eingereicht wird. Die Feldblock-Luftbildkarten in Papierform sind nur auf Anforderung bei der zuständigen Kreisstelle der Landwirtschaftskammer NRW erhältlich.

#### ▶ Darstellung in Luftbildkarte

In der ELAN-GIS-Anwendung können Sie sich Feldblöcke, Schlagskizzen und Landschaftselemente mit den jeweiligen Bezeichnungen anzeigen lassen. Die Anwendung enthält eine Legende, die die einzelnen Signaturen und weitere abgebildete Angaben erläutert. Die Feldblöcke und Landschaftselemente sind in den Feldblock-Luftbildkarten des Papierantrages mit einer gestrichelten Grenzsignatur eingedruckt. Beschriftet sind die Feldblöcke mit einer verkürzten Feldblockbezeichnung (FLIK), die im vorgedruckten Flächenverzeichnis zu finden ist. Die LE's sind in den Feldblock-Luftbildkarten mit einer von den Feldblöcken abweichenden gestrichelten Grenzsignatur vorgegeben und mit den letzten vier Ziffern des entsprechenden FLEK beschriftet. Diesen FLEK findet man entsprechend in der vorgedruckten Auflistung im LE-Verzeichnis wieder.

#### ▶ FLIK und FLEK müssen sein

Bevor Sie Eintragungen in den Feldblock- Luftbildkarten des Papierantrages vornehmen, prüfen Sie bitte, ob alle im Flächenverzeichnis aufgeführten Feldblöcke und alle im LE-Verzeichnis aufgeführten Landschaftselemente in den Luftbildkarten dargestellt sind. Bei der Antragstellung mit ELAN erfolgt diese Prüfung automatisch. Werden auf den Karten Flächen dargestellt, die nicht mehr in Bewirtschaftung sind, sind die Zeilen zu entfernen. Falls das Papierantragsverfahren genutzt wird, sind die entsprechenden Zeilen im Flächenverzeichnis oder im LE-Verzeichnis durchzustreichen.

Für die 2015 neu bewirtschafteten Feldblöcke oder Landschaftselemente werden für die Erstellung der Schlagskizzen die aktuellen Feldblockkarten benötigt. Die Karten und die notwendigen Feldblockbezeichnungen (FLIK) oder Landschaftselement-Bezeichnungen (FLEK) erhält man auf Anforderung über die Kreisstelle. Sie können auch direkt aus

### SCHLAGSKIZZEN |43

der Internet-Anwendung Feldblock-Finder erstellt und gedruckt werden. In ELAN können Sie in NRW liegende Feldblöcke, die im Jahr 2015 erstmalig beantragt werden sollen, über den Feldblockverwalter in der ELAN-GIS-Anwendung nachladen und mit ELAN beantragen.

#### ▶ Schläge einzeichnen

In die jeweilige Feldblockkarte muss jeder Antragsteller seine Schläge und Teilschläge einzeichnen. Jeder Schlag kann nur einem Feldblock zugeordnet werden. Dies gilt auch für Flächen, die in Rheinland-Pfalz und Baden-Württemberg bewirtschaftet werden. Die Skizze muss die genaue Lage der Schläge im Feldblock und die Umrisse des Schlages klar ersichtlich wiedergeben, siehe Grafik. Diese Identifizierung eines Schlages ist als Antragsbestandteil verpflichtend.

Die Teilschläge müssen so präzise wie möglich in die Luftbildkarte eingezeichnet werden. In Elan stehen Ihnen zur Skizzierung verschiedene Werkzeuge zur Verfügung.

![](_page_42_Picture_5.jpeg)

 Bei Antragstellung 2015 werden Ihnen zur besseren Orientierung zum ersten Mal Nachbarschläge in anonymi-

sierter Form vorgeblendet. Vorhandene Skizzen aus dem Vorjahr werden als Vorschlag eingeblendet und können, wenn sie gleich sind, übernommen werden. Wurden Schläge Ihres Betriebes 2014 vor Ort kontrolliert, erhalten Sie als Skizzenvorschlag für den Antrag die Geometrie des bei der Vor-Ort-Kontrolle festgestellten Schlages. Die Größe der digitalisierten Skizze wird automatisch in das Flächenverzeichnis übertragen. Haben sich an den von Ihnen bewirtschafteten Schlägen Änderungen ergeben, passen Sie die Geometrie entsprechend an.

Werden Schläge im GIS-Editor in die Feldblock- Luftbildkarten eingezeichnet, sollten deren Grenzlinien die Feldblockgrenze nicht überschreiten. Die Skizze kann jedoch die Feldblockgrenze überschreiten, wenn Sie damit auf eine förderfähige Fläche außerhalb des Feldblockes hinweisen möchten. Muss die Feldblockgrenze verändert werden, siehe Seite 44, ist ein Hinweispunkt mit einem verständlichen Kommentar erforderlich. Die Schläge sind mit den Schlagnummern und Teilschlagbezeichnungen aus dem Flächenverzeichnis zu versehen. Wenn keine Teilschläge gebildet werden, muss der Schlag auf jeden Fall den Buchstaben "a" führen.

![](_page_42_Figure_9.jpeg)

#### ▶ Landschaftselemente

![](_page_42_Picture_11.jpeg)

alle beantragten Landschaftselemente mit einer eigenen Skizze kenntlich gemacht werden, siehe Seite 46. Zu be-

achten ist, dass nur Landschaftselemente oder dessen Anteil, den Sie bewirtschaften, als ÖVF anrechenbar ist, sofern sich das Landschaftselement oder dessen Anteil auf oder längsseitig an Feldblöcken mit der Hauptbodennutzung Acker befindet. Die Bindung muss dementsprechend zu einem Schlag bestehen, der der Hauptnutzung Acker zuzuordnen ist.

#### ▶ Darauf sollten Sie achten

Wird der Antrag auf Papier gestellt, sollten für die Eintragungen in die Feldblock- Luftbildkarten farbige Stifte genutzt werden. Zu beachten ist die Verwendung einer Farbe für die Schlageintragungen und die LE-Skizzen, die sich deutlich vom Kartenhintergrund abhebt. Noch deutlicher werden die Skizzen, wenn für die Schläge unterschiedliche Farben genutzt werden. Die Skizzen müssen eindeutig den zugrunde liegenden Feldblöcken zugeordnet werden können. Alle Eintragungen in der Feldblockkarte müssen mit den Eintragungen im Flächenverzeichnis und im LE-Verzeichnis übereinstimmen. Deshalb sollten Sie zum Schluss parallel das Flächenverzeichnis und das LE-Verzeichnis zeilenweise und die Eintragungen in den

Feldblockkarten kontrollieren. ELAN-Antragsteller werden mit Hinweisen im Programm unterstützt. Da die Feldblockkarten mit den Eintragungen zwingender Bestandteil des Papierantrages sind und nach der Antragstellung bei der Kreisstelle verbleiben, sollten Sie sich für die eigenen Unterlagen Kopien anfertigen.

**Beispiel eines vom Antragsteller in ELAN eingezeichneten Schlages.**

#### BIC und IBAN angeben

Die Banken haben die Bankleitzahlen und Kontonummern auf das europaeinheitliche Verfahren BIC und IBAN umgestellt. Auch im Antragsverfahren ist die Angabe von BIC und IBAN nun verbindlich. Auch wenn einige Banken noch die Angabe von Kontonummer und Bankleitzahlen akzeptieren, so ist für die Auszahlungen ab diesem Jahr die BIC und IBAN verpflichtend. Diese Daten sind in der Regel auf den Kontoauszügen vermerkt oder können bei der Hausbank nachgefragt werden.

![](_page_42_Picture_410.jpeg)

Soweit aus dem Antragsverfahren 2014 bekannt, sind BIC und IBAN im Mantelbogen bereits vorgegeben. Überprüfen Sie bitte diesen Eintrag. Falls diese Angaben im Antrag noch nicht angezeigt werden, ergänzen Sie sie bitte. Um spätere Zeitverzögerungen bei den Auszahlungen zu vermeiden, achten Sie bitte auf die korrekte Angabe der BIC und IBAN im Antragsverfahren. Durch fehlende oder nicht korrekte Angaben der Bankverbindung werden die Auszahlungen verzögert. *Roger Michalczyk*

![](_page_43_Picture_0.jpeg)

Die Grenzen der Feldblöcke und Landschaftselemente aus dem Vorjahr werden in der ELAN-GIS-Anwendung sowie den Feldblock- Luftbildkarten 2015 dargestellt. Veränderungen an Feldblöcken oder Landschaftselementen, die in der Feldblock- oder Landschaftselement-Abgrenzung noch nicht berücksichtigt sind, sind der Kreisstelle zu melden, auch wenn dies eine Reduzierung der Gesamtfläche zur Folge haben könnte. Stefan Geistert und Frank Seifert erklären, welche Angaben Sie machen müssen und wie Änderungen zu kennzeichnen sind.

**Werden alle eingezeichneten Feldblöcke noch landwirtschaftlich genutzt oder wurde beispielsweise ein neues Gebäude errichtet?** Foto: agrar-press

schaftlich genutzte Fläche einheitlicher Hauptbodennutzung mit relativ stabilen Abgrenzungen definiert. Ihnen bekannte Änderungen, die die Feldblockabgrenzungen beeinflussen, sind in die Antragsunterlagen einzuzeichnen und durch einen Hinweispunkt im GIS-Editor zu markieren, auch wenn diese nicht im vorliegenden Luftbild erkennbar sind. Auch Änderungen an den Abgrenzungen von LE's müssen eingezeichnet werden, mehr zu den LE's erfahren Sie auf Seite 46. Prüfen Sie zunächst das Kartenmaterial auf Änderungen im Bereich der von Ihnen bewirtschafteten Feldblöcke und Landschaftselemente. Hat sich vielleicht die Bezeichnung des Feldblockes (FLIK) oder des Landschaftselementes ( FLEK) geändert? Werden alle eingezeichneten Feldblöcke noch landwirtschaftlich genutzt oder wurde beispielsweise ein neues Gebäude errichtet? Sind einzelne Flächen kleiner geworden, weil zum Beispiel eine Baumreihe gepflanzt wurde? Oder sind einzelne Flächen größer geworden, da vielleicht rekultivierte Flächen jetzt neu bewirtschaftet werden?

Feldblöcke sind als eine landwirt-

 **Landschaftselemente sind bei der Feldblockabgrenzung zu berücksichtigen.**

![](_page_43_Picture_5.jpeg)

▶ Was wird eingetragen?

Alle Änderungen, die die Größe und die Form eines Feldblockes oder Landschaftselementes beeinflussen, sind durch den Antragsteller zu vermerken. Beispielsweise sind folgende Anpassungen der Grenzen zu berücksichtigen:

- Vergrößerung oder Reduzierung der landwirtschaftlichen Nutzfläche.
- Veränderungen der Vegetation durch natürlichen Aufwuchs, Anpflanzung, Aufforstung, Beseitigung oder Absterben.
- Abgeschlossene oder laufende Maßnahmen zur Erstellung von Gebäuden, Straßen, befestigten Silos oder Windräder. Auch kurzfristige Änderungen, wie eine zeitlich begrenzte Zwischenlagerung von Bodenaushub, müssen nicht berücksichtigt werden.
- Veränderung einer benachbarten Feldblock- oder Landschaftselementgrenze.
- Eine zusätzliche Hauptbodennutzung innerhalb des Feldblockes, zum Beispiel durch teilweisen Umbruch eines Grünlandfeldblockes.
- Sonstige im Luftbild erkennbare Änderungen mit Einfluss auf die bewirtschaftete Fläche.
- Befestigte Straßen, Wirtschaftswege und Flussläufe werden als natürliche Grenzen betrachtet und grenzen Feldblöcke und Landschaftselemente in jedem Fall ab.

Im GIS-Editor in ELAN besteht die Möglichkeit, Änderungen an Feldblöcken oder Landschaftselementen mit einem Hinweispunkt zu kennzeichnen.

Zu jedem Hinweis gehört auch ein Bemerkungsfeld, in das Sie den Grund der Anpassung kurz aber präzise beschreibend eintragen sollten. Wird der Antrag in Papierform eingereicht, sind die Änderungen in der Luftbildkarte einzuzeichnen. Bitte tragen Sie aufgrund der Ihnen vorliegenden Informationen die veränderten Grenzen der Feldblöcke und LE's in die Feldblockkarten ein. Sie sind verpflichtet, die Änderungen beim Antrag anzugeben, egal ob dies eine Vergrößerung oder Verkleinerung der Gesamtfläche zur Folge hat. Nach der Kennzeichnung der Änderungen an Feldblöcken und LE's

![](_page_43_Figure_17.jpeg)

**In diesem Beispiel wurde eine Straße durch den Feldblock gebaut. Dies erfordert eine Teilung des Feldblockes, auf die der Antragsteller die zuständige Kreisstelle durch das Setzen eines Hinweispunktes im ELAN-GIS-Editor hingewiesen hat.**

sollten Sie Ihre Schläge und Teilschläge skizzieren, siehe Seite 42.

#### ▶ Anpassungen auf Grundlage neuer Luftbilder

Neben der von Ihnen durchgeführten Kontrolle wurden während des Antragsverfahrens 2014 auch auf der Interpretation von Luftbildern basierende Änderungen an Feldblöcken und Landschaftselementen vorgenommen. Diese Änderungen wurden inzwischen eingearbeitet. Daher können sich die Feldblöcke und Landschaftselemente auf den Ihnen zugesandten Luftbildkarten gegenüber dem letzten Jahr in ihren Grenzen oder Flächengrößen verändert haben. Ebenso können die Feldblöcke und Landschaftselemente vor allem durch ein zwischenzeitlich erfolgtes Vereinen oder Teilen eine andere Identifikationsnummer (FLIK/FLEK) erhalten haben.

### Feldblöcke online suchen

Feldblöcke, Landschaftselemente und Förderkulissen mit Luftbildern unterlegt gibt es im Internet. Wie Sie diesen Service nutzen können und welche Funktionen zur Verfügung stehen, beschreiben Frank Seifert und Stefan Geistert.

Um den Feldblock-Finder NRW nutzen zu können, ist es wichtig, dass Sie neben einem Internetzugang über einen aktuellen Internet-Browser, zum Beispiel Internet Explorer 11 oder Mozilla Firefox 35, verfügen. Nur mit einem aktuellen Browser sind die Funktionen dieses Angebotes optimal nutzbar. Über www.landwirtschaftskammer.de/ FBF/ gelangen Sie auf die Startseite. Dort müssen Sie Ihre 15-stellige ZID-Unternehmernummer eingeben, um Zugang zu erhalten. Die ZID-Nummer finden Sie auf Ihren Antragsunterlagen aus den Vorjahren.

Der Feldblock-Finder ermöglicht Ihnen

- Feldblöcke und Landschaftselemente und neu bewirtschaftete Flächen zu ermitteln,
- Informationen zu einem Feldblock ( FLIK, Größe) oder einem Landschaftselement (FLEK, Typ, Größe) abzufragen,
- Details im Luftbild anzusehen.
- Strecken und Flächen auszumessen. Informationen über Förderkulissen
- und CC-Kulissen zu erhalten, das Alter des jeweils unterlegten Luftbildes zu erfahren
- einen Luftbildausdruck mit Feldblöcken und Landschaftselementen zu erstellen.

Hintergrundinformationen zur Erosionsgefährdung finden Sie in den Ebenen "Wassererosion" und "Winderosion". Durch das Setzen des entsprechenden Häkchens können Sie sich Informationen zu folgenden Inhalten anzeigen lassen:

Wassererosion

- S-Faktor: Hangneigungsfaktor
- K-Faktor: Bodenerodierbarkeitsfaktor
- KS-Wert: Produkt aus S-Faktor und K-Faktor

Winderosion

- ENAT 5: Erosionsgefährdung durch Wind unter Berücksichtigung von Windhindernissen
- DOM2L: Digitales Oberflächenmodell

Im letzten Jahr wurden dem Feldblockfinder weitere Kulissen hinzugefügt, die Sie sich durch Setzen des Häkchens anzeigen lassen können:

- geschützte Biotope
- **Naturschutzgebiete**
- Landschaftsschutzgebiete
- Vogelschutzgebiete
- FFH-Gebiete

Die FFH-Abgrenzung dient als Grundlage für die Ermittlung des umweltsensiblen Dauergrünlands (UDGL). Eine Einzelwertanzeige und nähere Informationen zu diesen Datenebenen erhalten Sie, wenn Sie mit dem Info-Tool in den Bildbereich des Feldblock-Finders klicken.

schen Grundkarte (DGK5) unterlegt angezeigt.

Feldblöcke sind je nach Zoomstufe mit einer Kurz-FLIK (achtstellig) oder ihrer 16stelligen FLIK und der Flächengröße (ha) beschriftet. Zur besseren Übersicht sind die Landschaftselemente andersfarbig dargestellt und mit der Kurz-FLEK (letzten acht Ziffern) oder der 16stelligen FLEK gekennzeichnet. Nach der Suche kann im linken Teil der Bildschirmanzeige ein Legendenfenster geöffnet werden, in dem die verfügbaren Kartenebenen aufgeführt sind. Die Kartenebenen können wahlweise ein- und ausgeblendet werden.

#### ▶ Kartenausschnitt verändern

Ein Kartenausschnitt kann über die Lupenschaltflächen in der Schaltflächenleiste vergrößert und verkleinert sowie über das Vergrößerungsfenster in einem bestimmten Bereich gezielt vergrößert werden. Ein Verschieben des

![](_page_44_Picture_31.jpeg)

Die Online-Hilfe beschreibt alle Funktionen des Auskunftstools und die Systemanforderungen zur Nutzung des Feldblock-Finders. Eine E-Mail-Adresse – fbf\_support@LWK.NRW.de – zur weiteren Hilfestellung rundet den Service des Feldblock-Finders ab.

#### ▶ Suche und Anzeige

Feldblöcke können über einen FLIK (Feldblockidentifikator), Landschaftselemente über einen FLEK (Landschaftselementidentifikator) gesucht werden. Weiterhin können Flurstücksbezeichnungen zum Auffinden von Feldblöcken oder Landschaftselementen genutzt werden. Nach erfolgreicher Suche werden die gewünschten Flächen mit Luftbildern und der DeutKartenfensters ist über die um das Kartenfenster platzierten Pfeile, über die Funktion "auf Punkt zentrieren" und über das Werkzeug "Kartenausschnitt verschieben" möglich. Somit können Sie sich Details genau ansehen und die Grundlage schaffen, um punktgenau Informationen abzufragen.

**Mit dem Feldblock-Finder können Feldblöcke und Landschaftselemente gesucht und angezeigt werden.**

#### ▶ Abfrage von Informationen

Zu jeder Fläche im Kartenfenster können Sie über das Symbol "Informationen anzeigen" in der Schaltflächenleiste weitere Auskünfte zum Feldblock, zum Landschaftselement, zur Art der Förderkulisse oder zum Alter des Luftbildes abfragen. Diese werden im linken Teil der Bildschirmdarstellung in tabellarischer Form angezeigt.

### <sup>46</sup> | LANDSCHAFTSELEMENTE

Auf Vollständigkeit und Korrektheit der Informationen besteht trotz ständiger Aktualisierung keine Gewähr.

#### ▶ Flächen und Strecken

In der Schaltflächenleiste befinden sich Schaltflächen, über die es möglich ist, Flächen und Strecken zu messen. Das Messergebnis wird in der linken oberen Ecke im Kartenfenster angezeigt. Es stellt einen Näherungswert

dar und besitzt keine Rechtsverbindlichkeit.

#### ▶ Luftbildausdruck

Für die im Kartenfenster dargestellten Feldblöcke und Landschaftselemente wird nach Drücken des Drucksymbols im Feldblock-Finder zunächst ein pdf-Dokument erstellt, das Sie anschließend auf Ihrem Drucker ausdrucken können.

### Landschaftselemente: Geld für Büsche und Bäume

 Landschaftselemente, sofern diese beihilfefähig sind, sind ab diesem Jahr noch wichtiger als in den Vorjahren. Roger Michalczyk und Simone Gehrt erklären, wie Sie Prämie für Büsche und Bäume erhalten können.

![](_page_45_Picture_9.jpeg)

![](_page_45_Picture_10.jpeg)

berücksichtigen. Sie können als Ökologische Vorrangfläche (ÖVF) beantragt werden, sofern diese Teil einer beihilfefähigen Ackerfläche sind. Gleichzeitig werden die Landschaftselemente auch bei der Anbaudiversifizierung berücksichtigt und erhöhen rechnerisch die jeweils angebaute Kulturfläche zur sogenannten Bruttofläche, sie-

![](_page_45_Picture_12.jpeg)

he Seite 24. Auch wenn diese Berück-**Neu** > sind ab 2015 auch im Gree- sichtigung im Greening nur für Acker- **Neu** land gilt, können sie auch weiterhin beantragt werden, wenn sie an Grünland oder Dauerkulturen grenzen.

> Alle beihilfefähigen Landschaftselemente sind als CC-relevant eingestuft und zwingend anzugeben. Eine Beantragung von nicht CC-relevanten Landschaftselementen ist nicht möglich. Landschaftselemente können Bestandteil einer Parzelle sein, somit innerhalb einer Parzelle liegen oder an diese direkt angrenzen. Es muss jedoch, soweit möglich, eine eindeutige Zuordnung eines Landschaftselementes zu einer Parzelle erfolgen. Welche Landschaftselemente förderfähig sind und welche Bedingungen diese zu erfüllen haben, ist genau geregelt, siehe Tabelle.

#### ▶ Hände weg von der Kettensäge

Die Landschaftselemente unterliegen gemäß der Agrarzahlungen-Verpflichtungenverordnung einem Beseitigungsverbot. Hierbei gilt die völlige oder teilweise Beseitigung von CC-relevanten Landschaftselementen als Verstoß und führt daher zu Kürzungen der jeweils beantragten Flächenprämien. In bestimmten begründeten Fällen kann eine Beseitigung durch die Untere Landschaftsbehörde genehmigt werden. Um diese Genehmigung hat sich der Antragsteller zu kümmern.

![](_page_45_Picture_17.jpeg)

Weiterhin besteht keine Verpflichtung zur Pflege der Landschaftselemente, wobei eine ordnungsgemäße Pflege nicht als Beseitigung des Landschaftselementes anzusehen ist. Es ist jedoch zu beachten, dass die durchgeführte Pflegemaßnahme nicht einer vollständigen Beseitigung des Landschaftselementes entsprechen darf.

![](_page_45_Picture_19.jpeg)

 Ferner ist zum Schutz der Brut- und Nistzeiten von Vögeln ein Schnittverbot bei CC-relevanten Hecken, Bäu-

men in Baumreihen, Einzelbäumen und Feldgehölzen vom 1. März bis zum 30. September einzuhalten.

Das Schnittverbot umfasst nicht nur den Schnitt der Landschaftselemente, sondern sie dürfen auch nicht auf den Stock gesetzt werden. Das Landschaftselement muss auch weiterhin zur Betriebsfläche des Antragstellers gehören, er muss also die Verfügungsgewalt haben.

![](_page_45_Picture_23.jpeg)

 Ein Verstoß gegen diese Bestimmung zieht nicht nur eine CC-Sanktionierung nach sich, sondern wirkt sich ge-

gebenenfalls auch auf die Greeningprämie aus.

#### ▶ Größe entscheidet

Bei den Landschaftselementen sind bestimmte Größenabmessungen zu beachten, damit diese im förderrechtlichen Sinne auch als Landschaftselement zulässig sind. Werden diese vorgegebenen Bedingungen hinsichtlich der Größe des Landschaftselementes nicht eingehalten, da zum Beispiel ein Feldgehölz größer oder kleiner als vorgegeben ist, so ist es kein Landschaftselement mehr. Feldgehölze sind ab einer Größe von 50 m² förderfähig, un-

### LANDSCHAFTSELEMENTE | 47

![](_page_46_Picture_1.jpeg)

terhalb dieser Größe gelten sie nicht als Landschaftselement. Auch reine Brombeergebüsche oder Aufforstungsflächen gelten nicht als Feldgehölze. Weiterhin gilt die Obergrenze von 2 000 m², oberhalb dieser Größe gilt die Fläche als Wald.

Doch nicht nur die Gesamtgröße eines Landschaftselementes ist zu beachten, sondern auch die Bestimmung bezüglich bestimmter Abmessungen. Zu beachten ist, dass eine Hecke nur eine Durchschnittsbreite von bis zu 15 m aufweisen darf und erst ab einer Länge von 10 m ein Landschaftselement darstellt. Kleinere unbefestigte Unterbrechungen sind hierbei unschädlich. Verbuschte Waldränder zählen aus Förderungssicht ebenfalls nicht zu den förderfähigen Landschaftselementen.

#### ▶ Die Sache mit Baumreihen

Die Baumreihen müssen mindestens fünf linear angeordnete, nicht landwirtschaftlich genutzte Bäume umfassen. Diese Baumreihen, hierzu zählen keine landwirtschaftlich genutzten Obst- oder Nussbäume, fallen unterhalb einer Länge von 50 m aus der Förderung. Einzelbäume gelten dann als förderfähiges Landschaftselement, wenn sie freistehend und als Naturdenkmal im Sinne von § 28 des Bundesnaturschutzgesetzes geschützt sind.

![](_page_46_Picture_6.jpeg)

 Je Baum ist, unabhängig von den tatsächlichen Ausmaßen, als Größe standardisiert 20 m2 im LE-Verzeichnis an-

zugeben. Jeder Einzelbaum ist unter Angabe des FLEK-Identifikators einzeln mit dieser Standardgröße aufzuführen.

Bei den Feldrainen gilt, dass diese nicht schmaler als 2 m und nicht breiter als 10 m sein dürfen, damit die Beihilfefähigkeit des Landschaftselementes gegeben ist. Feldraine definieren sich als überwiegend mit gras- und krautartigen Pflanzen bewachsene, schmale, lang gestreckte Streifen zwischen landwirtschaftlichen Nutzflächen. Ein Gehölzbewuchs ist zulässig, sofern es sich nicht um eine Hecke oder ein Feldgehölz handelt. Feldraine unterhalb einer Breite von 2 m gelten als Teil des genutzten Schlages.

Bei den Feldgehölzen, Feuchtgebieten inklusive Tümpeln sowie den Fels- und Steinriegeln gilt die Obergrenze von 2 000 m² für jedes einzelne Element. Somit können auf einem Schlag mehrere Elemente vorkommen, die für sich jeweils die Obergrenze einzuhalten haben.

#### ▶ Zuviel Busch – Prämie weg

Auch auf den Grünlandflächen sind, sofern die Bedingungen eingehalten werden, die Landschaftselemente im Antrag anzugeben. Diese müssen im LE-Verzeichnis aufgeführt und – sofern noch nicht vorgegeben – in ELAN eingetragen werden, siehe Seite 51.

![](_page_46_Picture_14.jpeg)

 Sofern einzelne Büsche oder sonstige Gehölze auf einer Fläche stehen, bei denen es sich nicht um Landschafts-

elemente, wie zum Beispiel Hecken oder Feldgehölze, handelt, dürfen diese nur einen sehr geringen Teil des Schlages ausmachen, um die Beihilfefähigkeit der Fläche nicht zu gefährden. Verbuschungen von insgesamt weniger als 100 m² sind auf einer Parzelle beihilfefähig, wenn ihre Flächengröße innerhalb einer zulässigen Toleranz der jeweiligen Parzelle liegt, siehe Seite 39.

Weist eine Fläche eine höhere Verbuschung aus, so ist diese Fläche nicht beihilfefähig und gehört nicht in das Flächenverzeichnis, da solche Flächen im förderrechtlichen Sinne als nicht landwirtschaftlich genutzte Fläche gewertet werden. Besteht die Verbuschung nur auf einer Teilfläche im Schlag, so haben Sie die Möglichkeit, diese Teilfläche aus dem Schlag abzu**ten dann als förderfähiges Landschaftselement, wenn sie freistehend und als Naturdenkmal im Sinne des Bundesnaturschutzgesetzes geschützt sind.** Foto: agrar-press

**Einzelbäume gel-**

### Den Notfall vorher organisieren

Die meisten landwirtschaftlichen Betriebe sind Familienbetriebe. Das Betriebsleiter-Ehepaar teilt sich häufig die Betriebsführung, jeder hat seinen festen Aufgabenbereich und vieles, was wichtig ist, ist im Kopf. Was im Alltag reibungslos läuft, wird zum Problem, wenn einer von beiden durch Unfall oder Krankheit plötzlich ausfällt. Die täglichen Arbeiten im Stall und auf dem Feld übernimmt in der Regel ein Betriebshelfer, der eine landwirtschaftliche Ausbildung hat und es gewohnt ist, sich schnell in neue Betriebe einzuarbeiten.

Schwierig wird es dagegen, wenn wichtige Informationen für die Betriebsführung fehlen. Wie lautet das Passwort für den Computer, der die Fütterung der Kühe steuert? Welcher Kundendienst ist zuständig, wenn eine Maschine ausfällt? Wer liefert das Kraftfutter und wo gibt es Informationen über die bisher gelaufenen Feldarbeiten?

Bei einem längeren Ausfall oder gar Tod des Betriebsleiters ist vor allem ein schneller Überblick über die finanziellen Verhältnisse notwendig. Bei welchen Banken bestehen Konten, wo sind die Vollmachten hinterlegt, welche Versicherungen für den Notfall wurden abgeschlossen?

Um Landwirten die rechtzeitige Vorbereitung auf den Fall des Falles zu erleichtern, hat die Landwirtschaftskammer Nordrhein-Westfalen für verschiedene Betriebszweige, wie Milchviehhaltung, Mastschweinehaltung und Sauenhaltung, Notfallhandbücher in Form von Exceltabellen zusammengestellt. Diese Notfallhandbücher gibt es sowohl gefüllt mit Beispielen als auch als Leerformulare kostenlos zum Download unter www.landwirtschaftskammer.de in der Rubrik Landwirtschaft/Unternehmensführung/Veröffentlichungen.

Foto: Peter Hensch

![](_page_46_Picture_28.jpeg)

grenzen und bei der Beantragung als nicht landwirtschaftlich genutzt herauszurechnen. Prüfen Sie, ob es sich bei diesen Teilflächen gegebenenfalls um Landschaftselemente, zum Beispiel Feldgehölze, handelt, die, wenn die definierten Anforderungen eingehalten werden, auch als solche beantragt werden können. Verbuschungen, die direkt an einen Waldrand grenzen, gehören nicht zu den förderfähigen Landschaftselementen. Die Summe der Landschaftselemente und der Verbuschung eines Schlages darf nur einen untergeordneten Teil des Schlages ausmachen.

![](_page_47_Picture_2.jpeg)

 Baumbestandene Wiesen und Weiden, bei denen es sich nicht um Obstgärten oder Streuobstwiesen han-

delt, dürfen eine Baumdichte von höchstens 100 Bäumen pro ha aufweisen. Die Baumdichte wird auf der Teilfläche betrachtet, auf der die Bäume tatsächlich stehen und nicht auf Schlag- oder Feldblockebene. Gegebenenfalls ist der dichter mit Bäumen bestandene Teil des Schlages aus der beantragten Fläche herauszurechnen.

#### ▶ Grenzen kennen

Um die Größen von Landschaftselementen zu berechnen, ist es wichtig, die Grenzlinien zu bestimmen. Ein Landschaftselement muss ganz oder teilweise an eine landwirtschaftliche Nutzfläche angrenzen. Wenn zwischen dem Landschaftselement und

der landwirtschaftlichen Nutzfläche eine Trennung existiert, zum Beispiel ein Weg oder ein Graben, gehört das Landschaftselement nicht zur bewirtschafteten Fläche und ist nicht antragsfähig. Böschungen an Gewässern oder Gräben gehören ebenfalls nicht zu den Landschaftselementen. Hecken und Feldgehölze, die flächig an einem Wald liegen und sich nicht eindeutig, zum Beispiel durch einen Weg, vom Wald abgrenzen, können nicht zur förderfähigen Fläche gerechnet werden.

Als Trennlinie zwischen einer Ackerfläche und einem Landschaftselement wird die äußerste Pflug- oder Drillreihe angesehen. Beim Grünland gilt das Ende der nutzbaren Grasnarbe als

#### ▶ Landschaftselemente 2015– Typ und Codierung für die Angabe im LE-Verzeichnis Code 1 bis 17: CC-relevant, daher Beseitigungsverbot beachten!

![](_page_47_Picture_411.jpeg)

### LANDSCHAFTSELEMENTE | <sup>49</sup>

Trennlinie. Gleichartige Landschaftselemente dürfen nicht aneinandergrenzen. Wenn zum Beispiel ein Feldgehölz an ein weiteres Feldgehölz ohne sichtbare Trennung anschließt, so sind diese Feldgehölze als ein zusammenhängendes Feldgehölz anzusehen. Eine künstliche Trennung eines Landschaftselementes in mehrere Landschaftselemente zur Verhinderung der Überschreitung der Obergrenzen und somit zur Schaffung der Beihilfevorausetzungen darf nicht erfolgen und kann bei Nichtbeachtung sanktioniert werden.

#### ▶ CC für alle Landschaftselemente

Die Verpflichtungen zum Erhalt von CC-relevanten Landschaftselementen müssen alle Landwirte einhalten, unabhängig davon, ob die Landschaftselemente auch als ÖVF beantragt werden. Dabei gilt für die Zurechnung der Landschaftselemente das Besitzprinzip, das heißt, jeder Antragsteller hat für alle relevanten Landschaftselemente, die sich auf oder an seinen Schlägen befinden und für die er das Nutzungsrecht besitzt, auch die CC-Verpflichtungen einzuhalten. Hierbei geht es nicht um Eigentumsrechte. Entscheidend ist, wer die Fläche bewirtschaftet und somit die Verantwortung für die entsprechenden Landschaftselemente trägt.

![](_page_48_Picture_4.jpeg)

 Ab dem Jahr 2015 zählen auch Terrassen zu den CCrelevanten Landschaftselementen und können eben-

falls als ÖVF anerkannt werden. Terrassen werden definiert als linearevertikale Strukturen, die die Hangneigung von landwirtschaftlichen Nutzflächen verringern sollen und von Menschen unter Verwendung von Hilfsmaterialen angelegt wurden. Terrassen werden unabhängig von ihrer tatsächlichen Größe anhand ihrer Länge in m2 beantragt. Hierbei wird generell eine standardisierte Breite von 2 m angerechnet. Somit ist die Länge in m zu ermitteln und mit 2 zu multiplizieren. Die so errechnete Größe ist dann als beantragte Größe in das LE-Verzeichnis einzutragen.

![](_page_48_Picture_7.jpeg)

 In das LE-Verzeichnis wird auch die Ufervegetation, die nur im Zusammenhang mit einem Pufferstreifen als

ÖVF gewertet werden kann, vermerkt. Diese Ufervegetationsstreifen sind keine Landschaftselemente, werden aber aus technischen Gründen in dieser Aufstellung erfasst. Hierbei darf ein Ufervegetationsstreifen, um diesen im Rahmen der Pufferstreifen zu beantragen, ab der Böschungskante nicht breiter als 10 m sein und muss in der Verfügungsgewalt des Antragstellers sein, das heißt er muss ihm gehören oder gepachtet worden sein.

Da für diese Ufervegetationen im Zusammenhang mit den Pufferstreifen noch keine Referenzflächen vorliegen, ist es notwendig, diese Flächen in ELAN als LE-Vorschlag zu digitalisieren und den Vorschlag als Skizze zu übernehmen oder gegebenenfalls noch weiter zu bearbeiten. Einzelheiten siehe Seite 51.

#### ▶ Wie Landschaftselemente beantragen?

In Nordrhein-Westfalen werden die förderfähigen Landschaftselemente neben den Feldblöcken separat als zusätzliche Referenz in Form von Flächen verwaltet. Sie sind über einen "Flächenhaften-Landschafts-Element-Kenner" ( FLEK) gekennzeichnet und identifizieren die Landschaftselemente eindeutig. Dieser FLEK beginnt in NRW mit DENWLE06 und wird um weitere acht Ziffern ergänzt. Die mit einem FLEK gekennzeichneten Landschaftselemente weisen eine Flächengröße sowie einen Typ auf. Sie werden in den Luftbildern, die in ELAN in der Maske GIS aufgerufen werden können, mit einer blauen Umrandung angezeigt. Wird das Landschaftselement im Programm per Maus angesteuert, so werden der FLEK, die Referenzgröße und der Typ angezeigt, siehe Abbildung 1.

Im Programm ELAN werden die Landschaftselemente neben der Anzeige in den Luftbildern auch in der Maske Landschaftselemente in einem Formular aufgelistet. Mit Hilfe dieses Verzeichnisses können Landschaftselemente auch 2015 beantragt werden.

#### ▶ Flächenverzeichnis zuerst ausfüllen

Bevor die Landschaftselemente im LE-Verzeichnis aufgeführt werden, sollte zuerst das Flächenverzeichnis ausgefüllt werden. Nur so können die Landschaftselemente im LE-Verzeichnis den Feldblöcken und Teilschlägen korrekt zugeordnet werden. In ELAN besteht außerdem die Möglichkeit, die Angaben zum Flächenverzeichnis und zum LE-Verzeichnis in der Maske GIS zeitgleich vorzunehmen, indem der je-

weilige Feldblock aufgerufen wird und im Detailbereich zunächst die Angaben zum Teilschlag und anschließend gegebenenfalls die Angaben zu den Landschaftselementen des Teilschlages eingegeben werden.

![](_page_48_Picture_18.jpeg)

siehe Seite 51.

 Die beantragten Landschaftselemente sind gesondert als eigenständige Fläche in die<br>Luftbildkarte einzutragen. einzutragen. Dieses gilt auch, wenn nur ein Teil des Landschaftselementes beantragt wird,

Die Angaben zu den Landschaftselementen sind vorgeblendet, die im letzten Jahr im LE-Verzeichnis des Antragstellers mit Stand Mitte Februar 2015 angegeben wurden und die den diesjährigen Bedingungen der Anerkennung als Landschaftselement entsprechen. Die vorgeblendeten Daten sind genau zu prüfen und notwendige Änderungen sind vorzunehmen. Die vorgeblendeten Angaben sind zu löschen, falls die aufgeführten Landschaftselemente nicht mehr zum Betrieb gehören oder nicht mehr die Bedingungen erfüllen, zum Beispiel übersteigt die Gesamtgröße eines Feldgehölzes mittlerweile die Maximalgröße von 2 000 m² oder eine Hecke auf eine durchschnittliche Breite von über 15 m angewachsen.

Welche Landschaftselemente beantragt werden können, welche Bedingungen erfüllt sein müssen und mit welchem Code ein Landschaftselement anzugeben ist, erfahren Sie auf Seite 46. Detaillierte Angaben zum Ausfüllen der einzelnen Spalten im LE-Verzeichnis und ein ausgefülltes Musterblatt als Beispiel befinden sich auf

![](_page_48_Picture_22.jpeg)

**Abbildung 1: In ELAN werden die Landschaftselemente mit ihren Eigenschaften angezeigt.**

### |LANDSCHAFTSELEMENTF

**Abbildung 2: Referenzdaten zum Landschaftselement im ELAN-Programm** 

![](_page_49_Picture_474.jpeg)

der ELAN-CD im Dokument Merkblatt, Hinweise und Erläuterungen.

Da die Landschaftselemente teilschlagsbezogen angegeben werden müssen, ist das LE-Verzeichnis primär nach Feldblöcken geordnet. Für jeden Antragsteller werden die Feldblöcke aus dem letztjährigen Antragsverfahren vorgeblendet, zu denen im Vorjahr Landschaftselemente beantragt wurden. Die im LE-Verzeichnis aufgeführten Feldblöcke müssen bezüglich der laufenden Nummer und der FLIK mit denjenigen im Flächenverzeichnis übereinstimmen (jeweils Spalten 1 und 2). Die in der Spalte 5 angezeigte Kurzbezeichnung (L-166 im Beispiel der Abbildung 2 ) wird in den Luftbildausdrucken, die in ELAN möglich sind, wiedergegeben. Diese Kurzbezeichnung wird aus den letzten Ziffern der Bezeichnung des Landschaftselementes, dem FLEK in Spalte 4, gebildet. Im LE-Verzeichnis können Landschaftselemente auch mehrfach genannt worden sein, wenn diese im letzten Jahr durch unterschiedliche Feldblöcke nur in Teilen beantragt wurden.

#### ▶ Eindeutige Angaben sind wichtig

Eine eindeutige Identifizierung der Landschaftselemente im Referenzsystem ist nur über die FLEK-Bezeichnung des Landschaftselementes möglich. Dieser FLEK steht in Spalte 4 des LE-Verzeichnisses. Sofern der erforderliche FLEK nicht bekannt ist, kann er in ELAN in der Maske GIS aufgerufen und übernommen werden.

Soweit das Landschaftselement bereits im Jahr 2014 gemeldet oder beantragt wurde, wurde dem FLEK eine laufende Nummer zugeordnet. Die jeweilige Nummer kommt je Antragsteller nur einmal vor, analog der laufenden Nummer bei den Feldblöcken. Diese laufende Nummer wird in der Spalte 3 des LE-Verzeichnisses angegeben.

Die vorgeblendeten laufenden Nummern FLEK sollten nur bei einer Änderung des FLEK oder bei der Neuaufnahme von Landschaftselementen geändert werden. Die in den Spalten 6 bis 8 gemachten Angaben zu Größe, Typ und CC-Relevanz des Landschaftselementes stammen aus dem Referenzsystem. Für Landschaftselemente, die neu in das Verzeichnis aufgenommen werden, sind die vorgenannten Angaben zu ergänzen. Diese neuen Angaben werden in der ELAN-Maske GIS im Luftbild des jeweiligen Feldblockes angezeigt und können bei Bedarf auch übernommen und dem entsprechenden Teilschlag zugewiesen werden.

#### ▶ Teilschlag angeben

 Landschaftselemente, die beantragt werden sollen, sind feldblockweise gemäß ihrer Lage den Schlägen und Teilschlägen zuzuordnen. Dazu ist zu einem Landschaftselement in den Spalten 9 und 10 der Teilschlag einzutragen, der für den Feldblock auch im Flächenverzeichnis (dort in den Spalten 6 und 8) aufgeführt ist. Soll ein Landschaftselement für mehrere Teilschläge eines Feldblockes beantragt werden, sind die Angaben zu den weiteren Teilschlägen einzufügen.

In Spalte 11 (laufende Nummer LE im Teilschlag) sind die beantragten Landschaftselemente pro Teilschlag fortlaufend zu nummerieren. Diese Nummer muss für jeden Teilschlag einmalig sein und mit 1 beginnen. Sofern diese Nummer bereits vorgeblendet wird, ist diese Angabe zu übernehmen. Werden für einen Teilschlag weitere Landschaftselemente beantragt, sind diese je Teilschlag fortlaufend zu nummerie-

![](_page_49_Figure_13.jpeg)

ren. Diese laufende Nummer wird in ELAN automatisch vergeben.

#### ▶ Größen mitteilen

In den Spalten 12 und 13 sind die Daten der letztjährigen Beantragung vorgeblendet. Sollte sich hieran nichts geändert haben, so können diese Angaben in die Spalten 14 (Typ) und 15 (beantragte Größe) für das Antragsverfahren 2015 übernommen werden. Die beantragte Fläche darf weder in der Feldblockgröße noch in der Teilschlaggröße enthalten sein. Abweichend von den Flächenangaben im Flächenverzeichnis müssen die Größenangaben der Landschaftselemente in Quadratmetern erfolgen.

![](_page_49_Picture_17.jpeg)

 Es sind zwingend alle Landschaftselemente mit dem zutreffenden Typen und der Größe anzugeben. Eine Be-

antragung mit  $0 \text{ m}^2$  ist aufgrund der Greening-Vorschriften nicht mehr zulässig. Achten Sie darauf, dass ein Landschaftselement nur beantragt werden kann, wenn es Teil der Gesamtparzelle ist, in unmittelbar räumlichem Zusammenhang mit dem Schlag steht und nur einen untergeordneten Teil des Schlages ausmacht.

Wird ein Landschaftselement in mehreren Teilschlägen beantragt oder gehört teilweise auch zu anderen Betrieben, so ist die beantragte Größe entsprechend aufzuteilen. Es ist darauf zu achten, dass die beantragte Summe nicht die Gesamtgröße des Landschaftselementes überschreitet. Ebenso ist zu beachten, dass sich im Rahmen der Aktualisierung der Landschaftselemente anhand neuer Luftbilder die Angaben zur Referenzgröße geändert haben können. In diesen Fällen muss gegebenenfalls die neue Größenangabe des Landschaftselementes bei der Beantragung berücksichtigt werden.

Sollte sich nach der Eingabe eines Landschaftselementes die Feldblockoder Teilschlagangabe geändert haben, so werden diese Angaben in ELAN automatisch gelöscht und müssen neu eingegeben werden. Hilfreich sind hier auch die verschiedenen Fehlermeldungen und Hinweise, die das Programm anzeigt. Für Landschaftselemente in anderen Bundesländern ist die dortige Landschaftselement-Bezeichnung bei den in den jeweiligen Bundesländern zuständigen Ämtern zu erfragen, sofern die entsprechenden Luftbilder nicht auf der CD zur Verfügung stehen, und in das LE-Verzeichnis einzutragen. Es

**Abbildung 3: Notwendige Eingaben zur Beantragung eines Landschaftselementes in ELAN**

gibt Bundesländer, die den Landschaftselementen keine eigene Bezeichnung zugeordnet haben; in solchen Fällen kann auf die Angabe der FLEK verzichtet werden. Sollten Sie neue Landschaftselemente beantragen, so ist dies in ELAN möglich.

![](_page_50_Picture_1.jpeg)

 In diesem Jahr ist die Spalte 16 – Greening hinzugekommen. In dieser Spalte ist einzutragen, ob das Land-

schaftselement als im Umweltinteresse genutzte Fläche, also als ÖVF, beantragt wird. Soll ein Landschaftselement bei der Berechnung der 5-%-Quote der ÖVF berücksichtigt werden, so muss diese Angabe, abweichend von der Angabe der anderen Arten von ÖVF im Flächenverzeichnis, wie zum Beispiel Feldstreifen, Bracheflächen oder Zwischenfruchtanbau, im LE-Verzeichnis erfolgen.

Die Beantragung von Landschaftselementen als ÖVF ist nur zulässig, wenn das jeweilige Landschaftselement einem Ackerschlag zugeordnet ist. Landschaftselemente, die an Dauergrünlandoder Dauerkulturschläge angrenzen, können nicht als im Umweltinteresse genutzte Fläche angegeben werden.

#### ▶ Ufervegetation

![](_page_50_Picture_6.jpeg)

 Auch wenn die Ufervegetation kein Landschaftselement darstellt, wird sie aus technischen Gründen im LE-Ver-

zeichnis aufgeführt. Die Ufervegetation ist Teil des Pufferstreifens, sofern dieser als ÖVF angegeben wurde. Sie muss mit der Längsseite an diesen Pufferstreifen angrenzen. Hinsichtlich der Eintragung in das LE-Verzeichnis gelten die gleichen Regelungen wie für Landschaftselemente, es ist der Typ 55 anzugeben und in der Spalte 16 ist die Beantragung als im Umweltinteresse genutzte Fläche zu bejahen. Die Ufervegetation wird nur bei der Erfüllung der 5-%-Quote berücksichtigt, sie ist nicht beihilfefähig und wird auch nicht bei der Zuweisung der Zahlungsansprüche berücksichtigt.

Die Neuerungen hinsichtlich der Angabe der Landschaftselemente, deren Skizzierung und der Beantragung als ÖVF gelten auch für die Antragstellung auf Papier und sind entsprechend auch in den Formularen zu beachten. Alle Erläuterungen und Hinweise zur Antragstellung, also auch zum LE-Verzeichnis, sind in einer Broschüre zusammengefasst, die dem Papierantrag beigefügt ist.

### Landschaftselemente in ELAN

Bei der Beantragung von Landschaftselementen hat sich einiges geändert. Birgit Alexa erläutert die unterschiedlichen Funktionen.

Im GIS-Editor der ELAN-Anwendung wird zwischen zwei unterschiedlichen Funktionen zur Angabe von Landschaftselementen differenziert. Unterschieden wird zwischen der Funktion LE-Skizzen einzeichnen und LE-Vorschlag erfassen. Die LE-Skizzenerstellung dient dazu, den von Ihnen beantragten Teil eines Landschaftselementes (LE) einzuzeichnen. Dies ist vergleichbar mit den Funktionen zur Erfassung der Teilschlagskizzen. Mit der Funktion "LE-Vorschlag erfassen" können Sie ein neues, noch nicht im NRW-Referenzdatenbestand aufgeführtes Landschaftselement angeben. Diese Funktion ist nicht zur Erstellung von LE-Skizzen zu nutzen und sollte damit nicht verwechselt werden.

#### ▶ LE-Skizzen erfassen

 In diesem Jahr müssen Sie die Landschaftselemente, die Sie beantragen wollen, nicht nur im LE-Verzeichnis angeben. Auch im GIS-Editor müssen Sie den beantragten Teil des Land-**Neu**

schaftselementes einzeichnen, das heißt, eine LE-Skizze erstellen. Hierfür gibt es verschiedene Wege.

#### ▶ Ganzes Element skizzieren

Im GIS-Menü "Bearbeiten" finden Sie das Werkzeug "Fläche als Flächenskizze übernehmen". Dieses Werkzeug bietet sich vor allem dann an, wenn Sie das ganze Landschaftselement beantragen. Klicken Sie hierzu zunächst die LE-Referenz mit dem Auswahlwerkzeug an und wählen anschließend die genannte Funktion. Die Referenzgeometrie wird automatisch als Skizzengeometrie übernommen. Sie müssen lediglich noch Zuordnungen zum Teilschlag vornehmen.

#### ▶ Nur teilweise beantragen und skizzieren

**WDSCHAFTSELEMENT** 

Foto: agrar-press

Mit dem Werkzeug "LE-Skizze einzeichnen" können Sie einzelne Eckpunkte setzen und so den Teil des Landschaftselementes umrahmen, den Sie beantragen möchten. Die LE-Skizze muss über einer bestehenden LE-Referenz gezeichnet werden. Nachdem Sie den Zeichenvorgang beendet haben, ordnen Sie die LE-Skizze noch einem Teilschlag zu. In beiden Fällen können Sie die Skizze nachträglich mit der Funktion "Eckpunkt bearbeiten" verändern.

#### ▶ Bundesländer ohne LE-Referenzen

Die Bundesländer Rheinland-Pfalz, Baden-Württemberg, Hessen, Bayern, Saarland und gegebenenfalls Sachsen bieten keine LE-Referenzen an. Hier sind die Landschaftselemente der Feldblockreferenz zugeordnet. In diesen Fällen zeichnen Sie die LE-Skizze an der Stelle in die Feldblockreferenz ein, an der sich das Landschaftselement befindet. Sie müssen in diesem Fall auch keinen LE-Vorschlag erfassen.

#### ▶ "LE-Vorschlag erfassen" nur für neue

Um die Angabe neuer Landschaftselemente in NRW zu erleichtern, gibt es im GIS-Editor eine Funktion, mit der LE-Vorschläge schon bei der Antragstellung mitgeteilt werden können. Das Werkzeug "LE-Vorschlag erfassen" dient nur der Erfassung von neuen, noch nicht in den Referenzdaten vorhandenen CC-relevanten Landschaftselementen sowie der Ufervegetation. Sie dient nicht der Erstellung von LE-Skizzen!

#### ▶ Beim Vorschlag auch Skizze zeichnen?

Erfassen Sie einen LE-Vorschlag und wird das gesamte Landschaftselement von Ihnen beantragt, wird mit Erstellung des LE-Vorschlages auch direkt die Skizze erzeugt. Nur wenn Sie lediglich einen Teil des Vorschlages beantragen, müssen Sie zu diesem Teil eine Skizze anfertigen. Wichtig: Bei den von Ihnen erstellten LE-

Vorschlag-Geometrien handelt es sich nur um Landschaftselement-Vorschläge. Diese werden nach Antragseingang von der Kreisstelle fachlich geprüft. Änderungen von bereits bestehenden Landschaftselementen sind über dieses Werkzeug nicht möglich. Sollten sich an bestehenden Landschaftselementen Änderungen ergeben, müssen Sie diese durch Setzen eines Hinweispunktes der Kreisstelle mitteilen. ◀

![](_page_51_Picture_4.jpeg)

### Dauergrünland muss bleiben

 Dauergrünland ist wegen seiner Bedeutung für den Klima-, Boden-, Erosionsund Wasserschutz ein bedeutendes Ziel der Agrarpolitik. Mit der Agrarreform wird die Erhaltung des Dauergrünlandes seit dem 1. Januar grundsätzlich über die Vorschriften zum Greening geregelt. Gleichzeitig gelten allerdings noch die bisherigen Cross-Compliance-Vorschriften. Was es zu beachten gibt, haben Britta Stümper, Ulrike Grabarits und Reinhard Wahmke zusammengefasst.

![](_page_51_Picture_7.jpeg)

**Antragsteller, die Dauergrünland umbrechen wollen, müssen vor dem Umbruch einen schriftlichen Antrag bei der Kreisstelle stellen. Die Neuanlage einer Ersatzfläche ist auf jeden Fall erforderlich.** Foto: Landpixel

 Das Cross-Compliance-Umbruchverbot, das in NRW durch die Dauergrünland-

verordnung 2011 umgesetzt wurde, gilt noch bis Ende 2015 und wird letztmalig im Jahr 2016 kontrolliert. Gleichzeitig gelten seit 1. Januar 2015 Umbruchverbote im Rahmen des Greenings. Besonderem Schutz unterliegt hier das Dauergrünland in umweltsensiblen Gebieten (FFH). Für diese Flächen besteht ein absolutes Pflug- und Umbruchverbot.

#### ▶ Ausnahme Kleinerzeuger

Das Umbruchverbot gilt grundsätzlich für jeden Betriebsinhaber, der Bezieher von Direktzahlungen oder flächenbezogenen ELER-Beihilfen ist, unabhängig davon, ob der Betriebsinhaber für die konkrete Dauergrünlandfläche eine Beihilfe beantragt oder nicht. Ausnahmen gelten für Antragsteller, die von der Kleinerzeugerregelung Gebrauch machen. Kleinerzeuger sind sowohl von Cross-Compliance- als auch von Greening-Auflagen befreit.

Auch für Betriebe oder Betriebsteile des Ökolandbaues, die die Anforderungen für die ökologische/biologische Landwirtschaft erfüllen, besteht eine Besonderheit. Betriebe des Ökolandbaues sind von den Greening-Auflagen befreit, sofern sie nicht auf die Befreiung verzichtet haben oder den Betrieb nur teilweise ökologisch bewirtschaften und die betroffene Fläche zum ökologisch bewirtschafteten Betriebsteil gehört. Das CC-Umbruchverbot müssen diese Betriebe allerdings beachten.

#### ▶ Was unterliegt dem Umbruchverbot?

Laut der Definition ist Dauergrünland eine landwirtschaftliche Fläche, die durch Einsaat oder auf natürliche Weise durch Selbstaussaat zum Anbau von Gras oder anderen Grünfutterpflanzen genutzt wird und seit mindestens fünf Jahren nicht Bestandteil der Fruchtfolge des landwirtschaftlichen Betriebes war.

![](_page_51_Picture_16.jpeg)

 Dazu zählen nun auch Flächen, auf denen auch andere Pflanzenarten wachsen, wie Sträucher und/oder

Bäume, die abgeweidet werden können, sofern Gras und andere Grünfutterpflanzen weiterhin vorherrschen, sowie Dauergrünland-Flächen, die abgeweidet werden können und einen Teil der etablierten lokalen Praktiken darstellen, wo Gras und andere Grünfutterpflanzen traditionell nicht in Weidegebieten vorherrschen.

Den Dauergrünland-Status erhalten zudem Ackerflächen mit Gras- oder Grünfutterpflanzen, sofern diese ebenfalls fünf Jahre lang, entsprechend dem Zeitraum von sechs aufeinander folgenden Flächenverzeichnissen ununterbrochen nicht Bestandteil der Fruchtfolge des landwirtschaftlichen Betriebes sind und ihre räumliche Lage unverändert bleibt.

#### ▶ Geänderte Auslegung

![](_page_51_Picture_21.jpeg)

 Durch Entscheidung des Europäischen Gerichtshofes vom 2. Oktober 2014, Az.: C-47/13, wurde eine Ausle-

gungsfrage zum Begriff Dauergrünland entschieden.

 Dauergrünland ist danach eine landwirtschaftliche Fläche, die gegenwärtig und seit mindestens fünf Jahren zum Anbau von Gras oder anderen Grünfutterpflanzen genutzt wird, auch wenn die Fläche in diesem Zeitraum umgepflügt und eine andere als die zuvor dort angebaute Grünfutterpflanzenart eingesät wird. Damit wird das Erreichen des Dauergrünland-Status von Ackerfutterflächen nicht mehr durch einen Wechsel des Nutzcodes unterbrochen. Selbst wenn über die Jahre verschiedene Ackerfutterkulturen oder -mischungen angebaut werden, wird dies im Sinne der Dauergrünland-Definition einheitlich als Gras oder Grünfutterpflanzen gewertet.

Bundeseinheitlich wurde daraufhin geregelt, dass die neue Auslegung des Begriffes Dauergrünland ab dem Basisjahr 2010 gilt. Damit entscheidet die Nutzung im Antragsjahr 2015, also der Nutzungscode im Flächenverzeichnis 2015, darüber, ob eine Fläche, die bisher noch kein Dauergrünland ist, zu Dauergrünland wird.

#### ▶ Verpflichtende Codierung

Im Zuge der Agrarreform ist zudem eine eindeutige Unterscheidung der Referenzparzellen anhand ihrer Bodennutzung zwingend erforderlich. Acker(futter)flächen, die den Dauergrünland-Status besitzen oder mit der Antragstellung 2015 erreichen, müssen deshalb mit einem zulässigen Grünlandcode angegeben werden.

#### ▶ Vorläufig: echte und potenzielle

**Neu**

 Folgende Nutzartcodierungen sind in 2015 voraussichtlich (zum Zeitpunkt des Redaktionsschlusses) für

die Feststellung des Dauergrünland-Status im CC- und Greening-rechtlichen Sinne relevant. Bitte beachten Sie, dass sich noch Änderungen ergeben können.

Aufgrund ihrer Hauptnutzung Grünland (GL) werden sie als echte Dauergrünland-(DGL)-Codierungen bezeichnet:

- 57 Pufferstreifen ÖVF DGL
- 459 Grünland (Dauergrünland)
- 461 Dauergrünland (aus Ackerfutter)
- 480 Streuobstfläche mit DGL-Nutzung
- 492 Etablierte lokale Praktiken
- 567 Langjährige oder 20-jährige Stilllegung Dauergrünland
- 572 Uferrandstreifenprogramm (DGL) 592 Dauergrünland aus der Erzeugung
- genommen
- 972 NFF: Grünlandnutzung
- 994 Unbefestigte Mieten DGL

In den Dauergrünland-Status hineinwachsen können darüber hinaus Flächen mit den nachfolgend aufgeführten Ackernutzcodes (potenzielle DGL-Codierungen); sie werden folglich bei der Überprüfung der Fünfjährigkeit berücksichtigt.

- 221 Wicken (Pannoni/Zottel/Saat)
- 421 Klee (stickstoffbindend/ÖVF)
- 422 Kleegras
- 423 Luzerne
- 424 Ackergras 425 Klee-Luzerne-Gemisch
- 426 Klee (nicht stickstoffbindend/ÖVF)
- 431 Esparsette
- 432 Serradella
- 591 Ackerland aus der Erzeugung genommen
- 912 Grassamenvermehrung
- 913 Klee-/Luzernesamenvermehrung

Besonderheiten bestehen bei aus der Erzeugung genommenen Ackerflächen (Nutzcode 591). Werden diese zeitgleich als ÖVF beantragt, bleibt der Ackerstatus erhalten. Allerdings ist hierbei zu beachten, dass durch die Anrechnung als ÖVF die Fünfjährigkeit lediglich pausiert, nicht aber unterbrochen wird.

#### ▶ Angabe des Ansaatjahres

![](_page_52_Picture_32.jpeg)

 Eine weitere Änderung im Flächenverzeichnis 2015 stellt die Angabe des Ansaatjahres dar. Diese Anga-

be soll künftig die Bestimmung der Fünfjährigkeit im Sinne der Dauergrünland-Definitionen erleichtern. Aus diesem Grunde ist sie bei allen echten und potenziellen DGL-Codierungen vom Antragsteller zwingend anzugeben. In ELAN erfolgt eine Vorbelegung bei eindeutigen Flächen aus der DGL-Kulisse 2014 sowie bei Ersatzflächen aus dem Genehmigungsverfahren DGL-Umbruch.

#### ▶ Genehmigung vor Umbruch

Sowohl nach den Greening-Verpflichtungen als auch im Rahmen von Cross Compliance ist der Umbruch von Dauergrünland genehmigungspflichtig. An-

tragsteller, die den Umbruch von Dauergrünland beabsichtigen, müssen vor dem Umbruch einen schriftlichen Antrag auf Umbruch von Dauergrünland bei gleichzeitiger Neuanlage einer Ersatzfläche bei der Kreisstelle stellen. Eine Genehmigung zum Umbruch von Dauergrünland kann nur erteilt werden, wenn die Voraussetzungen beider Genehmigungsvorbehalte erfüllt sind. In NRW wird dies voraussichtlich in einem gemeinsamen Genehmigungsverfahren geprüft. Ein Antrag auf Umbruch von Dauergrünland in Nordrhein-Westfalen kann demnach genehmigt werden, wenn

- ▶ die umzubrechende Fläche nicht im umweltsensiblen Gebiet (FFH) liegt.
- ▶ die umzubrechende Fläche vollständig durch neu angelegtes Dauergrünland im Verhältnis von mindestens 1:1 ersetzt wird, das heißt, die Ersatzfläche darf nicht bereits den Dauergrünland-Status besitzen, unabhängig davon, ob sie zuletzt in einem Flächenverzeichnis angegeben wurde oder im Dauergrünland-Kataster erfasst ist.
- ▶ sowohl die umzubrechende als auch die zur Neuanlage von Dauergrünland vorgesehene Fläche innerhalb desselben Naturraumes liegen. Befindet sich die umzubrechende Fläche in einer Gemeinde, die an einen weiteren Naturraum grenzt, kann das neu anzulegende Dauergrünland auch in der angrenzenden Gemeinde des benachbarten Naturraumes liegen. Für das Antragsverfahren sind folgende fünf Naturräume maßgebend (gemäß Anlage zu § 2 Absatz 1 der DGL-VO NRW): Münsterländisches Tiefland und Westfälisches Tiefland, Niederrheinisches Tiefland und

Köln-Aachener Bucht einschließlich Siebengebirge,

Weserbergland,

Bergisches Land und Sauerland, Eifel

![](_page_52_Picture_524.jpeg)

#### ▶ Beispiele für Fünfjährigkeit im Flächenverzeichnis

### DAUERGRÜNLAND | <sup>53</sup>

### <sup>54</sup> | DAUERGRÜNLAND

- ▶ bei einer gepachteten oder betriebsfremden Ersatzfläche der Eigentümer und gegebenenfalls auch der Fremdbewirtschafter der Umnutzung in eine Dauergrünland-Fläche zuvor schriftlich zugestimmt hat. Zudem müssen Eigentümer und Fremdbewirtschafter erklären, dass sie die Information über den Dauergrünland-Status an jeden weiteren Eigentümer/Bewirtschafter weitergeben. Der Fremdbewirtschafter muss am Schlusstermin der auf die Genehmigung folgenden Antragstellung auf Direktzahlungen den Greening-Verpflichtungen unterliegen. Die Erklärung des Eigentümers ist auch vom Antragsteller auszufüllen, wenn dieser selbst Eigentümer ist.
- ▶ die zuständige Kreisordnungsbehörde vorher schriftlich Auskunft erteilt hat, dass die Dauergrünland-Fläche nicht einem Umbruchverbot aufgrund fachrechtlicher Regelungen des Landschafts- oder Wasserrechtes unterliegt.
- ▶ die Anlage der Ersatzfläche als Dauergrünland bis zum Schlusstermin der Antragstellung auf Direktzahlungen, der auf die Genehmigung folgt, umgesetzt wurde.
- ▶ das neu angelegte Dauergrünland für die Dauer von fünf Jahren nicht mehr umgebrochen wird.

#### ▶ Ausnahmen möglich

Beide Genehmigungsvorbehalte beinhalten grundsätzlich Ausnahmen vom Umbruchverbot und Ausnahmen von der Verpflichtung der Anlage einer Ersatzfläche. Eine Ausnahme kann allerdings nur dann greifen, wenn sie auch eine Entsprechung im jeweils anderen Genehmigungsvorbehalt findet. Nach derzeitigem Stand trifft dies nur auf Dauergrünland-Flächen, die im Rahmen von Agrarumweltmaßnahmen angelegt wurden oder auf Ausnahmen im Rahmen der Flurneuordnung i. V. m. Erlass Az. II-7.851.12.12/II-3.05.02.10 vom 17.06.2011, zu. Dauergrünland, das im Rahmen von Agrarumweltmaßnahmen angelegt wurde oder das durch eine unmittelbare fünfjährige Anschlussbewilligung im Rahmen der Dauergrünland-Extensivierung oder der ökologischen Produktionsverfahren gefördert wird, darf nach Ablauf des fünfjährigen Verpflichtungszeitraumes nur nach vorheriger Genehmigung umgebrochen werden. Dabei ist nachzuweisen, dass die entsprechende Dauergrünland-Fläche aufgrund einer Verpflichtung der entsprechenden Agrarumweltmaßnahme angelegt wurde. Bei einem geplanten Umbruch sollte daher vorher Rücksprache mit der zuständigen Kreisstelle gehalten werden. Eine zeitliche Begrenzung, bis wann der Dauergrünlandumbruch angezeigt werden oder erfolgen muss, existiert grundsätzlich nicht.

Darüber hinaus gelten weiterhin Ausnahmen nach der DGL-VO NW (Umbruch aufgrund Erstaufforstungsgenehmigung gemäß § 41 Landesforstgesetz), die im Jahr 2015 aber nur dann greifen, wenn der Antragsteller einen Ökobetrieb bewirtschaftet. Nur dieser unterliegt ausschließlich den Cross-Compliance-Vorschriften.

Bestehende Ausnahmen zur Genehmigung eines Umbruches ohne Anlage einer Ersatzfläche gemäß § 16 Direktzahlungen-Durchführungsverordnung ( Greening) greifen im Jahr 2015 noch nicht, da es hierfür keine Entsprechung im Rahmen des CC-Genehmigungsvorbehaltes gibt.

#### ▶ Besondere Regeln

Für Dauergrünland, das im Rahmen von Agrarumweltmaßnahmen angelegt wurde, sind die für die jeweilige Maßnahme geltenden Bestimmungen vorrangig zu beachten.

Ein nicht genehmigter Umbruch von Dauergrünland stellt einen Verstoß gegen die Cross-Compliance- und/oder Greening-Auflagen dar und führt zu Sanktionen oder Kürzungen. Eine Fläche, die davon betroffen ist, muss durch Wiedereinsaat und unter Angabe eines entsprechenden Nutzcodes im Flächenverzeichnis wieder als Dauergrünland angegeben werden. Alternativ muss der Umbruch nachträglich unter Bereitstellung einer Ersatzfläche genehmigt werden. In jedem Fall bleiben der festgestellte Verstoß und die verhängte Kürzung/Sanktion für das betreffende Jahr bestehen. Ist auf der ungenehmigt umgebrochenen Fläche zu Beginn des folgenden Kalenderjahres ( Cross Compliance) beziehungsweise des folgenden Antragsjahres ( Greening) kein Dauergrünland neu angelegt oder der Umbruch nicht nachträglich genehmigt, so gilt dies als wiederholter Verstoß und führt zu weiteren Sanktionen.

#### ▶ Das Dauergrünland-Kataster

In dem durch die Landwirtschaftskammer NRW geführten Dauergrünland-Kataster werden alle beantragten Dauergrünland-Flächen, die dem Umbruchverbot unterliegen, registriert. Das Dauergrünland-Kataster stellt die technische Grundlage für die Erfassung und die Überwachung von Dauergrünland-Flächen dar. Wie im Vorjahr werden alle Antragsteller, deren Flächen zum jetzigen Zeitpunkt dem Dauergrünland-Umbruchverbot unterliegen, unverbindlich über einen Dauergrünland-Flächenstatus informiert (Spalte 9 im Flächenverzeichnis). In dieser Spalte ist vorgedruckt, ob der jeweilige Teilschlag vollständig (V) oder teilweise (T) als Dauergrünland gewertet wird und ob er vollständig (VU) oder teilweise (TU) im umweltsensiblen Gebiet liegt (Erfassungsstand: Januar 2015). Eine teilweise Wertung kann durch einen über die Jahre hinweg erfolgten Lageversatz eines Ackerfutterschlages zustande kommen. In einem solchen Fall wird nur eine sich daraus ergebende Schnittfläche als Dauergrünland gewertet.

Informationen zu Dauergrünland-Flächen, deren Status in der Spalte 9 noch nicht berücksichtigt werden konnten, also ohne Eintrag sind, können im Feldblock-Finder NRW unter www.landwirtschaftskammer.de/FBF eingesehen oder bei der zuständigen Kreisstelle erfragt werden. Generell ist zu beachten, dass auch die Nutzungsangaben im Flächenverzeichnis 2014 zur Prüfung hinsichtlich einer Entstehung von neuem Dauergrünland aus Ackerfutterflächen herangezogen wurden. Bei Fragen wenden Sie sich bitte an Ihre Kreisstelle.

**land zählen nun auch Flächen, auf denen kein Gras, sondern andere Pflanzenarten wachsen, wie Sträucher und Bäume, die abgeweidet werden können.** 

**Zum Dauergrün-**

Foto: Imago

![](_page_53_Picture_19.jpeg)

![](_page_54_Picture_0.jpeg)

### Ausgleichszulage für benachteiligte Gebiete

Die Ausgleichszulage wird in diesem Jahr wieder für Flächen in Niedersachsen gewährt. Weiterhin beschränkt sich die Beantragung der Ausgleichszulage in Berggebieten nicht mehr nur auf Grünland, sondern auch auf Ackerland. Die Details erläutert Silke Schwaer. **Neu**

Die Ausgleichszulage wird Landwirten zum Ausgleich von Einkommensverlusten und zusätzlichen Kosten gewährt, die bei der Bewirtschaftung von Flächen in benachteiligten Gebieten bis zu einer landwirtschaftlichen Vergleichszahl von 30 anfallen. Hinzu kommt die Prüfung des aktiven Betriebsinhabers. Diese erfolgt bereits im Sammelantrag. Für die Bewilligung der Ausgleichszulage ist weiterhin Voraussetzung, dass mindestens 3 ha der als förderfähig festgestellten landwirtschaftlich genutzten Flächen im benachteiligten Gebiet liegen. Waren im vergangenen Jahr ausschließlich Flächen benachteiligter Gebiete aus Nordrhein-Westfalen und Hessen förderfähig, können 2015 auch wieder entsprechende Flächen aus Niedersachsen beantragt werden.

Für die Gewährung der Zulage muss bei der Berechnung des Antrages weiterhin mindestens ein Zuwendungsbetrag in Höhe von 250 € erreicht werden. Zu den benachteiligten Gebieten in NRW gehören die im Rheinland liegenden höher gelegenen Gegenden der Eifel und des Bergischen Landes sowie die höher gelegenen Gegenden in Westfalen-Lippe und einige Gemarkungen in den nördlichen Gemeinden der Kreise Borken, Steinfurt und Minden-Lübbecke. Nähere Informationen gibt es unter www.landwirtschaftskammer. de in der Rubrik Förderung und bei den Kreisstellen.

 Wichtige Änderungen gibt es in der Fruchtartcodierung. Künftig werden in Berggebieten alle landwirtschaftlich genutzten Flächen mit Ausnahme der Nutzungscodes 563 bis 567, 574 bis 593, 907 und 914 bis 999 gefördert. Die Förderhöhe liegt, unbeachtet der landwirtschaftlichen Vergleichszahl (LVZ) bei 115 €/ha. In der benachteiligten Agrarzone und den kleinen Gebieten sind bewirtschaftete Flächen – wie im Vorjahr nur Grünland – mit den Nutzungscodes 421 bis 424, 459, 461, 480, 492, 572 und 573 förderfähig. Die Ausgleichszulage beträgt hier je Hektar Grünland **Neu**

![](_page_54_Picture_407.jpeg)

Für förderfähige Flächen in den Bundesländern Hessen und Niedersachsen beträgt die Ausgleichszulage unabhängig von der LVZ einheitlich 35 €/ha.

Bei der Antragstellung ist im Flächenverzeichnis je Teilschlag die Art der Benachteiligung und die LVZ anzuge-

### AUSGLEICHSZULAGE | <sup>55</sup>

ben. Sollte ein Schlag verschiedene Benachteiligungen oder LVZ beinhalten, so sind entsprechend Teilschläge zu bilden. Weitere Informationen zu diesen Angaben und zur Teilschlagbildung werden in den Antragsformularen gegeben.

![](_page_54_Picture_12.jpeg)

 Eine weitere Änderung zum Vorjahr ist die Degression. Dies bedeutet, die Höhe der Ausgleichszulage je Hektar

wird in Abhängigkeit der förderfähigen Fläche des Zuwendungsempfängers gestaffelt. Dabei werden alle Hektar bis 80 ha vollwertig berechnet. Darüber hinaus bis zu 120 ha wird die Prämienhöhe um 25 % gekürzt, über 120 ha wird keine Prämie gewährt. Dagegen entfällt die Kappung ab 10 000 € beziehungsweise 20 000 € oder 30 000 €.

#### ▶ Sanktionen vermeiden

Die Ausgleichszulage für benachteiligte Gebiete wird mit der Anlage B des Sammelantrages beantragt und ist bis zum 15. Mai bei der jeweiligen Kreisstelle der Landwirtschaftskammer NRW einzureichen. Wie bei der Betriebsprämie gilt auch in der Ausgleichszulage die Nachreichungsfrist von 25 Kalendertagen. Das heißt, bis zum 9. Juni kann der jeweilige Antrag nachgereicht werden, die zustehende Beihilfe wird dann aber um 1 % je Werktag Verspätung gekürzt. Werden im Rahmen der Antragsprüfung Differenzen zwischen den im Antrag gemachten Angaben und den tatsächlich vorgefundenen Verhältnissen festgestellt, so erfolgt neben der Korrektur des Antrages zusätzlich eine Sanktionierung bis hin zur Ablehnung der Ausgleichszulage. Bei erheblichen Abweichungen kann es zu weiteren Kürzungen in den Folgejahren kommen. Mit zusätzlichen Sanktionen ist zudem zu rechnen, wenn Flächen gar nicht oder nur in einem geringeren Umfang vom Antragsteller bewirtschaftet werden.

In der Ausgleichszulage werden auch CC-Verstöße sanktioniert. Informationen gibt es in der CC-Broschüre.

**In diesem Jahr kann die Ausgleichszulage in Berggebieten nicht nur für Grünland, sondern auch für Ackerland beantragt werden. Außerdem ist es wieder möglich, Flächen in Niedersachsen zu beantragen.** 

Foto: agrar-press

![](_page_54_Picture_20.jpeg)

### Ausgleichszahlung für Schutzgebiete

### Betreten verboten Vögelbrauchen Ruhe Der Landrat Der Langrat

Auch in diesem Jahr wird es eine Ausgleichszahlung für Dauergrünland in FFHund Vogelschutzgebieten sowie in Kohärenzgebieten geben. Aber auch hier gibt es Änderungen. Arndt Schaper informiert über diese Prämie.

> Bis zum 15. Mai kann die Ausgleichszahlung in Nordrhein-Westfalen mit ELAN oder auf Papier bei den Kreisstellen der Landwirtschaftskammer beantragt werden. Eine verspätete Einreichung ist bis zum 9. Juni möglich, dabei fällt aber pro Werktag Verspätung eine 1-prozentige Kürzung an. Anträge, die nach dem 9. Juni eingereicht werden, sind ungültig. Der Antragsteller muss Landwirt oder ein anderer Landbewirtschafter sein. Es dürfen ausschließlich landwirtschaftlich bewirtschaftete Flächen in NRW beantragt werden. Eine Zuwendung wird ab einer Gesamtgröße von 1 ha gewährt.

![](_page_55_Picture_5.jpeg)

 Um die Anlage B1 beantragen zu können, muss es sich um eine Dauergrünlandfläche mit den im Flächenver-

zeichnis möglichen Fruchtartcodierungen 459, 480 oder 492 handeln und außerdem mindestens eine der folgenden Voraussetzungen erfüllt sein:

![](_page_55_Picture_8.jpeg)

- FFH-Gebiet
- Vogelschutzgebiet
- Kohärenzgebiet

Bei der Fruchtartcodierung 492 handelt es sich um Dauergrünland unter etablierten lokalen Praktiken, wie zum Beispiel Heide.

Die Kohärenzgebiete sind Naturschutzgebiete, die außerhalb von FFHund Vogelschutzgebieten liegen. Sie dienen den verschiedenen Arten als Trittstein oder Wanderkorridor zwischen den bestehenden FFH- und/oder Vogelschutzgebieten. Die Kohärenzgebiete erhalten oder stellen die ökologische Vielfalt über die Grenzen der Schutzgebiete wieder her.

![](_page_55_Picture_14.jpeg)

 Die Kohärenzgebiete wurden in diesem Jahr neu abgegrenzt und Biotope nach § 62 Landschaftsgesetz lie-

gen nicht mehr im Kohärenzgebiet.

Insbesondere müssen auf allen Flächen folgende Verpflichtungen erfüllt werden:

- Verzicht auf Grünlandumbruch
- Verzicht auf zusätzliche Entwässerungsmaßnahmen
- Rücksichtnahme auf Brutvögel und deren Gelege

Auf folgende Bedingung ist weiterhin zu achten:

● Die Flächen dürfen sich nicht im öffentlichen Eigentum oder im Eigentum der Nordrhein-Westfalen-Stiftung Naturschutz, Heimat und Kulturpflege befinden.

#### ▶ Prämiensätze

![](_page_55_Picture_24.jpeg)

 Die Ausgleichszahlung beträgt nach Lage der Fläche:

130 € je ha für Flächen in einem FFH-Gebiet oder Vogelschutzgebiet in Verbindung mit einem Naturschutzgebiet oder einem gesetzlich geschützten Biotop nach § 62 LG. Das Naturschutzgebiet muss seit dem 31. Dezember 2014 rechtskräftig ausgewiesen sein. Das Biotop muss bis zu diesem Zeitpunkt abgegrenzt worden sein. Sofern eine Naturschutzgebiets-Verordnung ausgelaufen ist und die Behörde eine einstweilige Sicherstellung oder Veränderungssperre bis zur Folgeverordnung erlassen hat, bleibt die Fläche förderfähig, wenn der Bewirtschafter die Bestimmungen der alten Naturschutzgebiets-Verordnung weiter einhält.

- 130 € je ha für Naturschutzgebiete in Kohärenzgebieten, die seit dem 31. Dezember 2014 rechtskräftig ausgewiesen sind.
- 70 € je ha für Flächen in einem FFH-Gebiet oder Vogelschutzgebiet in Verbindung mit einem Landschaftsschutzgebiet.
- 60 € je ha für beantragte Flächen in einem FFH-Gebiet oder Vogelschutzgebiet, das weder in Naturschutzgebieten noch in Landschaftsschutzgebieten liegt.

Gegebenenfalls können weitere bestimmte Rechtsverbindungen zu Prämienerhöhungen führen.

Im Antragsformular sind die jeweiligen Teilschläge und Gebiete einzutragen. Sollte ein Schlag in verschiedenen Gebieten liegen, so sind entsprechende Teilschläge zu bilden. Weitere Informationen zu dieser Angabe und zur Teilschlagbildung gibt es in den Antragsformularen.

#### ▶ Vermeiden Sie Kürzungen

Bei abweichenden Gebietsangaben ist neben der Korrektur zusätzlich mit einer Sanktionierung bis hin zur Ablehnung des Antrages zu rechnen. Bei erheblichen Abweichungen kann es zu weiteren Kürzungen in den Folgejahren kommen. Vor der Antragstellung ist sicherzustellen, dass für die beantragten Flächen die genannten Voraussetzungen, Bedingungen und Auflagen erfüllt und beachtet werden. Die Sanktionierung und ihre Folgen gelten weiterhin auch für Flächen, die gar nicht oder nur in einem geringeren Umfang vom Antragsteller bewirtschaftet werden. Weiterhin führen CC-Verstöße zu Kürzungen bei der Ausgleichszahlung.

### ELAN-NRW | <sup>57</sup>

### So geht's in diesem Jahr mit Elan

Ende März wird allen Landwirten, die im Vorjahr einen Antrag auf Agrarförderung gestellt haben, wieder die ELAN-NRW-CD zugestellt. Birgit Alexa erklärt, wie Sie Ihre Anträge damit ausfüllen.

Das Programm muss zunächst auf Ihrem PC installiert und die Betriebsdaten müssen vom Server geladen werden. Mit ELAN können Sie neben den Auszahlungsanträgen des Sammelantrages, wie der Basisprämie, auch die Auszahlungsanträge vieler Agrarumweltmaßnahmen beantragen. Bearbeiten Sie die einzelnen Dokumente am besten nach der Reihenfolge im Dokumentenbaum. Kontrollieren und ergänzen Sie zunächst Ihre persönlichen Stammdaten und bearbeiten Sie anschließend den Mantelbogen.

#### ▶ Flächen- und LE-Verzeichnis zuerst

Füllen Sie das Flächen- und LE-Verzeichnis unbedingt vor der Bearbeitung der Anlagen und der Auszahlungsanträge der Agrarumweltmaßnahmen aus. Dies ist besonders wichtig, denn es besteht eine Verknüpfung vom Flächenverzeichnis zum Geographischen Informationssystem, zum LE-Verzeichnis und zu den jeweiligen Anlagen und Anträgen. Bestimmte Angaben, die Sie im Flächen- und LE-Verzeichnis machen, werden direkt nach dem Speichern der Eingabe in die entsprechenden Dokumente übertragen.

![](_page_56_Picture_6.jpeg)

 Neu in diesem Jahr ist die Spalte zum Greening, in der Sie angeben können, ob Ihre Fläche im Umweltinteresse

genutzt wird. In der Spalte können nur Angaben gemacht werden, wenn bereits eine Nutzart codierung eingegeben wurde.

Mit dem Greeningrechner können Sie überprüfen, ob Sie die Anforderungen an die Anbaudiversifizierung erfüllen und genügend Ökologische Vorrangflächen (ÖVF) bereitstellen. Details zum Greeningrechner erfahren Sie auf Seite 33. Als weitere Angaben der Nutzung zur diesjährigen Ernte gibt es die Spalte "Codes der Flächenbindungen". Hier werden alle Maßnahmen angezeigt, die Sie für den Teilschlag beantragen. Die Vergabe von Bindungen erfolgt über das separate Fenster "Flächenbindung für den Teilschlag …". Hier können Sie für jeden Teilschlag die entsprechende Fördermaßnahme als Flächenbindung auswählen, die Sie für diese Fläche beantragen wollen. Relevante Angaben aus dem Flächenverzeichnis werden dann in die Formulare übertragen. Die Vergabe von Bindungen ist von der ausgewählten Fruchtart und gegebenenfalls vorliegender Grundbewilligung abhängig.

Für die Beantragung der Anlagen C, D und E sind keine Bindungen im Flächenverzeichnis erforderlich, da für diese Fördermaßnahmen die im Rahmen der Basisprämie mit beihilfefähigen Flächen aktivierten Zahlungsansprüche berücksichtigt werden.

#### ▶ Die GIS-Anwendung

In der GIS-Anwendung (Geoinformationssystem) können Sie die Schlag- und LE-Skizzen einzeichnen und somit die Lage Ihrer Flächen erklären.

![](_page_56_Picture_14.jpeg)

 Beachten Sie, dass Sie in diesem Jahr neben Teilschlagskizzen auch Skizzen von Ihren beantragten Land-

schaftselementen zeichnen müssen. Wie dies geht, lesen Sie auf Seite 51.

Beim Einzeichnen der Skizzen sollen Überlappungen vermeiden werden. Aus diesem Grund werden erstmals auch die Skizzen benachbarter Schläge aus dem Vorjahr angezeigt. Diese sollen als Orientierung dienen. Beachten Sie aber, dass es sich um Daten aus dem Vorjahr handelt und im aktuellen Jahr andere Gegebenheiten vorliegen könnten. Überlappungen eigener, aktueller Schlagskizzen werden automatisch korrigiert.

#### ▶ Automatische Übernahme der Skizzengröße

Beenden Sie einen Zeichenvorgang und haben vorher noch keinen Wert im Flächenverzeichnis im Feld "beantragte Größe" eingetragen, wird automa-

![](_page_56_Picture_20.jpeg)

tisch die Größe der Skizze in das Feld "beantragte Größe" übertragen. Liegt dort jedoch ein Wert vor und weicht dieser von der Skizzengröße ab, können Sie entscheiden, welche Größe berücksichtigt werden soll.

Foto: agrar-press

#### ▶ Anlagen und Auszahlungsanträge

Grundsätzlich ist in jedem Formular das Feld "Ich beantrage ...." oder "Ich erkläre…" anzukreuzen. Bei Formularen mit Flächenaufstellungen werden die beantragten Flächen über die Flächenbindung im Flächenverzeichnis angegeben und erscheinen automatisch als Liste innerhalb der jeweiligen Anlage. Ergänzen Sie die Masken um die noch fehlenden Angaben.

#### ▶ Bewilligte Agrarumweltmaßnahmen

Da die Agrarumwelt- und Tierschutzmaßnahmen mehrjährige Verpflichtungen sind, können nur diejenigen die Auszahlung beantragen, die über eine Bewilligung der jeweiligen Maßnahme verfügen. Dementsprechend sind, je nach Bewilligungsstand der Antragstellenden, auch nur diese Maßnahmen als Ordner im Menübaum sichtbar. Eine Ausnahme bildet die Sommerweidehaltung, die aufgrund einer einjährigen Verpflichtung immer im Menübaum aufgeführt ist.

#### ▶ Sind die Daten plausibel?

Das Programm führt zahlreiche Datenkontrollen durch. Schon während der Bearbeitung werden unplausible Angaben in einem für Fehlerhinweise vorgesehenen Fenster angegeben. Die einzelnen Fehlermeldungen weisen verschiedene Schweregrade auf. Fata-

#### müssen vor dem Einreichen behoben Wer hilft bei Problemen?

le Fehler sind schwerwiegend und

Sollten technische Probleme auftreten, zum Beispiel Schwierigkeiten mit der Installation oder mit den Einstellungen, wenden Sie sich bitte an die Softwarefirma data experts gmbh. Die technische Hotline ist vom 8 bis 18 Uhr unter Telefon 030/54 708 215 zu erreichen. Hinweise und Hilfestellung zur konkreten Bedienung von ELAN-NRW finden Sie in der Anwendung ELAN-NRW mit der Funktionstaste F1 oder dem "?" auf blauem Untergrund oder im Programmhandbuch. Bei fachlichen I Fragen steht Ihnen Ihre Kreisstelle mit Beratung und Mithilfe für die Antragstellung zur Verfügung. Antworten zu häufig gestellten Fragen und weitere Informationen über ELAN-NRW erhalten Sie – neben der Kurzanleitung – ebenfalls über den Menübaum des Programms. ↓ 16. März bis zum 15. Mai 2015 montags bis freitags von

ist.

.<br>Der Direktor de<br>ndwirtschaftskar Nordrhein-Westfalen<br>als Landesbeauftragte

Elektronische Antragstellung 2015<br>Programm - CD

ELAN-NRV

#### ▶ Rechtzeitig einreichen

Der elektronische Antrag muss fristgerecht bei der Landwirtschaftskammer NRW eingehen. Hierzu gehören einerseits die elektronische Datenübermittlung per Internet und andererseits das Einreichen des unterschriebenen Datenbegleitscheines.

Haben Sie Ihren Antrag vollständig ausgefüllt und auf Richtigkeit

Agradôrderung

kontrolliert, können Sie den Einreichvorgang über die Funktion "Dokumente einreichen" unter dem Menüpunkt "Einreichen" starten. Es erscheint ein Hinweisfenster, in dem alle Dokumente aufgeführt werden, die Sie bearbeitet haben und die an die Landwirt-

schaftskammer elektronisch verschickt werden sollen. Kontrollieren Sie sorgfältig, ob diese Aufstellung vollständig ist, bevor Sie Ihre Daten absenden, da Sie ihn nur einmal einreichen können. Zum Einreichen der Daten ist eine eindeutige Identifizierung des Antragstellers notwendig. Geben Sie hierzu Ihre ZID-PIN an.

#### ▶ Datenbegleitschein sehr wichtig

Wurden die Daten erfolgreich übermittelt, erscheint der Einreichbericht. Hier erhalten Sie die Information, wo die Daten des Betriebes gesichert wurden. Über den Button "Datenbegleitschein drucken" können Sie den Datenbegleitschein aufrufen und ausdrucken.

Das elektronische Senden der Daten mit ELAN ist nur der erste Schritt. Zusätzlich muss der Datenbegleitschein unterschrieben und im Original bei der zuständigen Kreisstelle eingereicht werden. Der Eingang des Datenbegleitscheines bei der Kreisstelle ist maßgeblich für die Einhaltung der Antragsfrist 15. Mai 2015. Der Datenbegleitschein dokumentiert die Originalität und die Übertragung aller Antragsdaten samt Anlagen anhand der spezifischen Prüfsumme. Gegebenenfalls sind bestimmte Originalunterlagen zum Antrag, zum Beispiel Bescheinigungen, beizufügen. Eingangsfrist für die meisten Belege ist auch hier der 15. Mai 2015.

Die mit ELAN eingereichten Vertragsnaturschutz- und Forst-Anträge werden automatisch an die zuständigen Bewilligungsbehörden oder den Landesbetrieb Wald und Holz NRW weitergeleitet. Ihre eingereichten Daten können Sie sich über den Menüpunkt "Einreichen > eingereichte Dokumente anzeigen" aufrufen und bei Bedarf ausdrucken.

Sollten Sie aufgrund kurzzeitiger Verbindungsprobleme während des Einreichvorganges keinen Datenbegleitschein erhalten haben, können Sie sich diesen nachträglich vom ELAN-Server

### Neues zu Cross **Compliance**

Seit 2005 sind die Direktzahlungen an die Einhaltung EU-rechtlicher Standards geknüpft. Die geltenden Vorgaben von Cross Compliance (CC) sind mit der aktuellen Agrarreform weiterentwickelt worden. Was ab jetzt zu beachten ist, erläutert Peter Röhrig. **Neu**

Die zahlreichen Verpflichtungen zur Einhaltung von Vorschriften und Richtlinien in den Bereichen des Umweltund Naturschutzes, der Lebensmittelund Futtermittelsicherheit, des Tierschutzes und der Tiergesundheit sowie die Erhaltung der Flächen in einem guten landwirtschaftlichen und ökologischen Zustand bilden weiterhin die CC-Grundlagen. Einige CC-Verpflichtungen sind geringfügig geändert worden. Cross Compliance umfasst zurzeit sieben Standards für die Erhaltung der Flächen in einem guten landwirtschaftlichen und ökologischen Zustand (GLÖZ) sowie Regelungen zur Erhaltung herunterladen. Wählen Sie hierfür die Funktion "Datenbegleitschein vom Server laden", ebenfalls im Menüpunkt Einreichen.

#### ▶ Eingereichten Antrag ändern?

 ELAN-Anträge können nur einmal elektronisch versendet werden. Natürlich können die Antragsdaten innerhalb der Antragsfrist noch korrigiert werden. Allerdings sind spätere Korrekturen zu bereits eingereichten Anträgen nur auf Papier anhand entsprechender Vordrucke von der Kreisstelle oder aus dem Internet unter www.landwirtschaftskammer.de/Rubrik Förderung vorzunehmen.

#### ▶ Wie Daten speichern?

Wollen Sie beispielsweise Ihren bereits bearbeiteten Antrag auf einem USB-Stick zu Ihrer Kreisstelle mitnehmen, um ihn dort mit einem Mitarbeiter der Landwirtschaftskammer gemeinsam weiter zu bearbeiten, brauchen Sie eine Datensicherung. Um diese zu erstellen, wählen Sie den Menüpunkt "Betriebe > Datensicherung > Betriebsdaten sichern"

von Dauergrünland. Ferner gelten derzeit 13 Standards zu den Grundanforderungen an die Betriebsführung (GAB).

Ab dem Jahr 2015 wurden die Klärschlamm-Richtlinie sowie drei Richtlinien zur Tierseuchenbekämpfung aus den Grundanforderungen an die Betriebsführung herausgenommen. Die Grundwasser-Richtlinie war schon im Jahr 2014 aus dem GAB-Bereich Umweltschutz dem GLÖZ-Bereich zugeordnet worden, sodass statt der ehemals 17 GAB-Richtlinien jetzt nur noch 13 Richtlinien und Vorschriften CC-relevant sind. Die Kontrollinhalte der

### AGRARUMWELTMASSNAHMEN | 59

beiden GAB-Standards Vogelschutz und Flora-Fauna-Habitat sind teilweise gestrafft worden, ansonsten gelten die Standards zu den Grundanforderungen an die Betriebsführung unverändert.

Bei den GLÖZ-Regelungen zum Erhalt der organischen Substanz im Boden tritt ab jetzt die Anbaudiversifizierung im Rahmen des Greenings an die Stelle der CC-Vorschriften zur Humusbilanz, Bodenhumusuntersuchung und Einhaltung eines Anbauverhältnisses mit mindestens drei Kulturen, die bisher alternativ verpflichtend waren. Das generelle Verbot des Abbrennens von Stoppelfeldern und von Stroh auf Stoppelfeldern ist somit die einzige CC-Verpflichtung zum Erhalt des Anteils der organischen Substanz im Boden und zum Schutz der Bodenstruktur.

Die neuen Vorgaben zu Mindestanforderungen an die Bodenabdeckung betreffen nicht nur aus der Erzeugung genommenes Ackerland oder Dauergrünland, das durch den Landwirt als Ökologische Vorrangfläche (ÖVF) ausgewiesen wird, sondern auch brachliegende Flächen, Feldränder, Pufferstreifen oder Streifen von beihilfefähigen Hektarflächen an Waldrändern als im Umweltinteresse genutzte Flächen. Für Winterkulturen, Zwischenfrüchte und Begrünungen, die als ÖVF ausgewiesen sind, gelten besondere Vorgaben bezüglich Nutzungsdauer und Bearbeitung des Aufwuchses auf den Flächen.

Die Vorgaben zum Schutz von Landschaftselementen sind um das ganz oder teilweise Beseitigungsverbot für Terrassen erweitert worden. Das neu hinzugekommene Schnittverbot bei Hecken und Bäumen ist während der Brutund Nistzeit der Vögel vom 1. März bis zum 30. September einzuhalten.

Die CC-Verpflichtung zum Erhalt des Dauergrünlandes und zur Einsaat einer Ersatzfläche im Rahmen des Dauergrünlandumbruchs gilt letztmalig im Jahr 2015. Der Dauergrünlanderhalt wird ab 1. Januar 2015 grundsätzlich über die Greening-Bestimmungen geregelt, siehe Seite 52.

Entfallen sind bei der Förderung von Agrarumweltmaßnahmen die CC-relevanten Anforderungen zur Anwendung von phosphathaltigen Düngemitteln (ELER-Phosphat).

Bei den Regelungen zum Pflanzenschutz sind ab dem Jahr 2015 der Sachkundenachweis und der Nachweis zur regelmäßigen Überprüfung der Sprüh- und Spritzgeräte (TÜV-Prüfplakette) nicht mehr Bestandteil der CC-Kontrolle. Für Betriebsinhaber, die Zahlungen für Agrarumweltmaßnahmen oder zur Ökolandbauförderung beantragen, sind Sachkundenachweis und Prüfplakette jedoch weiterhin verpflichtend.

Das vorgeschriebene Kontroll- und Sanktionssystem zur Einhaltung der CC-Verpflichtungen ist ab dem Kontrolliahr 2015 um ein "Frühwarnsystem" ergänzt worden, bei dem unter bestimmten Voraussetzungen von einer Sanktionierung abgesehen werden kann.

In der Regel führen alle festgestellten CC-Verstöße zu einer Kürzung der von den Betriebsinhabern beantragten Zahlungen. Bei geringfügigen Verstößen kann jedoch lediglich eine Verwarnung ausgesprochen werden, ohne

dass eine Sanktionierung erfolgt. Der verwarnte Betriebsinhaber hat den Verstoß entweder sofort, oder innerhalb der ihm von der Kontrollbehörde mitgeteilten Frist zu beheben. Dabei ist der Betriebsinhaber durch die zuständige Fachrechtsbehörde schriftlich auf die Verpflichtung zu einer entsprechenden Abhilfe hinzuweisen. Kommt der Betriebsinhaber dieser Verpflichtung nicht fristgerecht nach, kann der Verstoß nicht mehr als geringfügig eingestuft werden, er muss rückwirkend sanktioniert werden. Die rückwirkende Sanktionsfestsetzung erfolgt im Jahr der Erstfeststellung, gegebenenfalls auch als Wiederholungsverstoß im Jahr der erneuten Feststellung.

Ausführlichere Informationen enthält die Informationsbroschüre Cross Compliance 2015.

Fotos: Carolin Hohmann (2)

# Agrarumweltmaßnahmen und Öko-Landbau

 Die im Rahmen des neuen Entwicklungsprogrammes Ländlicher Raum des Landes Nordrhein-Westfalen künftig angebotenen Agrarumweltmaßnahmen bleiben von ihren Verpflichtungen und ihrer Zielsetzung her im Vergleich zum bisherigen Programm weitgehend unverändert. Die Fördersätze steigen hingegen bei allen Maßnahmen, zum Teil sogar sehr deutlich. Joachim Tichy erläutert die Details. **Neu**

Im Bereich der Flächenmaßnahmen werden künftig angeboten:

- Anbau vielfältiger Kulturen im Ackerbau, bisher vielfältige Fruchtfolge
- Extensive Grünlandnutzung
- Blüh- und Schonstreifen
- Uferrand- und Erosionsschutzstreifen
- Anbau von Zwischenfrüchten
- Vertragsnaturschutz
- Ökologische Produktionsverfahren

Für alle genannten Maßnahmen ist eine Verpflichtung über fünf und in bestimmten Fällen fünfeinhalb Jahre einzugehen. Die Fördersätze für Neuanträge finden Sie in den Tabellen 1 und 2.

#### ▶ Was wird gefördert?

#### **Vielfältige Kulturen im Ackerbau:**

- Anbau von mindestens fünf verschiedenen Hauptfruchtarten jährlich.
- Der Anbau jeder Hauptfruchtart darf 10 % der Ackerfläche nicht unterschreiten und er darf 30 % der Ackerflächen nicht überschreiten.

### <sup>60</sup> | AGRARUMWELTMASSNAHMEN

Im Falle des Anbaues von Gemengen aus Gräsern und Leguminosen als Hauptfrucht darf er 40 % der Ackerfläche nicht überschreiten.

- Auf mindestens 10 % der Ackerfläche sind folgende Kulturen anzubauen:
	- Leguminosen oder
	- Gemenge, die Leguminosen enthalten.
- Der Getreideanteil darf 66 % der Ackerfläche nicht überschreiten.
- Der Anbau auf den Ackerflächen umfasst maximal 30 % Gemüse und andere Gartengewächse.
- Nach Leguminosen oder nach Gemengen, die Leguminosen enthalten, ist eine Folgefrucht anzubauen.

Werden mehr als fünf Hauptfruchtarten angebaut und wird der Mindestanteil von 10 % der Ackerfläche bei einer oder mehreren Hauptfruchtarten nicht erreicht, so können Hauptfruchtarten zusammengefasst werden, bis die genannten Anbauanteile erreicht werden. Flächen, die nicht für die landwirtschaftliche Erzeugung genutzt werden, gelten nicht als Hauptfruchtart.

#### **Extensive Grünlandnutzung:**

![](_page_59_Picture_10.jpeg)

 Es gelten die bekannten Verpflichtungen aus der vorhergehenden Förderperiode.

#### ▶ Fördersätze im Öko-Landbau ab 2015, € je ha

![](_page_59_Picture_616.jpeg)

Neu ist allerdings die Bezugsgröße für die Berechnung des Viehbesatzes. Künftig werden der Mindestviehbesatz von 0,6 RGV und der maximale Viehbesatz von 1,4 RGV nicht mehr auf Basis der Hauptfutterfläche, das sind Dauergrünland, Ackerfutter und Silomais, sondern ausschließlich auf Basis der Dauergrünlandfläche berechnet. Betriebe, die bislang an der Extensivierung teilnehmen und den maximalen Viehbesatz durch die Anrechnung von Silomaisflächen so gerade eben einhalten konnten, werden ohne Flächenzuwachs beim Dauergrünland oder ohne eine Viehabstockung die neuen Bedingungen nicht einhalten können.

Die weiteren Verpflichtungen und Auflagen ändern sich im Bereich der Dauergrünland-Extensivierung nicht:

- Verzicht auf mineralische N-Düngung
- Kein Pflanzenschutzmitteleinsatz auf den extensivierten Flächen
- Absolutes Dauergrünland-Umbruchverbot
- Maximaler Wirtschaftsdüngereinsatz entspricht dem Äquivalent von 1,4 GVE/ha

#### **Blüh- und Schonstreifen:**

- Anlage von ein- oder mehrjährigen Blühstreifen auf den Ackerflächen in einer Breite von 6 bis 12 m durch Einsaat einer Mischung aus verschiedenen standortangepassten Pflanzenarten entlang der Schlaggrenze oder innerhalb des Schlages. Alternativ zu den Blühstreifen können auch Blühflächen von maximal 0,25 ha je Schlag angelegt werden.
- Je Schlag dürfen maximal 20 % der Fläche als Blühstreifen oder Blühfläche angelegt werden.
- Verwendung von für NRW festgelegten Saatmischungen.
- Anwendungsverbot von Pflanzenschutzmitteln auf Blühstreifen.
- Außer für Pflegeschnitte und etwaige Nachsaaten dürfen Blühstreifen nicht befahren werden. Ein absolutes Befahrungsverbot gilt innerhalb einer festgelegten Sperrfrist.
- Keine Nutzung des Aufwuchses.

![](_page_59_Picture_27.jpeg)

Bitte beachten Sie, dass die erste Einsaat eines Blühoder Schonstreifens auf Basis der neuen Richtlinien

erst nach der Grundantragstellung am 30. Juni 2015 zulässig ist. Alle Blühstreifen, die in der ausgelaufenen Förderperiode bereits angelegt wurden, müssen umgebrochen und mit Saatgutmischungen neu angelegt werden, die den aktuellen Vorgaben entsprechen. Auch die Neuanlage von Blühstreifen ist erst nach dem 30. Juni 2015 zulässig.

#### **Uferrand- und Erosionsschutzstreifen:**

- Begrünung eines Uferrand- oder Erosionsschutzstreifens von 5 bis 30 m Breite auf Acker durch Einsaat mit mehrjährigen Grasarten oder gräserbetonten Mischungen und dessen Beibehaltung
- Verzicht auf den Einsatz von Dünge- und Pflanzenschutzmitteln
- Keine Beweidung
- Jährliche Mahd oder jährliches Mulchen, jeweils frühestens am 1. Juli
- Keine über die Abfuhr des Mähgutes hinausgehende Nutzung der Fläche.
- Innerhalb der Uferrandstreifenförderung ist insbesondere zu beachten, dass mit dem neuen Förderprogramm ab 2015 Uferrandstreifen auf Dauergrünland nur noch in bestimmten Projektgebieten gefördert werden. Die Festlegung dieser Gebiete ist noch nicht erfolgt.

#### **Anbau von Zwischenfrüchten:**

- Nach der Ernte der Hauptfrüchte Anbau von Zwischenfrüchten auf mindestens 20 % der in der Förderkulisse liegenden förderfähigen Ackerflächen des Betriebes.
- Die Zwischenfrüchte oder Untersaaten müssen winterhart oder ausreichend kältetolerant sein und dürfen keine Leguminosen enthalten. Abfrierende Zwischenfrüchte und Untersaaten sind möglich, wenn die Aussaat der nachfolgenden Kultur mit Mulch- oder Direktsaat erfolgt.
- Die Einsaat erfolgt nach Ernte der Hauptkulturen bis zum 5. September, nach spät geernteten Hauptkulturen kann für spätsaatgeeignete Zwischenfrüchte eine Einsaat bis zum 1. Oktober zugelassen werden.
- Verzicht auf Stickstoffdüngung, Ausnahme ist die Startdüngung nach Getreide, und auf Pflanzenschutzmittel.
- Zwischenfrüchte und Untersaaten müssen bis zum 15. Februar des Folgejahres beibehalten werden. Eine Nutzung durch Mahd und Abfuhr ist vor diesem Termin möglich,

### AGRARUMWELTMASSNAHMEN 61

sofern es sich um sicher wieder austreibende Zwischenfrüchte handelt. Die Beweidung ist ausgeschlossen, Ausnahme: die Wanderschäferei.

- Nach dem 15. Februar darf die Beseitigung des Aufwuchses nur mechanisch erfolgen. Der Einsatz eines Totalherbizides ist ausgeschlossen.
- Teilnahme an mindestens zwei Beratungsangeboten der mit der WRRL-Beratung im Bereich Nährstoffe beauftragten Stelle.

#### **Vertragsnaturschutz:**

Eine detaillierte Beschreibung der vielfältigen Fördermöglichkeiten im Vertragsnaturschutz folgt in einer der nächsten Ausgaben der LZ Rheinland und des Landwirtschaftlichen Wochenblattes Westfalen-Lippe.

#### **Ökologische Produktionsverfahren:**

![](_page_60_Picture_7.jpeg)

 Wesentliche Änderung neben der Anhebung der Prämien ist innerhalb dieser Fördermaßnahme das künf-

tig einzuhaltende absolute Umbruchverbot für Dauergrünland. Ein Verstoß gegen diese verschärfte Verpflichtung führt innerhalb dieser Fördermaßnahme künftig unmittelbar zu Prämienkürzungen. Weitere zentrale Fördervoraussetzung ist die Einhaltung der EG-Ökoverordnung im gesamten Betrieb.

Für all diese Maßnahmen gilt wie bisher der 30. Juni als Antragsfrist zur Einreichung des Grundantrages. Das Antragsverfahren wird voraussichtlich am 18. Mai eröffnet.

#### **Dauergrünland-Status bei gleichzeitiger Teilnahme an einer Agrarumweltmaßnahme:**

Auf Ackerflächen angelegte Begrünungen im Rahmen von Agrarumweltmaßnahmen gemäß ELER-VO (EU) Nr. 1305/2013 und Vorgängerverordnungen wachsen während der Laufzeit der Verpflichtungen nicht in den Dauergrünland-Status hinein. Hierzu gehören auf Ackerflächen angelegte Blühstreifen und Blühflächen, Uferrand- und Erosionsschutzstreifen, bestimmte Vertragsnaturschutzmaßnahmen auf Acker und die langjährige Stilllegung auf Ackerflächen. Ein genehmigungsfreier Umbruch dieser Flächen ist nach Ablauf der Agrarumweltverpflichtung möglich, sofern fachrechtliche Bestimmungen dem nicht entgegenstehen.

#### **Umstellung des Verpflichtungs- und Bewilligungszeitraumes auf das Kalenderjahr:**

Aufgrund der möglichen Verbindung der genannten Maßnahmen der zweiten Säule mit den Greening-Verpflichtungen (ÖVF oder im Umweltinteresse genutzte Flächen) der ersten Säule wird in Nordrhein-Westfalen künftig der Verpflichtungszeitraum für fast alle genannten Agrarumweltmaßnahmen außer dem Anbau von Zwischenfrüchten auf das Kalenderjahr umgestellt.

Diese Umstellung des Verpflichtungszeitraumes wird in den Flächenmaßnahmen auf unterschiedliche Weise vollzogen. Alle Antragsteller, die aktuell nicht an einer der genannten Maßnahmen teilnehmen, dies aber künftig wollen, müssen den Grundantrag bis zum 30. Juni 2015 einreichen.

Die Verpflichtung und der Bewilligungszeitraum beginnen aber nicht wie in den vergangenen Jahren unmittelbar anschließend am 1. Juli, sondern erst am 1. Januar 2016. Eine Ausnahme bildet der Anbau von Zwischenfrüchten. In dieser Maßnahme beginnt der jährliche Verpflichtungszeitraum weiterhin am 1. Juli und endet am 30. Juni des Folgejahres.

#### ▶ Förderungsende 2015

Für die überwiegende Mehrzahl der Landwirte, die bislang an einer Agarumweltmaßnahme teilgenommen haben, endet der Verpflichtungs- und Bewilligungszeitraum am 30. Juni 2015. Diese Landwirte können somit die Teilnahme an der jeweiligen Maßnahme zu diesem Zeitpunkt beenden oder einen neuen Grundantrag (Folgeantrag) bis zum 30. Juni stellen.

Wird ein solcher Grundantrag gestellt, beginnt die künftige Verpflichtung bei den Maßnahmen Extensive Grünlandnutzung, Ökologische Produktionsverfahren, Uferrandstreifen und Vertragsnaturschutz, unmittelbar im Anschluss am 1. Juli 2015 und endet am 31. Dezember 2020. Der Verpflichtungs- und

Bewilligungszeitraum beträgt somit in diesen Maßnahmen fünfeinhalb Jahre. Die Möglichkeit eines fünfeinhalbjährigen Bewilligungszeitraumes besteht nur bei Grundantragstellung (Folgeantrag) im Jahr 2015.

Für die beiden anderen Flächenmaßnahmen Anbau vielfältiger Kulturen im Ackerbau und Blüh- und Schonstreifen gilt: Auch hier ist der Grundantrag bis zum 30. Juni 2015 zu stellen. Der Verpflichtungs- und Bewilligungszeitraum beginnt aber erst am 1. Januar 2016 und endet am 31. Dezember 2020.

#### ▶ Wenn die Bewilligung 2016 oder später ausläuft

Das Land NRW beabsichtigt, die Umstellung auf die neuen Programmbedingungen so weit wie möglich durch das Angebot von Ersetzungsanträgen zu unterstützen. Antragsteller mit Bewilligungen auf alter Rechtsgrundlage, die erst zum 30. Juni 2016 oder später auslaufen, können daher bis zum 30. Juni 2015 einen Ersetzungsantrag auf neuer Programmgrundlage stellen. Dies gilt mit Ausnahme der Förderung der Mulch- und Direktsaat und der langjährigen Stilllegung, die auslaufen.

Ersetzungsanträge in den Maßnahmen Extensive Grünlandnutzung, Ökologischer Landbau, Uferrandstreifen und Vertragsnaturschutz können 2015, wie für Folgeanträge beschrieben, über fünfeinhalb Jahre bis zum 31. Dezember 2020 bewilligt werden. Diese Sonderregelung gilt nur für Ersetzungen im Jahr 2015.

Bei der Förderung des Zwischenfruchtanbaues erfolgt eine Ersetzung zum 1. Juli 2015 über eine fünfjährige Bewilligung bis zum 30. Juni 2020. In den anderen Fällen, das sind Vielfältige Kulturen im Ackerbau und Blüh-

![](_page_60_Picture_27.jpeg)

**In den Wind pusten können Sie alle Blühstreifen, die in der ausgelaufenen Förderperiode angelegt wurden. Sie müssen umgebrochen und mit Saatgutmischungen neu angelegt werden, die den aktuellen Vorgaben entsprechen.**

Foto: Landpixel

#### ▶ Agrarumwelt – Fördersätze ab 2015, € je ha

![](_page_60_Picture_553.jpeg)

### <sup>62</sup> | AGRARUMWELTFÖRDERUNG

und Schonstreifen, kann die Ersetzung einer laufenden Bewilligung erst zum 1. Januar 2016 vorgenommen werden. Bis dahin bestehen die bisherige Bewilligung und die Verpflichtungen weiter. Mit dem Antrag auf Ersetzung ist in diesen Fällen verbunden, dass der Antragsteller auf Auszahlungsansprüche für den Zeitraum 1. Juli bis 31. Dezember 2015 verzichtet.

#### ▶ Freiwillig neu verpflichten?

Der Ersatz einer über 2015 hinaus bestehenden Verpflichtung durch eine neue Verpflichtung eröffnet den Zugang zu den zum Teil deutlich ansteigenden Prämiensätzen. Der Prämienanstieg im neuen Programm Ländlicher Raum beträgt bis zu 50 % gegenüber den bisherigen Prämien. Alle Teilnehmer an den Maßnahmen, die die neuen, im Wesentlichen unveränderten, Verpflichtungen für weitere fünf Jahre einhalten können, sollten deshalb die Gelegenheit nutzen und sich die neuen, höheren Prämien bis zum Jahr 2020 sichern.

#### ▶ Was bedeutet die Umstellung noch?

Für die Teilnehmer, die das Angebot eines fünfeinhalbjährigen Bewilligungszeitraumes annehmen, ist im Jahr 2016 die Stellung von zwei Auszahlungsanträgen geplant. Der eine Auszahlungsantrag soll dabei den Zeitraum vom 1. Juli 2015 bis zum 31. Dezember 2015 und der zweite Auszahlungsantrag das Kalenderjahr 2016 abdecken.

Für viele Agrarumweltmaßnahmen bedeutet die Umstellung auf das Kalenderjahr auch eine Verschiebung des bislang bekannten Auszahlungstermins im Oktober eines Jahres. So können aufgrund der notwendigen Viehbesatzberechnungen, die dann das komplette Kalenderjahr abdecken müssen, in der extensiven Grünlandnutzung und im ökologischen Landbau die Auszahlungen frühestens im Februar nach Ablauf des Verpflichtungsjahres ausgezahlt werden. Aber auch in den anderen Maßnahmen werden sich die Auszahlungstermine voraussichtlich nach hinten verschieben.

Eine detailliertere Beschreibung der verschiedenen Agrarumweltmaßnahmen entnehmen Sie bitte einer der folgenden Ausgaben der LZ Rheinland und des Westfälischen Wochenblattes.

![](_page_61_Picture_8.jpeg)

**Für Uferränder gibt es zahlreiche Auflagen. Für Ufferränder gibt es zahlreiche Auflagen.** Foto: Josef Dräther

### Agrarumweltförderung und Greening

In der Vergangenheit wurden im Rahmen der Agrarumweltförderung einige freiwillige Maßnahmen gefördert, die ab diesem Jahr durch die Greening-Regelung verpflichtend sind, um überhaupt die Greeningprämie bekommen zu können. Um eine Doppelförderung zu vermeiden, kann es in bestimmten Fällen dazu kommen, dass die Umweltprämie gekürzt wird. Welche Fälle das sind und wie Sie richtig reagieren, erläutert Joachim Tichy.

Fünfjährige Bewilligungen von Agrarumweltmaßnahmen wurden ab dem Jahr 2011 mit einer Revisionsklausel ausgestattet, die die notwendige Anpassung aufgrund der Greening-Verpflichtungen während der Laufzeit zulassen. Die Zuwendungsempfänger können, sofern sie mit der Anpassung nicht einverstanden sind, die Verpflichtung rückzahlungsfrei beenden.

#### ▶ Was bedeutet das?

Für bestehende Verpflichtungen im Rahmen einzelner Agrarumweltmaßnahmen muss bereits mit den Auszahlungen für den Verpflichtungszeitraum vom 1. Juli 2014 bis zum 30. Juni 2015 eine Doppelförderung ausgeschlossen werden. Das Risiko einer Doppelförderung besteht grundsätzlich dann, wenn innerhalb einer Agrarumweltmaßnahme geförderte Ackerflächen gleichzeitig im Rahmen des Greenings als im Umweltinteresse genutzte Flächen angemeldet werden. In diesen Fällen muss die Agrarumweltprämie um einen definierten Betrag je Hektar abgesenkt werden. Auch für die Förderung ökologischer Produktionsverfahren hat die EU festgelegt, dass Greening-Abzüge vorzunehmen sind.

#### ▶ Prämienabsenkung für wen?

Betroffen von einer möglichen Prämienabsenkung sind ausschließlich solche Antragsteller, deren Verpflichtungszeitraum innerhalb der jeweiligen Agrarumweltmaßnahme ab dem 1. Juli 2011 begonnen hat. Antragsteller mit Grundantrag 2010 oder mit einem Grundantrag aus den Jahren 2007 bis 2009, der in den Jahren 2012 bis 2014 ein- oder mehrmals verlängert wurde, unterliegen auch dann keinem Prämienabzug, wenn die innerhalb der Agrarumweltmaßnahme geförderten Flächen gleichzeitig als im Umweltinteresse genutzte Flächen innerhalb der Förderung der ersten Säule angemeldet werden. Mögliche Prämienabzüge gibt es bei Grundanträgen ab dem Jahr 2011 und den folgenden Fördermaßnahmen:

- Blühstreifen und Blühflächen
- Uferrandstreifen
- Erosionsschutzstreifen
- Vielfältige Fruchtfolge
- Vertragsnaturschutz
- Ökologische Produktionsverfahren

Die jeweilige Höhe der möglichen Prämienabsenkungen für die Auszahlungen 2015 entnehmen Sie bitte der Tabelle 1. Für die Förderung des Anbaues von Zwischenfrüchten gilt 2015 eine Sonderregelung. Obwohl auch der Anbau von Zwischenfrüchten im Rahmen des Greenings in Betracht kommt, muss für die Auszahlungsanträge 2015 keine Prämienverrechnung erfolgen. Das liegt daran, dass die Zwischenfrüchte, die innerhalb der Agrarumweltmaßnahme mit dem Auszahlungsantrag 2015 beantragt werden, bereits im Herbst 2014 eingesät wurden. Mögliche Zwischenfruchtflächen als ÖVF im Sammelantrag 2015 beziehen sich aber auf die Aussaat im Spätsommer oder Herbst 2015. Ein Risiko einer Doppelförderung besteht somit im Jahr 2015 nicht.

Innerhalb der Fördermaßnahme Anbau einer vielfältigen Fruchtfolge gilt folgende Regelung: Wird nur eine einzige Leguminosenfläche gleichzeitig als ÖVF innerhalb des Greenings angemeldet, erfolgt für die gesamte geförderte Fläche im Rahmen der vielfältigen Fruchtfolge ein Prämienabzug in Höhe von 20 € je ha.

Für die Betriebe, die im Rahmen der MSL-Förderung ökologischer Produktionsverfahren gefördert werden, gilt ebenfalls eine spezielle Regelung. Obwohl Ökobetriebe, die den gesamten Betrieb auf die Bedingungen der EG-Öko-Verordnung umgestellt haben, grundsätzlich von den Greening-Verpflichtungen befreit sind, muss bei fünfjährigen Bewilligungen ab 2011 auch innerhalb dieser Fördermaßnahme eine Prämienabsenkung in Höhe von 13 € je ha Ackerfläche erfolgen.

#### ▶ Ausstieg möglich

Jedem Antragsteller mit noch laufender Bewilligung, der von der Greening-Anpassung betroffen ist, geht ein Änderungsbescheid zu. Betroffen sind ausschließlich Bewilligungen, die noch bis mindestens 30. Juni 2016 laufen. Die Revisionsklausel lässt in diesem Fall zu, dass aufgrund dieser Anpassung unmittelbar aus der Verpflichtung ausgestiegen werden kann. Wird diese Möglichkeit genutzt, kann im Jahr 2015 kein Auszahlungsantrag mehr gestellt werden. Es ist aber ebenfalls zulässig, den Ausstieg zum Ende des laufenden Verpflichtungsjahres am 30. Juni 2015 zu erklären und sich noch die Auszahlung für das Verpflichtungsjahr 2014/2015 gegebenenfalls mit Greening-Abzug zu sichern. In beiden Fällen ist ein Folgeantrag auf Grundlage des neuen Förderangebotes grundsätzlich möglich, siehe Seite 59.

#### ▶ Wann ist Agrarumweltfläche ÖVF?

Bestimmte Flächen von Agarumweltmaßnahmen kommen grundsätzlich für eine Beantragung als ÖVF in Frage. In diesem Fall trägt der Antragsteller die Verantwortung, dass er sowohl die spezifischen Anforderungen aus der Agrarumweltmaßnahme als auch die für den gewählten ÖVF-Typ einhält.

#### ▶ Agrarumweltmaßnahmen

#### Uferrandstreifen

Ein Uferrandstreifen kann nur dann Pufferstreifen (ÖVF mit dem Gewichtungsfaktor 1,5) sein, wenn

- a) er an keiner Stelle breiter als 20 m ist. Pufferstreifen dürfen hierbei inklusive einer eventuell vorhandenen Ufervegetation nicht breiter als 20 m sein. Als Ufervegetation gilt nur die Vegetation, die auf gleicher Höhe mit der ÖVF liegt. Die Böschung zählt nicht mit,
- b) eine mögliche Ufervegetation selbst nicht schon breiter als 10 m ist,
- c) er nicht durch eine Hecke oder Baumreihe vom Gewässer getrennt ist.

Erfüllt ein Uferrandstreifen alle diese Bedingungen, darf bei gleichzeitiger Beantragung als Pufferstreifen erst ab dem 1. Juli eine Schnittnutzung erfolgen, sofern der Streifen von der angrenzenden Ackerkultur unterscheidbar bleibt. Auch die jährlich vorzunehmenden Pflegemaßnahmen dürfen erst ab dem 1. Juli erfolgen.

Erfüllt ein Uferrandstreifen eine der drei Bedingungen a) bis c) nicht, kann er aber als Feldrand (ÖVF mit dem Gewichtungsfaktor 1,5) beantragt werden, wenn

#### ▶ Tabelle 1: Prämienkürzungen 2015 bei gleichzeitiger Anmeldung als ökologische Vorrangflächen Die Prämienkürzungen gelten nur für Anträge, deren fünfjährige Bewilligung ab dem 1. Juli 2011 begann

![](_page_62_Picture_457.jpeg)

 Vertragsnaturschutz auf Grünland: Pauschaler Abzug für VNS-Verpflichtungen auf umweltsensiblem Dauergrünland gemäß Artikel 45 der VO (EU) Nr. 1307/2013, für die ein Umbruchverbot (Pflugverbot) besteht, und bei denen ein Pflegeumbruchverbot prämienrelevant ist, in Höhe von 23 €/ha Ökologischer Landbau, dennoch pauschaler Abzug von 13 €/ha Ackerfläche bei fünfjähriger Bewilligung ab 2011 notwendig.

#### ▶ Tabelle 2: Prämienkürzungen nach Neuantragstellung im Jahr 2015 ab 2016 bei gleichzeitiger Anmeldung als ökologische Vorrangflächen

![](_page_63_Picture_530.jpeg)

- d) er ohne Ufervegetation 3 bis 20 m breit ist,
- e) er durch eine Hecke oder Baumreihe vom Gewässer getrennt ist.

Bei Beantragung eines Uferrandstreifens als Feldrand ist keine landwirtschaftliche Nutzung auf dem Uferrandstreifen zulässig. Die jährlich vorzunehmenden Pflegemaßnahmen dürfen erst ab dem 1. Juli erfolgen. Daraus folgt, dass alle Uferrandstreifen, die mit oder ohne Ufervegetation an einer Stelle breiter als 20 m sind, weder als Pufferstreifen noch als Feldrand beantragt werden können. Solche Uferrandstreifen können nur als Brache (ÖVF mit dem Gewichtungsfaktor 1,0) angegeben werden. Bitte beachten Sie auch hier, dass dann keine landwirtschaftliche Nutzung als Heu, Silage oder für die Biogasanlage auf den Uferrandstreifen zulässig ist und die Pflegemaßnahmen erst ab dem 1. Juli erfolgen dürfen.

#### Blühstreifen und Blühflächen

Sofern ein Blühstreifen mit der Längsseite an einem Gewässer liegt, kann der Streifen als Pufferstreifen (ÖVF mit dem Gewichtungsfaktor 1,5) angegeben werden, wenn

- a) der Schlag an keiner Stelle inklusive einer eventuell vorhandenen Ufervegetation breiter als 20 m ist. Als Ufervegetation gilt nur die Vegetation, die auf gleicher Höhe mit der ÖVF liegt. Die Böschung zählt nicht mit,
- b) eine mögliche Ufervegetation selbst nicht schon breiter als 10 m ist,
- c) er nicht durch eine Hecke oder Baumreihe vom Gewässer getrennt ist.

Ein Blühstreifen kann als Streifen am Waldrand (ÖVF mit dem Gewichtungsfaktor 1,5) angegeben werden, wenn

- a) er an keiner Stelle breiter als 10 m ist,
- b) er am Waldrand liegt.

Ein Blühstreifen kann als Feldrand (ÖVF mit dem Gewichtungsfaktor 1,5) angegeben werden, wenn er an keiner Stelle breiter als 20 m ist. Die maximal förderfähige Breite eines Blühstreifens beträgt 12 m. Alle Blühflächen können als Brache (ÖVF mit dem Gewichtungsfaktor 1,0) im Flächenverzeichnis als im Umweltinteresse genutzte Fläche angegeben werden.

#### Erosionsschutzstreifen

Bereits angelegte Erosionsschutzstreifen kommen für die Ausweisung als ÖVF bei einer maximalen Breite von bis zu 20 m in erster Linie als Feldrand in Frage. Ist der Erosionsschutzstreifen breiter als 20 m, kann er nur als Brache mit dem Gewichtungsfaktor 1,0 ausgewiesen werden.

#### Leguminosen innerhalb der vielfältigen Fruchtfolge

Innerhalb der vielfältigen Fruchtfolge werden auch Leguminosen anerkannt, die aus Gemischen, wie Ackergras-Kleemischungen mit mindestens 25 % Klee in der Saatgutmischung, bestehen. Eine solche Fläche kann jedoch nicht als ÖVF ausgewiesen werden, weil dazu die Aussaat der Leguminose entweder in Reinkultur oder als Mischung mehrerer zugelassener Leguminosenarten erfolgen muss. Die Kombination einer Leguminosenfläche in dieser Agrarumweltmaßnahme mit gleichzeitiger Ausweisung als im Umweltinteresse genutzter Leguminosenfläche kommt somit nur in Frage, wenn es sich um eine Leguminosenart handelt, die als ÖVF zugelassen ist. Hier sind zum Beispiel Erbsen zur Körnergewinnung, Nutzart 210, zu nennen.

#### 20-jährige Stilllegung

Im Rahmen der 20-jährigen Flächenstilllegung bewilligte Ackerflächen (Nutzartcode 563) können als Brache mit dem Gewichtungsfaktor 1,0 im Flächenverzeichnis als im Umweltinteresse genutzte Fläche angegeben werden. Eine Prämienkürzung erfolgt für die

stillgelegten Flächen innerhalb der Agrarumweltförderung nicht. Sofern die stillgelegten Flächen die Bedingungen eines Feldrandes, eines Pufferstreifens oder eines Streifens am Waldrand erfüllen, besteht auch die Möglichkeit, stillgelegte Flächen in dieser Weise als ÖVF mit einem Gewichtungsfaktor von 1,5 anzumelden. Da alle ÖVF eine Mindestpflegeverpflichtung (einmal jährlich mulchen oder mähen ab dem 1. Juli) gilt, können solche Stilllegungsflächen, für die ein absolutes Pflegeverbot gilt (siehe Zuwendungsbescheid), nicht als ÖVF angemeldet werden.

#### Anbau von Zwischenfrüchten

Wie bereits beschrieben, erfolgt für den Anbau von Zwischenfrüchten keine Prämienverrechnung in der Auszahlung 2015, wenn im Flächenverzeichnis 2015 Zwischenfruchtflächen oder Flächen mit Gründecke für den Herbst 2015 als ÖVF Zwischenfrucht mit dem Gewichtungsfaktor 0,3 ausgewiesen werden. Werden die gleichen Flächen dann aber im Auszahlungsantrag Anbau von Zwischenfrüchten 2016 als Antragsflächen innerhalb der Agrarumweltmaßnahme angegeben, erfolgt eine Prämienkürzung in Höhe von 75 € je ha für jede Fläche, die sowohl im Umweltinteresse genutzte Fläche als auch Antragsfläche in der Maßnahme Anbau von Zwischenfrüchten ist.

#### Vertragsnaturschutz

Die Kombinationsmöglichkeiten verschiedener Vertragsnaturschutzpakete auf Ackerflächen mit der Ausweisung dieser Flächen als im Umweltinteresse genutzte Flächen sind in der Tabelle 1 dargestellt. Im Falle der Anzeige einer solchen Vertragsnaturschutz-Ackerfläche als Pufferstreifen, Streifen am Waldrand, Feldrand oder Brache gelten die unter den Themen Uferrandstreifen und Blühstreifen und Blühflächen gemachten Aussagen.

#### ▶ Was kommt ab 2015?

Nach aktuellem Kenntnisstand gelten die hier beschriebenen Grundsätze zum Ausschluss einer Doppelförderung auch im folgenden Programmplanungszeitraum. Werden über eine Agrarumweltmaßnahme geförderte Ackerflächen gleichzeitig als im Umweltinteresse genutzte Flächen angemeldet, muss in der Agrarumweltmaßnahme eine Prämienabsenkung erfolgen. Die künftig, nach einer eventuellen Prämienabsenkung, geltenden Fördersätze entnehmen Sie bitte der Tabelle 2.

![](_page_64_Picture_0.jpeg)

### Geld für Sommerweide und Haltung auf Stroh

Die Sommerweidehaltung wird wieder gefördert, aber mit geänderten Regeln. Martin Jung und Tanja Dehmel erläutern, wofür es Geld gibt.

In diesem und den folgenden Jahren werden zwei einjährige Tierschutzmaßnahmen angeboten. Es handelt sich dabei um die Förderung von Haltungsverfahren auf Stroh sowie um die Sommerweidehaltung.

#### ▶ Rückforderung droht

Für beide Maßnahmen gilt: Antragsteller die noch einer laufenden Verpflichtung aus dem jeweils fünfjährigen Vorgängerprogramm unterliegen, können in diesen Maßnahmen keinen Antrag auf Förderung stellen. In solchen Fällen müssen unbedingt die Auszahlungsanträge 2015 der Vorgängermaßnahmen gestellt werden. Erfolgt diese Antragstellung nicht, kommt es zu Rückforderungen der bisherigen Weidehaltungsprämie und der bisherigen Förderung von umwelt- und tiergerechten Haltungsverfahren auf Stroh.

#### ▶ Sommerweidehaltung

![](_page_64_Picture_7.jpeg)

 Im Rahmen der neuen Sommerweidehaltung kann neben einer Prämie für den Weidegang der Milchkühe

und deren Färsen ab zwölf Monaten Lebensalter, jetzt auch die Förderung des Weidegangs von Färsen aus Mutterkuhherden beantragt werden. Die Mutterkühe selbst sind nach wie vor nicht förderfähig. Von den festgestellten Färsen sind jedoch jeweils nur

Ratgeber Förderung 2015

80 % förderfähig. Diese Regelung gilt sowohl für die Färsen von Milchkühen als auch für die Färsen von Mutterkühen. Ein Antrag kann somit für folgende Weidegruppen gestellt werden:

- Alle Milchkühe
- Alle Färsen ab zwölf Monaten von Milchkühen
- Alle Färsen ab zwölf Monaten von Mutterkühen.

Die Sommerweidehaltung darf nur beantragt werden, wenn über die gesamte Weideperiode jeweils alle Tiere der Weidegruppe täglich Weidegang haben. Es ist also nicht möglich, nur einem Teil der Färsen oder der Milchkühe den täglichen Weidegang zu gewähren.

Bei der Beantragung von Milchkühen wird ähnlich wie bisher eine Milchgeldabrechnung aus 2015 oder bei ausschließlicher Direktvermarktung, ein geeigneter Nachweis, wie zum Beispiel ein Beleg der LKV-Milchkontrolle oder der Veterinäramt-Milchgüteuntersuchung benötigt. Diese Nachweise sind möglichst mit dem Antrag, spätestens jedoch bis Ende der Weidehaltungsperiode, einzureichen.

#### ▶ Keine Nachfrist

Die Antragstellung muss bis zum 15. Mai 2015 zusammen

### TIERGERECHTE HALTUNG 65

mit dem Mantelbogen zum Sammelantrag und dem Flächenverzeichnis 2015 bei der zuständigen Kreisstelle der Landwirtschaftskammer erfolgen, die Antragstellung per ELAN ist möglich. Die Verpflichtung zum Weidegang beginnt bereits am 16. Mai 2015, sodass es anders als beim Sammelantrag, keine Nachfrist für die Antragstellung gibt! Die Weideperiode endet am 15. Oktober 2015. Bei Antragseingang nach dem 15. Mai wird der Antrag abgelehnt, eine Nachfrist wird für die Sommerweidehaltung nicht gewährt.

Auf Grundlage des Antrages und des Flächenverzeichnisses zum Sammelantrag erfolgt die Prämienberechnung auf Basis der im Herkunftssicherungsund Informationssystem für Tiere (HIT) festgestellten und durchschnittlich im Weidezeitraum 16. Mai bis 15. Oktober 2015 gehaltenen Großvieheinheiten (GVE) an förderfähigen Rindern der beantragten Weidegruppen Milchkühe, Färsen von Milchkühen oder Färsen von Mutterkühen. Es werden 50 € je förderfähiger GVE gezahlt. Betriebe, die zugleich eine Förderung für ökologische Produktionsverfahren beantragt haben, erhalten 40 € je förderfähiger GVE. Die Auszahlung der Zuwendung erfolgt nach Ablauf des genannten Weidezeitraumes. Die Bagatellgrenze beträgt 500 €, sodass der Antrag abgelehnt wird, wenn dieser Zuwendungsbetrag nicht erreicht wird.

#### ▶ Wie viel Weideflächen?

der

Eine Prämie kann nur gezahlt werden, wenn für jede förderfähige Großvieheinheit eine Mindestbeweidungsfläche von 0,2 ha zur Verfügung steht, wobei diese Fläche für die Milchkühe, die Färsen

**Für die Fördermaßnahme Haltung auf Stroh 2016 muss der Antrag bis zum 30. Juni 2015 eingegangen sein.** Foto: agrar-press

<sup>F</sup>oto: <sup>P</sup>ete<sup>r</sup> <sup>H</sup>ensch

### <sup>66</sup> | STICHWORTVERZEICHNIS

### Ratgeber Pflanzenbau und Pflanzenschutz erschienen

Im Ratgeber Pflanzenbau und Pflanzenschutz 2015 der Landwirtschaftskammer Nordrhein-Westfalen findet der Landwirt Antworten auf vielfältige Fragen, zum Beispiel zur Fruchtfolgegestaltung, Bodenbearbeitung, Düngung, Saat und Sortenwahl. Aber auch auf Pflanzenschutzprobleme mit Schaderregern und Schädlingen in den wichtigsten Ackerbaukulturen und im Grünland gehen die Autoren ein. Der Ratgeber beinhaltet ebenso Hinweise rund um den Anbau von nachwachsenden Rohstoffen und eine Übersicht über die wichtigsten Bestimmungen im Pflanzenschutz. Bereits im Ratgeber 2014 wurde dem Ökologischen Landbau eine eigene Rubrik eingeräumt, neu in diesem Jahr ist das Thema Greening.

Das 667 Seiten dicke Buch kann bei allen Kreisstellen der Landwirtschaftskammer Nordrhein-Westfalen für 15 € abgeholt werden. Zum Preis von 20 €, einschließlich Porto und Verpackung, wird es auch zugesandt. Bestellung unter Telefon: 0228 703-2111, Fax 0228 703-2102, E-Mail: astrid.neubauer@lwk.nrw.de. ◀

Milchrassen und für die Färsen der Mutterkuhrassen separat nachzuweisen ist. Die zugeteilten Flächen können nur jeweils einer der drei Gruppen zugeteilt werden. Nicht zu der Weidegruppe zugehörige Tiere dürfen diese Weiden vom 16. Mai bis 15. Oktober 2015 nicht beweiden. Als Weideflächen können die Dauergrünlandflächen des Flächenverzeichnisses zum Sammelantrag mit Code 459 und 480 dienen. Sie müssen in Nordrhein-Westfalen oder einem angrenzenden Bundesland liegen.

Für die Beantragung der Färsen der Fleischrassen erfolgt die Zuteilung der Weideflächen unter der Annahme, dass diese im Herdenverband mit den Kühen, dem Jungvieh und Deckbullen weiden. Deshalb muss die zugeteilte Weidefläche auch für die in HIT festgestellten GVE an Mutterkühen und Färsen ab sechs Monaten Lebensalter ausreichen (jeweils Fleischrassen). Für die Kälber, männlich/weiblich bis sechs Monate, und den Deckbullen muss keine Weidefläche eingerechnet werden.

![](_page_65_Picture_7.jpeg)

 Für die neue Sommerweidehaltung gilt keine Viehbesatzobergrenze von 2,0 GVE je ha LF mehr. Bei Interesse

wenden Sie sich bitte an Ihre Kreisstelle oder informieren sich unter www.landwirtschaftskammer.de

#### ▶ Haltungsverfahren auf Stroh

Die Fördermaßnahme Haltungsverfahren auf Stroh konnte bereits erstmalig im Dezember 2014 für das Kalenderjahr 2015 beantragt werden. Bitte beachten Sie: Aufgrund der weitgehenden Vereinheitlichung der Antragsfristen für die verschiedenen Agrarumweltmaßnahmen und die beiden Tierschutzmaßnahmen muss die Beantragung dieser Fördermaßnahme für das Kalenderjahr 2016 bereits bis zum 30. Juni 2015 erfolgen. Eine Nachfrist besteht hier ebenfalls nicht.

### Stichwortverzeichnis

Agrarumweltmaßnahmen 15, 27, 36 f., 39, 41, 54, 57, 59 ff., 66 Anbaudiversifizierung 5 f., 12, 14, 16, 23 ff., 33 ff., 46, 57, 59 Ausgleichszahlung 12, 18, 39, 56 Ausgleichszulage 12, 15, 39, 55

Bagatellgrenze 5, 7 f., 65 Basisprämie 4 ff., 12, 14, 18, 20 f., 23 f., 27, 29, 31, 34, 38 ff., 57 Beihilfefähige Flächen 5 Bejagungsschneisen 41 Betriebsinhaber 5, 7 ff., 22 ff., 26 f., 40 ff., 52, 59 Betriebsprämie 4, 7, 10, 31, 39, 55 Betriebsprofil 3 Biotope 45, 48, 56 Blühstreifen 12, 16, 35 ff., 41, 60 ff.

Codierung 14, 16 f., 48, 53 Cross Compliance 6, 28, 53 f., 58 f.

Datenbegleitschein 6, 11, 19, 58 Dauergrünland 5 f., 13, 15 f. 18 f., 25 ff., 33 ff., 38 ff., 51 ff., 56, 58 ff., 63 Dauerkulturen 18, 25, 46

ELAN 6, 8, 10 f., 14 f., 19 f., 31 ff., 39, 42, ff., 47, 49 ff., 53, 56 ff., 65 Erosionsschutz 6

Feldblock 15, 42 ff., 49 ff., 54, 58

Feldblockkarte 42 f. Feldränder 26, 28, 30, 34 ff., 41, 59 Flächenverzeichnis 10 f., 13 ff., 18 f., 27, 29 ff., 38 ff., 47, 49 ff., 53 ff., 63 ff. FLEK 42, 44 f., 47, 49 ff. FLIK 15, 39, 42, 44 f., 50 Fruchtarten-Codierung 16 ff.

Ganzjährige Nutzung 38 Greening 5 f., 12 ff., 16, 19, 23 ff., 46, 48, 50 ff., 57, 59, 61 ff. Grünlandumbruch 56

Heideflächen 5, 40

Junglandwirte 4, 5, 7, 10 f., 20 ff.

Kleinerzeuger 6, 22 f., 33 f., 52 Kohärenzgebiet 56 Kulturpflanzen 26, 30, 32 Kurzumtriebsplantagen 30 f.

Landschaftselemente 13 ff., 19. 26 ff., 32 f., 39 f., 42 ff., 57 Luftbilder 13 ff., 38, 44, 50 Luftbildkarten 13, 42 ff.

Mindestgröße 14, 30

Naturschutzgebiete 45, 56

Ökologischer Landbau 61, 63

Ökologische Vorrangflächen 13, 19, 23, 27, 30, 33, 35, 57

**PIN 58** Pferdehaltung 9 Pufferstreifen 13 f., 16, 19, 26 ff., 34, 41, 48 f., 51, 53, 59, 63 f.

**S**chlag 13 ff., 19, 39, 43, 47 f., 50, 55 ff., 60, 63 f. Schlagskizzen 14, 42 f., 57 Sommerweide 65 Stilllegung 16, 30, 33 ff., 53, 61, 63 f. Stroh 12, 59, 65 f.

Teilschläge 14, 18 f., 43 f., 50, 55 f. Termine 6, 12

Übertragung von Zahlungsansprüchen 11, 42 Uferrandstreifen 35 ff., 60 ff. Umverteilungsprämie 4, 7 ff., 12, 23, 34 Umweltsensibles Dauergrünland 27

Vertragsnaturschutz 12, 16, 58 f., 61 ff. Vielfältige Fruchtfolge 12, 36, 41, 62 f.

#### Weidehaltung 12

Zahlungsansprüche 4 f., 7 ff., 20, 22 ff., 29, 41, 51, 57 Zwischenfrüchte 12, 32, 35 ff., 59 ff., 63

# Wochenblatt<br>*digital*

**Für PC, iPads, Android-Tablets und Smart phones!** 

#### **Noch nicht registriert? So funktioniert's:**

- **1.** Mit Ihren Abonnentendaten auf **wochenblatt.com/Registrierung** für 1,20 € im Jahr anmelden.
- **2.** E-Mail-Adresse bestätigen.

**3. Wochenblatt-App** im App- oder Android-Store kostenlos herunterladen. PC-Version ohne App einfach auf **wochenblatt.com** abrufbar.

**4.** Mit **Kundennummer** und **E-Mail-Adresse** in der Wochenblatt-App oder auf wochenblatt.com anmelden und das Wochenblatt digital lesen.

![](_page_66_Picture_9.jpeg)

- **schon ab Dienstagabend abrufbar** (ohne Kleinanzeigen)
- **komplette Ausgabe ab Donnerstagmorgen**
- Ratgeber Förderung 2015  **praktisches Ausgabearchiv und Suchfunktionen**

007 **Abonnentenservice: 0 25 01/ 8 01-43 77 Jetzt anmelden unter: wochenblatt.com/Registrierung**

![](_page_67_Picture_1.jpeg)

![](_page_67_Picture_2.jpeg)

### Mit uns können Sie rechnen. Der Sparkassen-Privatkredit.

![](_page_67_Picture_4.jpeg)

Das Leben ist nicht immer berechenbar. Aber seine Finanzierung. Der Sparkassen-Privatkredit hilft mit günstigen Zinsen, kleinen Raten und einer schnellen Bearbeitung. Damit Sie sich auf Ihr Leben konzentrieren können. Infos in Ihrer Geschäftsstelle und unter www.sparkasse.de. Wenn's um Geld geht - Sparkasse.